# REVISTA INTERNACIONAL DE CIENCIAS DE LA TIERRA

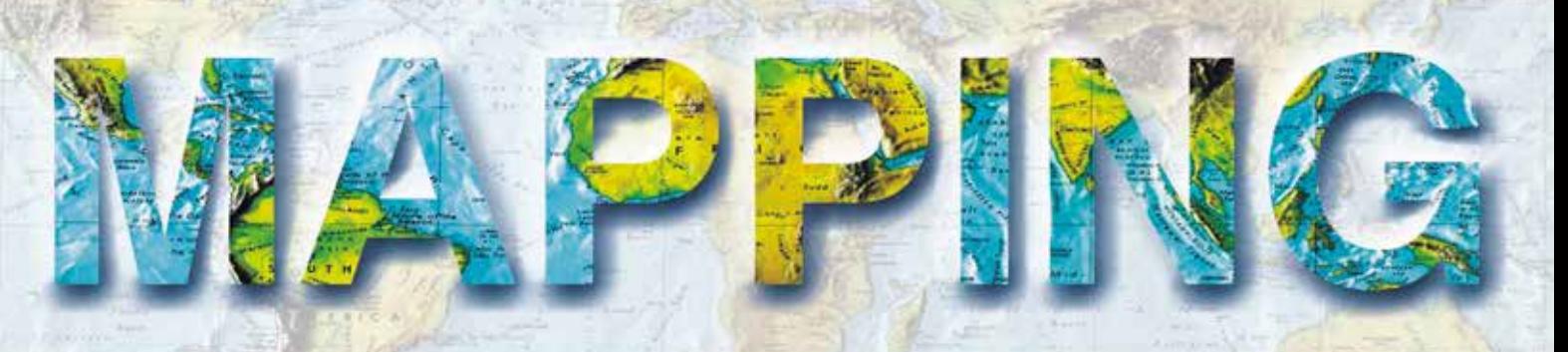

VOL. 24 • Nº 169 • ENERO-FEBRERO 2015 • ISSN: 1131-9100

**GEOBASE, EL SISTEMA DE INFORMACIÓN GEOGRÁFICA basado en software libre del Registro de la Propiedad de España**

**DESARROLLO RÁPIDO DE GEOPORTALES CON GVNIX**

**ANÁLISIS DELICTIVO CON GVSIG CRIME**

**LA PALEOTOPOGRAFÍA a través del estudio de sondeos geotécnicos**

**RESULTADOS DEL PROCESO DE MIGRACIÓN del proyecto CartoCiudad a software libre**

**EL SIG EN LA CRIMINOLOGÍA Y LA CRIMINOLOGÍA EN EL SIG:** 

**hacia una tercera generación de SIG criminológico**

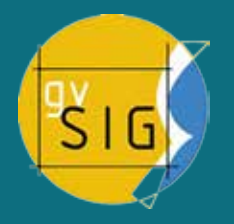

**gvSIG y el Sistema de Información Geográfica** 

**de los yacimientos de icnitas de dinosaurios de La Rioja. Diseño y aplicaciones patrimoniales**

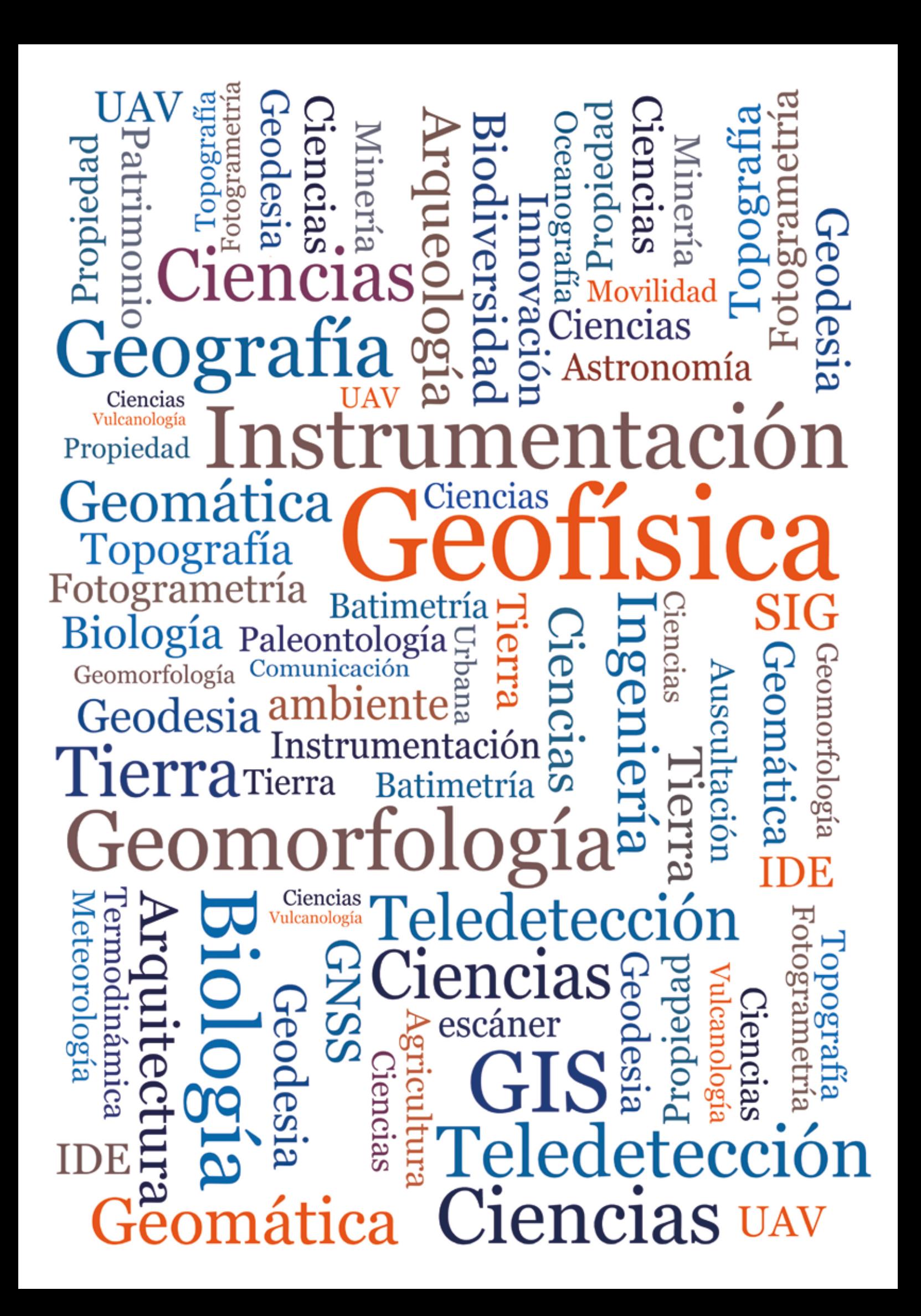

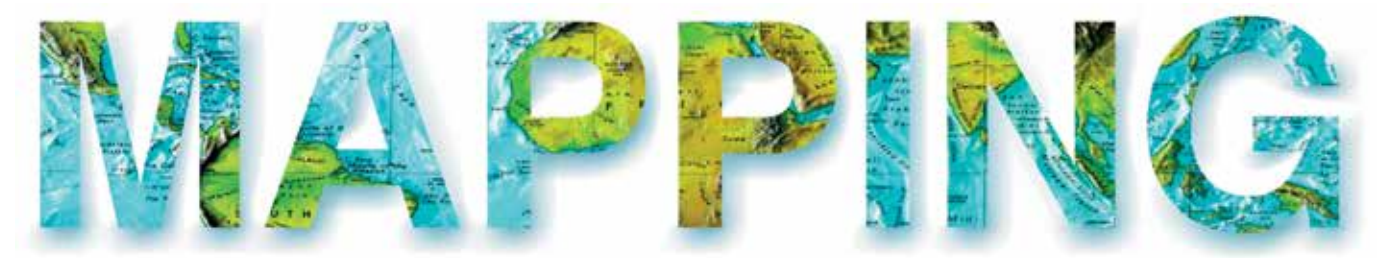

#### VOL.24 Nº169 ENERO-FEBRERO 2015 ISSN 1131-9100

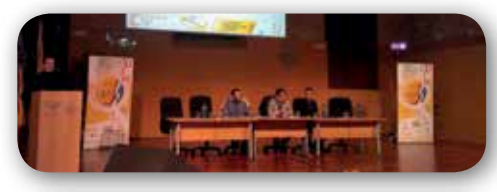

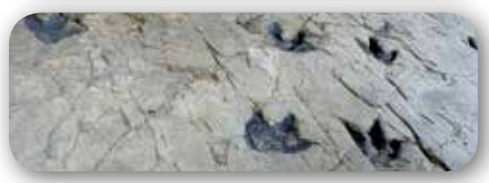

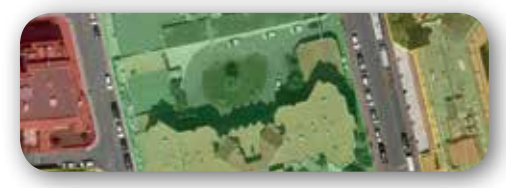

#### **EQQQC++**

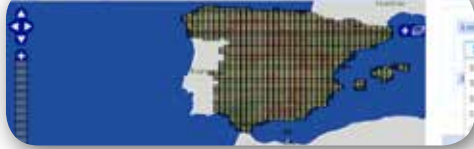

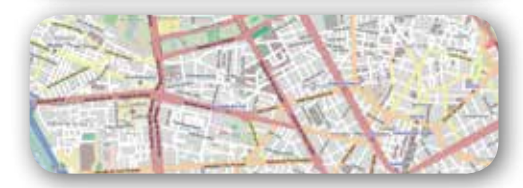

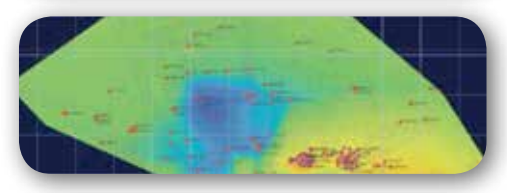

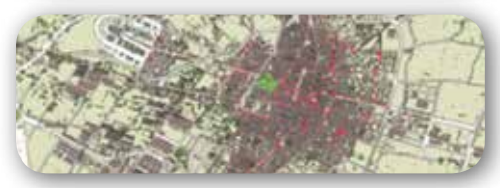

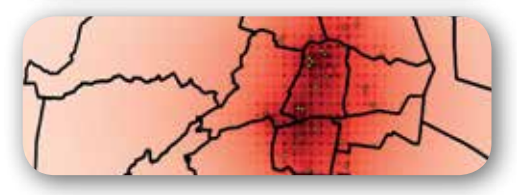

# *Sumario*

Pág. 05 **Editorial**

# Pág. 6

**gvSIG y el Sistema de Información Geográfica de los yacimientos de icnitas de dinosaurios de La Rioja. Diseño y aplicaciones patrimoniales.** *gvSIG and the Geographic Information System for the dinosaur tracksites of La Rioja. Design and heritage applications. Esperanza García Ortiz de Landaluce, Melisa González Menéndez y José Ramón Rodríguez Pérez*

# Pág. 18

**Geobase, el Sistema de Información Geográfica basado en software libre del Registro de la Propiedad de España.** *Geobase, the Geographic Information System based on free software of the Land Registry of Spain.* 

*Isidro Arquero de Vega, Susana Casas Navarro, Daniel López Sánchez, Pedro Fandos Pons, Óscar Germán Vázquez Asenjo*

# Pág. 26

#### **Resultados del proceso de migración del proyecto CartoCiudad a software libre.**

*Results of the migration process of the CartoCiudad project to free software.* 

*Julián González García*

# Pág. 32

**Desarrollo rápido de geoportales con gvNIX.** *Rapid geoportals development with gvNIX. Enrique Ruiz Valenciano, Mario Martínez Sánchez*

# Pág. 36

#### **La paleotopografía a través del estudio de sondeos geotécnicos.**

*The paleotopography through the study of geotechnical boreholes. Josefina García León, Antonio García Martín, Manuel Torres Picazo, José Amador Real López-Navarro*

# Pág. 42

**Análisis delictivo con gvSIG CRIME.** *Crime analysis with gvSIG CRIME. Daniel Salafranca Barreda, Manuel Rodríguez Herrera*

# Pág. 58

**El SIG en la criminología y la criminología en el SIG: hacia una tercera generación de SIG** 

**criminológico.** *GIS for criminology and criminology for GIS: towards third generation of criminological GIS. Tonatiuh Suárez-Meaney, Rodrigo Jiménez del Valle, Alexis Jazmín Palomares López, Héctor Reséndiz López, Luis Chías Becerril, Jonathan Landín Zaragoza*

Pág. 64 **Mundo Blog**

Pág. 68

**Mundo Tecnológico**

Pág. / 0 **Noticias y Eventos**

Pág. 72 **Agenda**

# *El conocimiento de hoy es la base del mañana*

**MAPPING es una publicación técnico-científica con 23 años de historia que tiene como objetivo la difusión de las investigaciones, proyectos y trabajos que se realizan en el campo de la Geomática y las disciplinas con ella relacionadas (Información Geográfica, Cartografía, Geodesia, Teledetección, Fotogrametría, Topografía, Sistemas de Información Geográfica, Infraestructuras de Datos Espaciales, Catastro, Medio Ambiente, etc.) con especial atención a su aplicación en el ámbito de las Ciencias de la Tierra (Geofísica, Geología, Geomorfología, Geografía, Paleontología, Hidrología, etc.). Es una revista de periodicidad bimestral con revisión por pares doble ciego. MAPPNG está dirigida a la comunidad científica, universitaria y empresarial interesada en la difusión, desarrollo y enseñanza de la Geomática, ciencias afines y sus aplicaciones en las más variadas áreas del conocimiento como Sismología, Geodinámica, Vulcanología, Oceanografía, Climatología, Urbanismo, Sociología, Planificación, Historia, Arquitectura, Arqueología, Gobernanza, Ordenación del Territorio, etcétera.**

# *La calidad de la geotecnología hecha revista*

*MAPPING is a technical- scientific publication with 23 years of history which aims to disseminate the research, projects and work done in the framework of the disciplines that make Geomatics (GIS, Cartography, Remote Sensing, Photogrammetry, Surveying, GIS, Spatial Data Infrastructure, Land Registry, Environment, etc.) applied in the field of Earth Sciences (Geophysics, Geology, Geomorphology, Geography, Paleontology, Hydrology, etc.). It is a bimonthly magazine with double-blind peer review. MAPPNG is aimed at the scientific, academic and business community interested in the dissemination and teaching of Geomatics and their applications in different areas of knowledge that make up the Earth Sciences (Seismology, Geodynamics, Volcanology, Urban Planning, Sociology, History, Architecture Archaeology , Planning, etc.)*

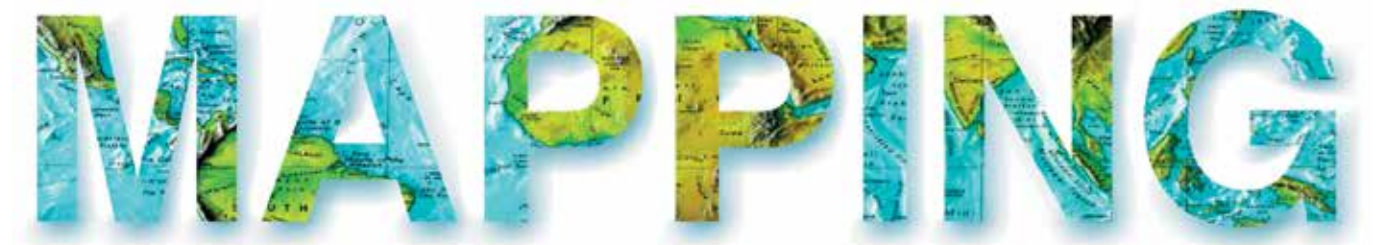

#### VOL.24 Nº169 ENERO-FEBRERO 2015 ISSN 1131-9100

**DISTRIBUCIÓN, SUSCRIPCIÓN Y VENTA** eGeoMapping S.L. C/ Linneo 37. 1ªB. Escalera Central 28005. Madrid. España Teléfono: 910067223 info@mappinginteractivo.es www.mappinginteractivo.es

**MAQUETACIÓN** Atlis Comunicación - atlis.es

#### **IMPRESIÓN** Podiprint

*Los artículos publicados expresan sólo la opinión de los autores. Los editores no se identifican necesariamente con las opiniones recogidas en la publicación. Las fotografías o imágenes incluidas en la presente publicación pertenecen al archivo del autor o han sido suministradas por las compañías propietarias de los productos. Prohibida la reproducción parcial o total de los artículos sin previa autorización y reconocimiento de su origen. Esta revista ha sido impresa en papel ecológico.*

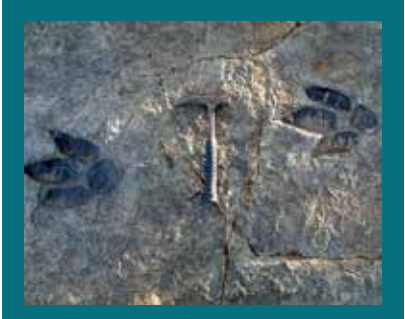

*FOTO DE PORTADA: Huellas de un dinosaurio carnívoro del yaciemnto de Peñaportillo I (Munilla, La Rioja) Autora: Esperanza García Ortiz de Landaluce*

*Depósito Legal: B-4.987-92 ISSN: 1131-9100 / eISSN: 2340-6542 Los contenidos de la revista MAPPING aparecen en: CSIC/ICYT, GeoRef, Dialnet, Latindex, Geoscience e-Journals, REBIUN, Recolecta, Catálogo BNE, Copac, IN-RECS, CIRC, MIAR, DULCINEA*

*PRESIDENTE Benjamín Piña Patón*

*DIRECTOR Miguel Ángel Ruiz Tejada maruiz@egeomapping.com*

*REDACTORA JEFA Marta Criado Valdés mcriado@egeomapping.com* 

#### *CONSEJO DE REDACCIÓN*

*Julián Aguirre de Mata ETSITGC. UPM. Madrid*

*Manuel Alcázar Molina UJA. Jaén*

*Marina A. Álvarez Alonso ETSII. UPM. Madrid*

*Carlos Javier Broncano Mateos Escuela de Guerra del Ejército. Madrid*

*Joan Capdevilla Subirana Área de Fomento de la Delegación del Gobierno. Cataluña*

*Daniel Emilio Carrasco Díaz Indra Espacio. Madrid*

*Diego Cerda Seguel KMLOT.COM. Chile*

*Efrén Díaz Díaz Abogado. Bufete Mas y Calvet. Madrid.* 

*Mercedes Farjas Abadía ETSITGC. UPM. Madrid*

*Carmen Femenia Ribera ETSIGCT. UPV. Valencia*

*Javier Fernández Lozano Fac. Ciencias. USAL. Salamanca*

*Mª Teresa Fernández Pareja ETSITGC. UPM. Madrid*

*Florentino García González Abogado*

*Diego González Aguilera EPSA. USAL. Salamanca*

*Francisco Javier González Matesanz IGN. Madrid*

*Luis Joyanes Aguilar UPSAM. Madrid*

*Álvaro Mateo Milán CECAF. Madrid.* 

*Antonio Federico Rodríguez Pascual IGN. Madrid*

*Roberto Rodríguez-Solano Suárez EUITF. UPM. Madrid*

*Andrés Seco Meneses ETSIA. UPNA. Navarra*

*Cristina Torrecillas Lozano ETSI. US. Sevilla*

*Antonio Vázquez Hoehne ETSITGC. UPM. Madrid*

*CONSEJO ASESOR Maximiliano Arenas García Acciona Infraestructuras. Madrid*

*Rodrigo Barriga Vargas IPGH. México*

*Miguel Bello Mora Elecnor Deimos. Madrid*

*Ignacio Durán Boo Informática El Corte Inglés. Madrid*

*Ourania Mavrantza KTIMATOLOGIO S.A. Grecia*

*Julio Mezcua Rodríguez Fundación J. García-Siñeriz*

*Javier Peñafiel de Pedro TOPCON POSITIONING SPAIN. Madrid*

*Benjamín Piña Patón Área de Fomento de la Delegación del Gobierno. Cantabria*

*Jesús Velasco Gómez ETSITGC. UPM. Madrid*

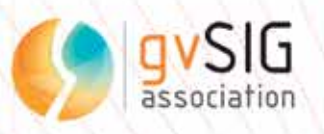

# 10 jornadas<br>internacionales<br>gvSIG :<br>strategias<br>:iglo

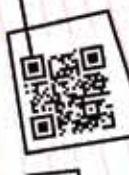

 $\overline{\mathbf{1}}$ 

 $3 - 5$ 

2014

http://jornadas.gvsig.org

Complejo Deportivo-Cultural La Petxina (Valencia - España)

El que me pidieran hacer este editorial es significativo del éxito del proyecto gvSIG. Para mi, desde mi etapa de estudiante, la Revista MAPPING siempre ha sido un referente, como para todos aquellos que dedicamos nuestra vida laboral, de un modo u otro, a la cartografía, que en el siglo XXI se expande en un conjunto de ciencias entre las que toma una posición relevante la Geomática, la aplicación de la informática a la gestión de información geográfica.

Y eso es precisamente lo que hacemos desde la Asociación gvSIG, Geomática desde la perspectiva del conocimiento compartido y la colaboración, con el objetivo de poner en marcha un modelo de desarrollo de software libre que entre otras cosas nos ha permitido desarrollar distintas tecnologías como gvSIG.

En este número vamos a encontrar una serie de artículos relacionados con los trabajos presentados en las últimas Jornadas Internaciones de gvSIG, que este año -al igual que el proyecto- han cumplido su décimo aniversario. Unas jornadas con cientos de asistentes y participación de un buen número de países. Artículos que son unas pinceladas del amplio abanico de usuarios que tiene gvSIG en la actualidad, desde su utilización para la gestión del Registro de la Propiedad a su uso en criminología, pasando por el análisis del patrimonio arqueológico.

Mientras escribo esta editorial ha sido anunciada la nueva versión gvSIG 2.1, que supone un hito importante para el proyecto, por todas las novedades que trae, como un mejorado constructor de mapas, un nuevo editor alfanumérico, mejoras en ráster, en simbología y

etiquetado, en acceso a bases de datos, varias bibliotecas de símbolos temáticas para geología, climatología, geomarketing, etc. Sin duda gvSIG 2.1 supone un salto de calidad, en más de un sentido, en el proyecto.

Esta versión ha venido acompañada de una nueva web que integra la antigua del proyecto y de la Asociación gvSIG y que nace con la intención de ser la puerta de entrada a la tecnología gvSIG y, a su vez, una base de datos del conocimiento que el proyecto genera.

Nuevos productos se han unido ya al catálogo, como gvNIX, un entorno de desarrollo para la generación rápida de geoportales. Y la familia va a crecer más en los próximos meses con aplicaciones sectoriales como gvSIG Roads, orientada a la gestión y conservación del inventario de carreteras.

No nos detenemos aquí, estamos trabajando ya en la siguiente versión -gvSIG 2.2- que con toda seguridad incluirá nuevas funcionalidades en las que se está trabajando y que en los próximos meses irán viendo la luz: publicación de servicios OGC, simbología y etiquetado por escalas,...y es que siempre hemos comentado que con la nueva línea de desarrollo de gvSIG, las novedades van a ser mucho más frecuentes (y sorprendentes).

Para acabar esta editorial, si se me permite, quiero dedicar este número a toda la gente que hace posible que un proyecto como gvSIG, día a día, sea un referente y continúe evolucionando y demostrando que la colaboración es un valor de eficiencia y progreso.

#### **Álvaro Anguix Director General Asociación gvSIG**

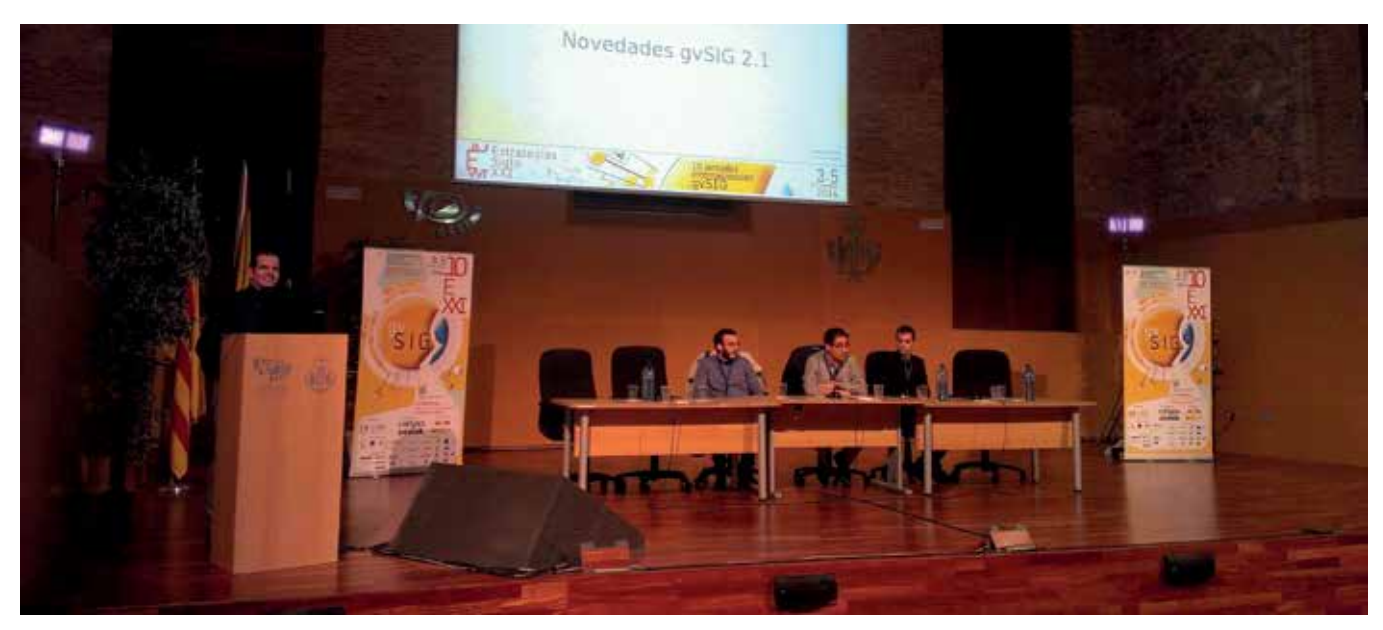

# **gvSIG y el Sistema de Información Geográfica de los yacimientos de icnitas de dinosaurios de La Rioja. Diseño y aplicaciones patrimoniales**

*gvSIG and the Geographic Information System for the dinosaur tracksites of La Rioja. Design and heritage applications* 

Esperanza García Ortiz de Landaluce <sup>1</sup>, Melisa González Menéndez <sup>2</sup> y José Ramón Rodríguez Pérez <sup>2</sup>

REVISTA MAPPING Vol. 24, 169, 6-16 enero-febrero 2015 ISSN: 1131-9100

#### **Resumen**

La Rioja es una de las regiones españolas más famosas a nivel internacional por su patrimonio paleontológico, especialmente el ligado a los yacimientos de huellas de dinosaurios. Este tipo de fósiles tienen valor tanto desde el punto de vista científico como desde el punto de vista patrimonial, ya que, están catalogados como Bien de Interés Cultural y propuestos para ser Patrimonio de la Humanidad. En este trabajo se explica el estado actual del proyecto SIG para los yacimientos de icnitas de dinosaurios de La Rioja, que integra información de registros oficiales y nuevos datos de campo. Ahora hay 164 yacimientos digitalizados que ocupan 90959.59 m<sup>2</sup> de 33 municipios del sur de La Rioja. Mediante análisis espacial se ha evaluado su vulnerabilidad, localizándose los yacimientos con mayor vulnerabilidad por cercanía a cauces de agua, carreteras y explotaciones mineras. Esta información puede servir para eliminar o mitigar estos efectos adversos salvaguardando el patrimonio paleontológico.

#### **Abstract**

*La Rioja is one of the most famous Spanish regions for its palaeontological heritage, mainly the one related to the sites with dinosaurs footprints. This type of fossils have value from both the scientific and the heritage point of view because they have been declared Sites of Cultural Interest (Bien de Interés Cultural, or BIC in Spanish) and proposed as World Heritage. In this paper, the current status of the GIS project for the dinosaur tracksites of La Rioja is explained, which integrates information from official documents and new field data. At present there are 164 digitised tracksites, taken up 90,959.59 m2 of 33 municipalities in the south of La Rioja. By spatial analysis their vulnerability has been assessed and the sites with bigger vulnerability by their proximity to watercourses, roads and mines have been localized.*

Palabras clave: Sistema de Información Geográfica, gvSIG, icnita, yacimiento, dinosaurio, Paleontología, patrimonio, Cretácico, La Rioja, España.

Keywords: *Geographic Information System, gvSIG, ichnite, site, dinosaur, Palaeontology, heritage, Cretaceous, La Rioja, Spain.*

<sup>1</sup>*Universidad de León. Grupo de Investigación BB104: Geomorfología y Patrimonio Geológico (Geopage). Área de Paleontología. Dpto. Geografía y Geología. Facultad de Filosofía y Letras. cloessense@hotmail.com* <sup>2</sup>*Universidad de León. Grupo de Investigación GI202: Geomática e Ingeniería Cartográfica (Geoinca). jr.rodriguez@unileon.es mgonzm04@estudiantes.unileon.es*

*Recepción 02/12/2014 Aprobación 15/01/2015*

# 1. INTRODUCCIÓN

Los Sistemas de Información Geográfica (SIG) se han ido abriendo camino como una herramienta de trabajo en todo tipo de ámbitos, incluido el ámbito científico. Uno de los campos en los que se pueden emplear estas herramientas es la paleontología, como bien demuestran diferentes trabajos aparecidos en los últimos años (e.g., Chadwick et al., 2004; Sagebiel et al., 2004; Wallace, 2004; Maga, 2005; Van Regenmorter et al., 2007; Conroy et al., 2008; Shapiro, 2008; García-Ortiz et al. 2009; Mampel at al., 2009; García-Ortiz y Rodríguez-Pérez, 2010; Ghaffar, 2010; Anemone et al., 2011; Yacobucci y Manship, 2011; Knauss y Yacobucci, 2014; entre otros).

La paleontología es la ciencia que se encarga del estudio de los seres vivos que vivieron en el pasado a partir de sus restos fósiles. Una de sus ramas es la paleoicnología o el estudio de fósiles indirectos, es decir, marcas de actividad vital como rastros o huellas fósiles también llamados icnitas o icnofósiles.

Uno de los tipos de icnofósiles más conocidos son las icnitas de dinosaurio (Figura 1), cuyo estudio ha experimentado en los últimos años un notable desarrollo, lo que se hace patente en la gran cantidad de yacimientos estudiados y de trabajos publicados sobre el tema por todo el mundo. Estos yacimientos tienen valor desde un doble punto de vista: valor científico, al aportar información relevante sobre la anatomía, los actos vitales (comportamiento) y el entorno de estos grandes animales (paleohábitat); y valor patrimonial y turístico, debido al creciente interés por el geoturismo y la geodiversidad.

En la Comunidad Autónoma de La Rioja se ha encontrado la mayor agrupación de icnitas de Europa (Caro et al., 1997) y entre sus yacimientos se encuentra el primer yacimiento europeo y el tercero del mundo por número

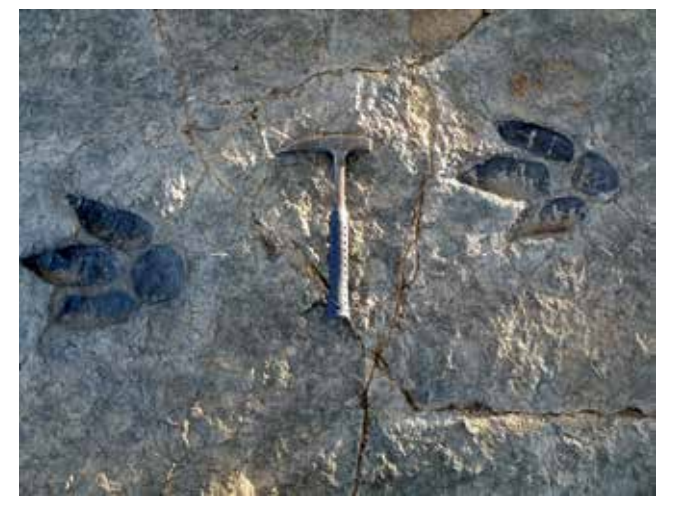

*Figura 1. Huellas de un dinosaurio carnívoro del yacimiento de Peñaportillo I (Munilla, La Rioja)*

de huellas asi como otros con numerosas singularidades científicas (dinosaurios nadadores, manadas, grupos familiares, escenas de caza, etc.) (Figura 2). Además es una zona de referencia internacional a nivel turístico por las numerosas iniciativas de puesta en valor de estos yacimientos y de su entorno como lo demuestra la existencia de varios museos y la reciente creación de un parque de paleoaventura.

# 2. EL RIESGO DE DEGRADACIÓN DE LOS YACIMIENTOS DE ICNITAS DE DINOSAURIOS

Se entiende por riesgo de degradación «la probabilidad de que un elemento o recurso sea degradado» (Fuertes-Gutiérrez et al., 2013). Trabajos posteriores matizan este concepto como «la susceptibilidad de un lugar a ser dañado o destruido, es decir, la posibilidad de que las caracteristicas naturales u originales de un lugar sean dañadas o destruidas» (García-Ortiz et al., 2014).

Dentro del riesgo de degradación se diferencia entre la fragilidad de un elemento, es decir, la degradación que tiene su origen en factores intrínsecos al mismo, y vulnerabilidad para referirnos a los cambios en un elemento debidos a causas externas al mismo. Se diferencia entre vulnerabilidad natural, aquella generada por agentes naturales existentes en el territorio en que se ubica el elemento (gravedad, cursos de agua, ciclos hielo-deshielo, temperatura, etc.), y vulnerabilidad antrópica, que es la generada por actividades humanas desarrolladas en torno a los yacimientos (Fuertes-Gutiérrez et al., 2013; García-Ortiz et al., 2014; Fuertes-Gutiérrez et al., en prensa).

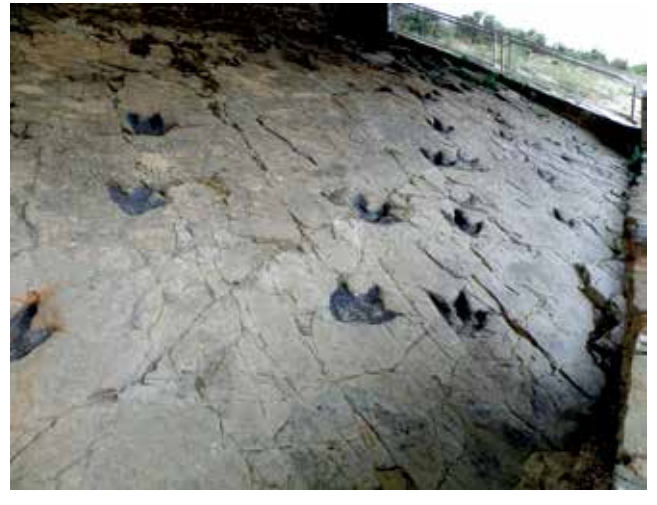

*Figura 2. Yacimiento de los Cayos A donde se han descrito conjuntos de dinosaurios carnívoros gregarios (Cornago, La Rioja)*

La mayoría de los yacimientos de La Rioja se encuentran en riesgo de degradación tanto por factores antrópicos como por factores naturales y por tanto, surge la necesidad de localizar espacialmente estas zonas de peligro para tomar las medidas oportunas.

#### 3. OBJETIVOS

El objetivo de este trabajo ha consistido en crear un proyecto SIG de los yacimientos de icnitas de dinosaurios de La Rioja incluyendo una base de datos con la información temática para la caracterización de los yacimientos así como su localización precisa. Además, con este proyecto se pretende tener un inventario preciso de los yacimientos que permitirá hacer estudios sobre el riesgo de degradación de dichos yacimientos, entre otros análisis espaciales.

# 4. CONTEXTO DEL ÁREA DE ESTUDIO: LA RIOJA

Los yacimientos de icnitas de dinosaurios de la Comunidad Autónoma de La Rioja se encuentran repartidos por la zona más suroriental de dicha región, en un área geológica conocida como Cuenca de Cameros (Figura 3) que engloba los valles de los rios Leza, Cidacos y Alhama-Linares. Los sedimentos de esta área son de edades que comprenden desde el Berriasiense al Albiense basal (Cretácico Inferior).

Desde el punto de vista patrimonial, los yacimientos de icnitas de dinosaurios de La Rioja tienen una gran importancia y por ello en junio de 2000, y bajo el Decreto 34/2000, fueron declarados Bien de Interés Cultural (BIC) bajo la categoría de «sitio histórico» un total de 40 yacimientos paleontológicos de icnitas de dinosaurio de la Comunidad Autónoma de La Rioja. Además se encuentran en la lista de Geosites (García Cortés, 2008) y se han incluido en la propuesta IDPI de Icnitas de Dinosaurio de la Península Ibérica a Patrimonio de la Humanidad de la UNESCO (Díaz-Martínez et al., 2010).

Por otro lado y dada la enorme importancia de este bien, también se puso en marcha el Plan Especial de Protección de Icnitas de La Rioja, Boletín Oficial de La Rioja (B.O.R.) número 153, de 15 de diciembre, modificado por la Resolución de 7 de julio de 2003, B.O.R. número 90, de 19 de julio y B.O.R. número 115, de 16 de septiembre. En él no se abarcaban todos los yacimientos riojanos pero sirvió como primera base para mostrar las dificultades de su aplicación en los términos municipales implicados (Pérez-Lorente, 2000).

# 5. MATERIAL

Para el desarrollo del proyecto se ha utilizado el software gvSIG tanto es su versión 1.12 portable para Windows como la versión 1.9 para Macintosh. Además, se ha partido de datos relativos a los yacimientos y de capas de información georreferenciada.

#### **5.1. Información sobre los yacimientos de icnitas de La Rioja**

En La Rioja se han realizado diversos estudios e inventarios sobre yacimientos paleontológicos que han servido para definir la base de datos temática.

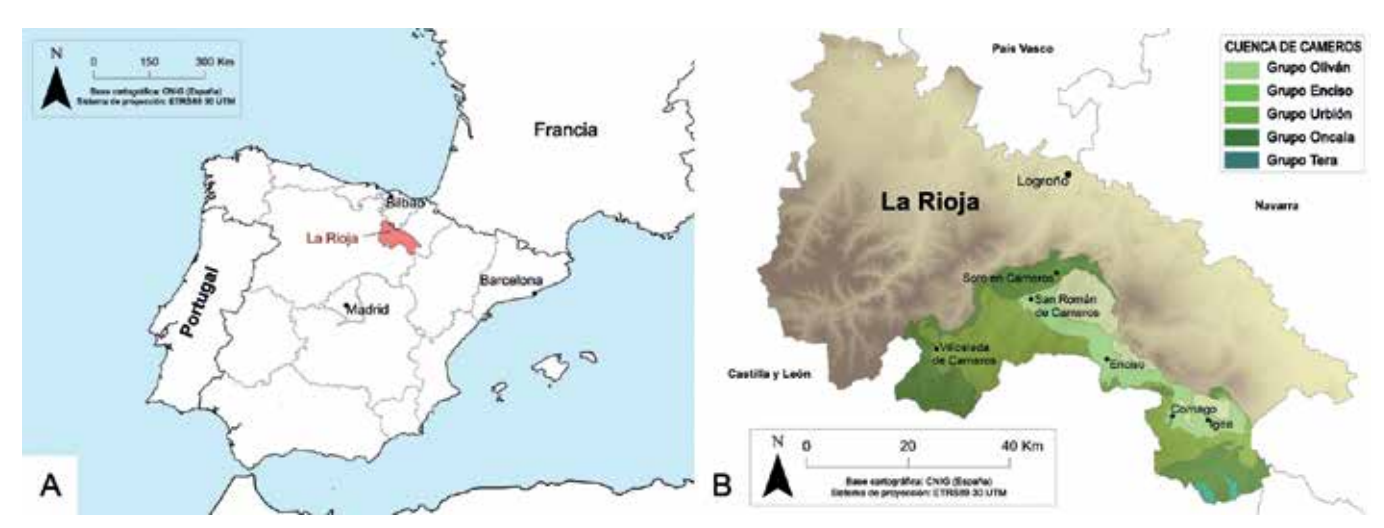

*Figura 3. Localización geográfica y geológica del área de estudio. 3A) Mapa de la Península Ibérica con la Comunidad Autónoma de La Rioja destacada. 3B) Localización geográfica de la Cuenca de Cameros en el contexto de La Rioja y distribución de los diferentes grupos litoestratigráficos en el sector riojano de dicha cuenca*

Por un lado, las fichas de yacimientos paleontológicos de La Rioja pertenecen al Servicio de Patrimonio Histórico Artístico del Gobierno de La Rioja, sección de Paleontología. Éstas han sido generadas y actualizadas por diferentes equipos de investigación, están en formato papel y en ellas constan datos como el nombre del yacimiento, la localización aproximada, la tipología, la descripción, el material empleado, el estado de conservación, la actuación realizada, la situación legal, el anexo de planimetría y el anexo de documentación fotográfica.

Otra fuente fue la Base de Datos de Yacimientos de Icnitas en La Rioja (BDYIR). Ésta recoge todos los afloramientos encontrados hasta el momento y en ella se describen las características de los diferentes yacimientos, con información obtenida a partir de trabajos de campo, de inventarios y de otras publicaciones. Esta base de datos se encuentra en formato de tabla digital (Figura 4).

#### **5.2. Capas de información georreferenciada**

Las capas topográficas y de cartografía temática se han conseguido de diferentes fuentes como son: el Instituto Geológico y Minero de España (IGME), Infraestructura de Datos Espaciales del Gobierno de La Rioja (IDE Rioja), Infraestructura de Datos Espaciales de España (IDEE) y El Atlas Climático de la Península Ibérica.

Del Centro Nacional de Información Geográfica (CNIG) se ha descargado la Base Cartográfica Nacional 1:25.000 (BCN25) para la Comunidad Autónoma de La Rioja (ETRS89 proyección UTM H30), así como el Modelo Digital del Terreno con un paso de malla de 5 metros (MDT05-LI-DAR) (UTM H30, sobre ETRS89).

De la cartografía del mapa Geológico Continuo Digital de España (GEODE) se ha obtenido la información de la litología de La Rioja. Estos datos se han descargado del IGME en formato vectorial en el sistema de referencia ED50 proyección UTM H30.

De la IDE de La Rioja se ha obtenido información vectorial de tipo polígono sobre los municipios de La Rioja. Esta información se encuentra en el sistema de referencia ETRS89, proyección UTM H30.

La plataforma de la IDEE se ha empleado para establecer una conexión Web Map Service (WMS) con el Plan Nacional de Ortofotografía Aérea (PNOA), obteniendo la visualización de máxima actualidad del PNOA, con una resolución espacial de entre 0,25 y 0,50 metros, en el sistema de referencia World Geodetic System 1984 (WGS84).

# 6. METODOLOGÍA

En primer lugar se ha generado la capa de yacimientos de icnitas de dinosaurios de La Rioja que es vectorial de tipo polígono. Para ello, cada yacimiento se ha digitalizado sobre la ortofoto del PNOA (digitalización en pantalla)

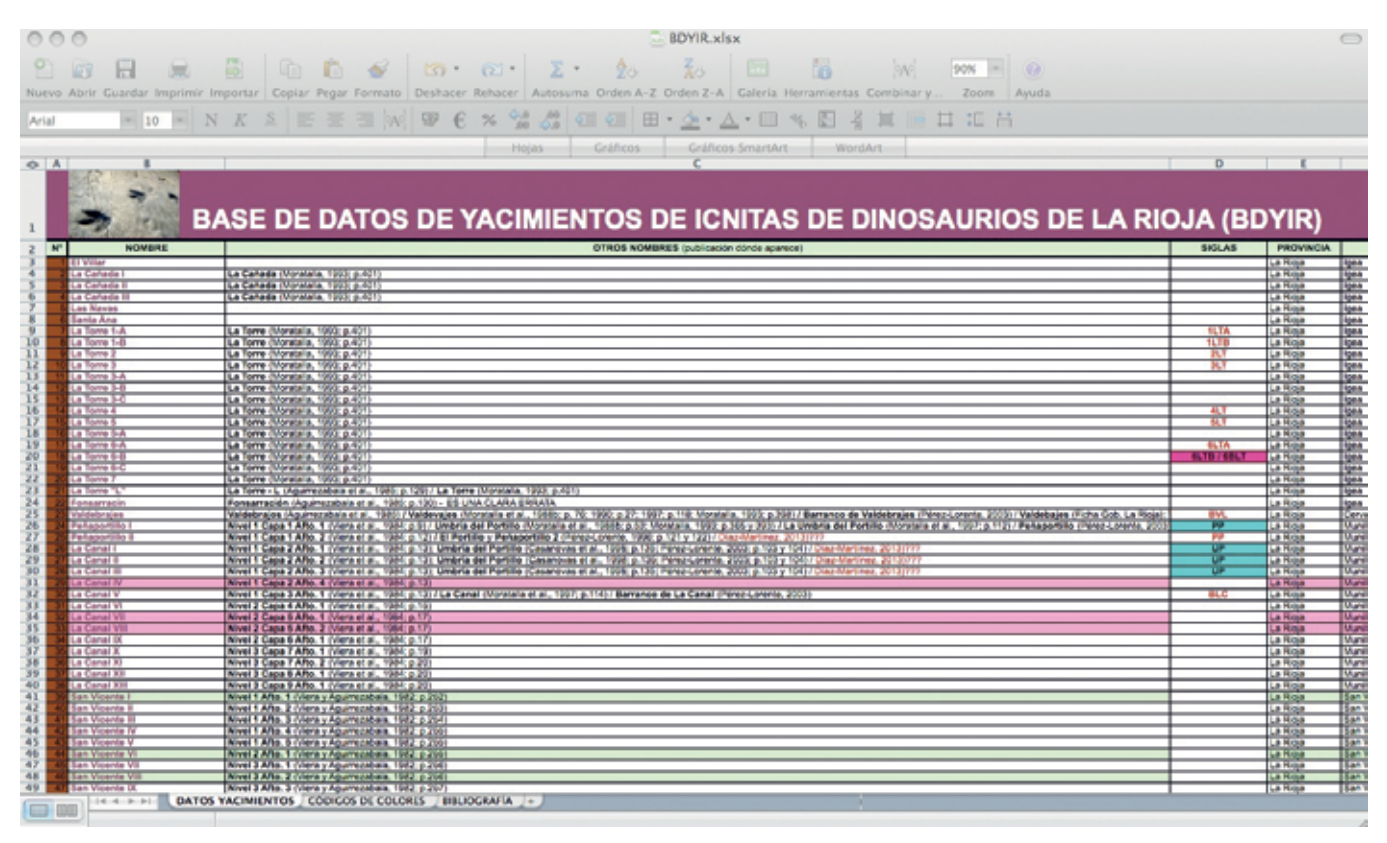

*Figura 4. Vista de parte de la Base de Datos de Yacimientos de Icnitas en La Rioja (BDYIR)*

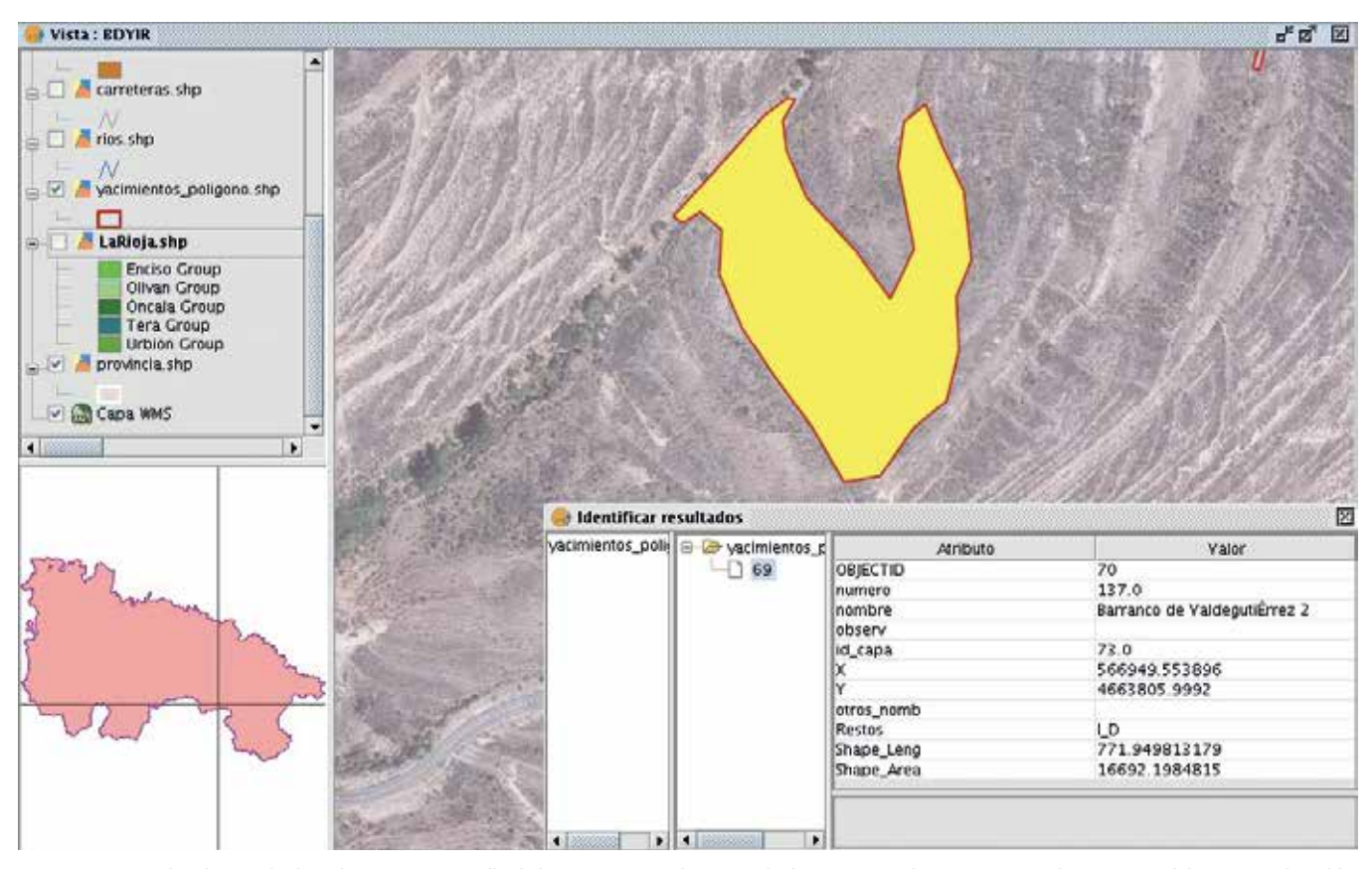

*Figura 5. Vista utilizada para la digitalización en pantalla de los yacimientos de icnitas de dinosaurio. En la imagen se ve el yacimiento del Barranco de Valdegutiérrez 2 seleccionado en amarillo*

con ayuda de datos tomados en campo (Figura 5). Los trabajos de campo sirvieron para caracterizar los yacimientos (creando la BDYIR) y delimitarlos sobre una ortofotografía en formato papel, si bien en algunos de ellos se georrefe-

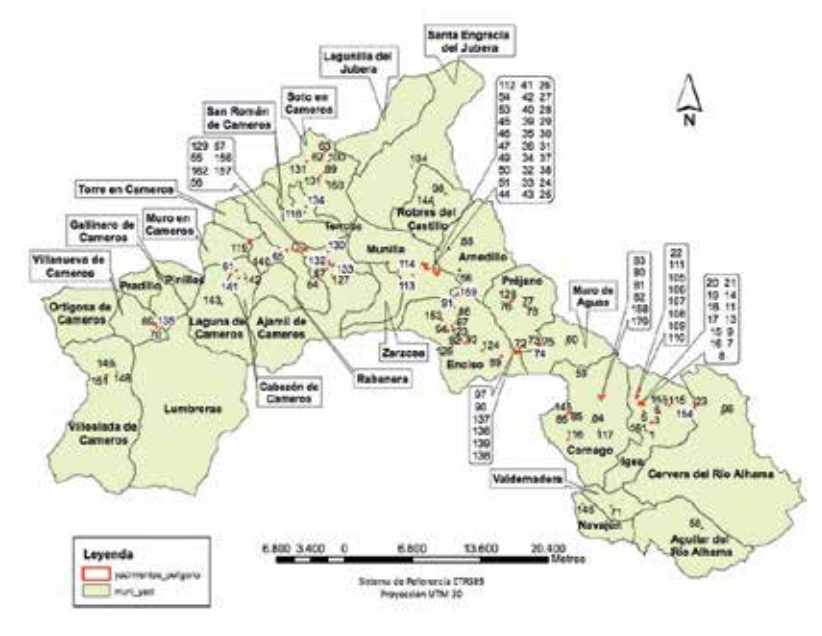

*Figura 6. Localización de los 164 yacimientos de icnitas de dinosaurio (en rojo, con su número identificativo) sobre los municipios donde se encuentran (en fondo verde, con el nombre)*

renció su posición mediante un receptor GPS.

Para realizar el análisis de vulnerabilidad el estudio se ha centrado en factores extrínsecos al yacimiento y se ha distinguido entre agentes naturales y antrópicos.

> Dentro de los agentes naturales (García-Ortiz et al., 2014) se ha considerado la cercanía de los yacimientos a algún cauce de agua. Para ello y a partir de una capa con los ríos, se ha creado una capa de polígonos con todas las zonas que están a 5 m o menos de un cauce. Esta capa con las zonas de influencia de los cauces de agua fue intersectada con la capa de yacimientos para localizar las zonas en peligro por erosión fluvial debido a cauces de agua.

> Además, para el análisis de la vulnerabilidad antrópica se han considerado dos actividades: construcción de carreteras y explotaciones mineras. Se ha considerado como zona con vulnerabilidad antrópica aquella a una distancia de 8 m (carreteras convencionales) y 25 m (autopistas y vías rápidas), a ambos lados de la polilínea que define el eje de la carretera. Esta capa con las zonas de influencia de las carreteras y la capa de explotaciones mineras fue intersectada con la capa de yacimientos, localizando de este modo

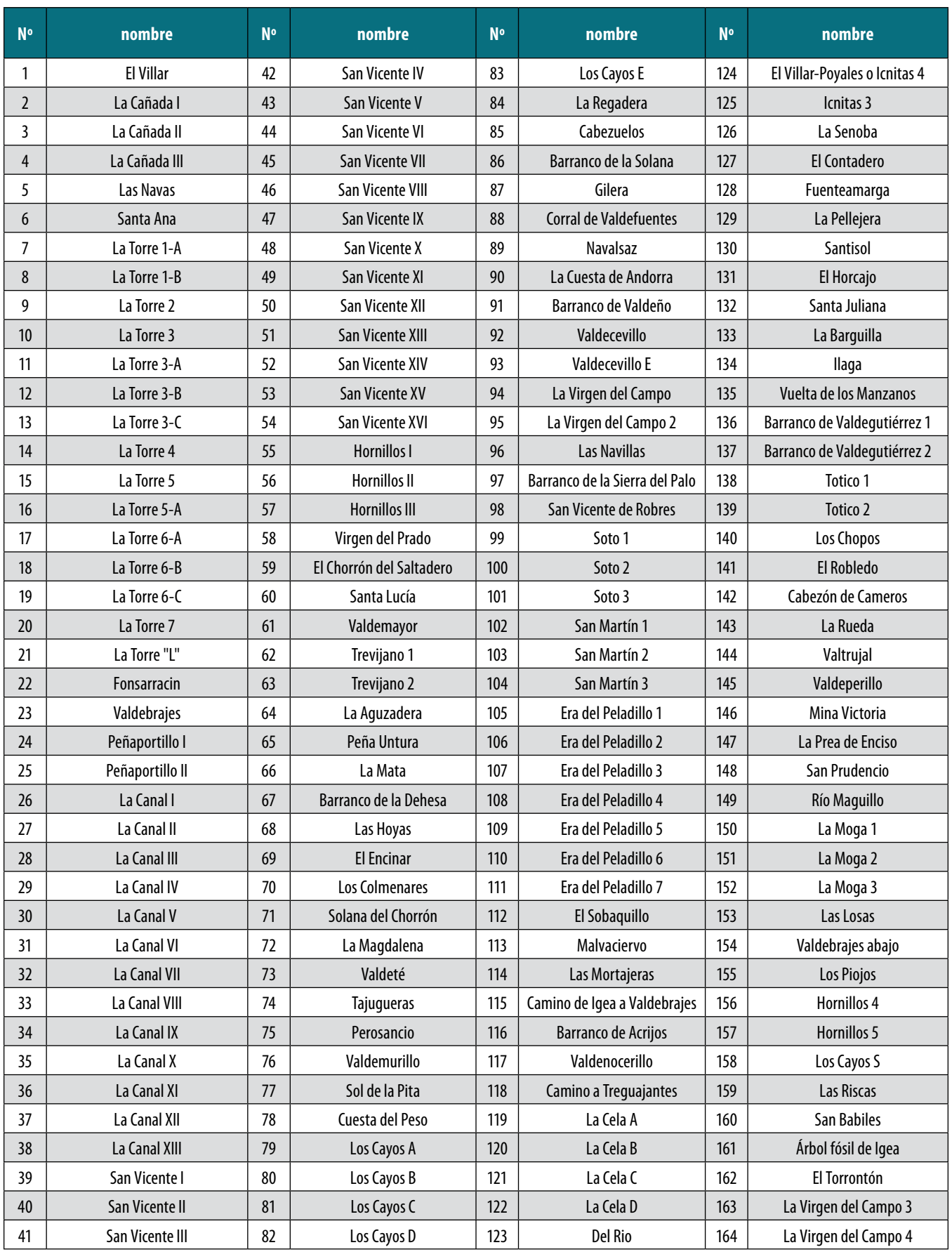

*Tabla 1. Relación de los 164 yacimientos de icnitas de dinosaurio de La Rioja, con el número identificativo de la tabla de atributos de la capa*

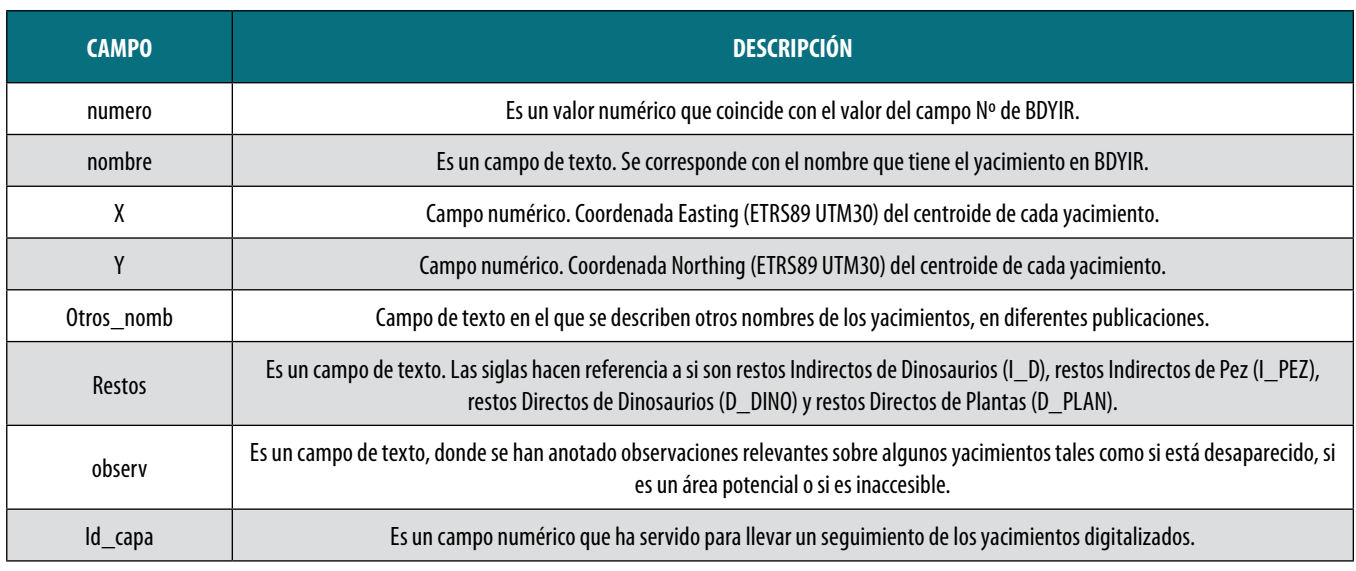

*Tabla 2. Descripción de los campos de la tabla de atributos de la capa yacimientos\_poligono*

los yacimientos vulnerables por estas actividades antrópicas.

# 7. RESULTADOS

El resultado fundamental del trabajo ha consistido en crear una capa vectorial con todos los yacimientos de icnitas de dinosaurios de La Rioja: yacimientos\_poligono (shapefile). En ella hay caracterizados 164 yacimientos.

La mayoría de los yacimientos están en la parte sur de La Rioja en los municipios de Enciso, Cornago e Igea (Figura 6, Tabla 1). El municipio con mayor número de yacimientos es Igea, que cuenta con 35 yacimientos, seguido de Munilla que también tiene un importante número de yacimientos (34). Por el contrario, los municipios con

menor número de yacimientos son Laguna de Cameros, en el que se encuentra el yacimiento de La Rueda, y Valdemadera, donde se encuentra el yacimiento de la Solana del Chorrón.

Los yacimientos de mayor superficie se encuentran en los municipios de Enciso, donde se encuentra el yacimiento de mayor tamaño llamado Barranco de Valdegutiérrez 2, (superficie potencial de 16 692.1 m<sup>2</sup>); y en Villanueva de Cameros, donde se encuentra El Encinar con una superficie de 14 122.2 m<sup>2</sup>. A estos les siguen en extensión Valdeperillo y Valdecevillo, siendo el yacimiento de La Moga 1 el más pequeño ya que su superficie apenas supera el metro cuadrado.

La tabla de atributos de esta capa tiene información sobre la localización, número de yacimiento (clave para unirla con la BDYIR), tipo de fósil encontrado, y otros. La

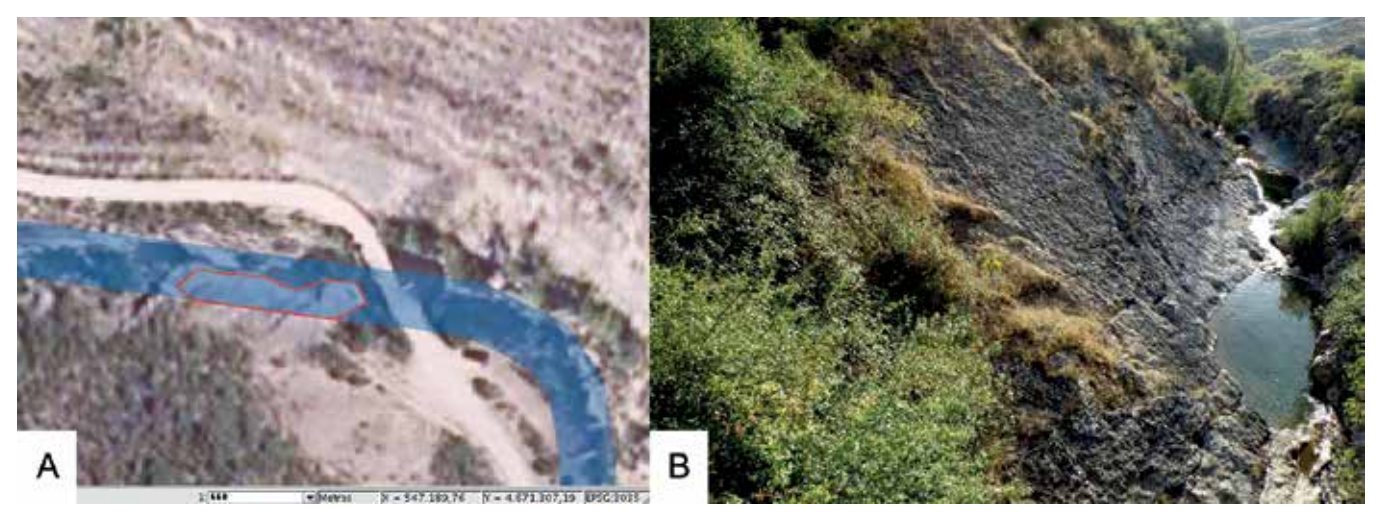

*Figura 7. Yacimiento de La Aguzadera (rojo), Vadillos de Cameros (San Román de Cameros). 7A) Imagen de la zona de vulnerabilidad natural (azu) generada por influencia del cauce del río Vadillos. 7B) Fotografía del yacimiento donde es visible el cauce del río Vadillos, zona muy frecuentada en verano por turistas como zona de baño lo cual incrementa su vulnerabilidad, en este caso por factores antrópicos*

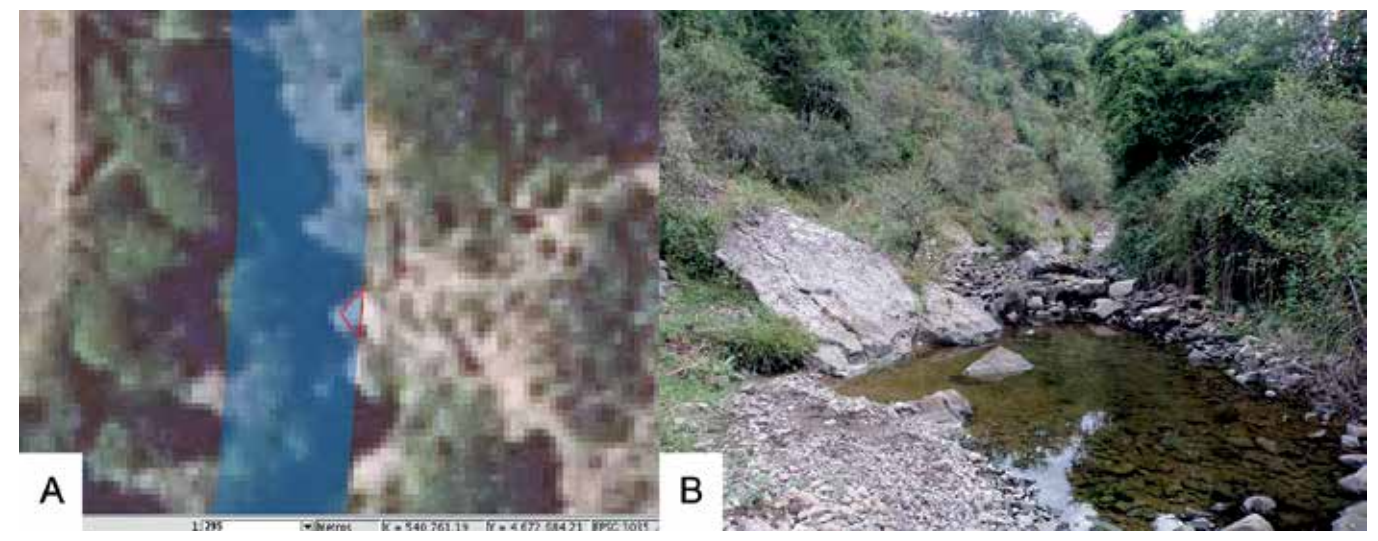

*Figura 8. Yacimiento de Los Chopos en rojo (Cabezón de Cameros) vulnerable por su cercanía a cauces de agua (azul). 8A) Imagen con la zona de vulnerabilidad natural generada por influencia del cauce del río Leza. 8B) Fotografía del yacimiento situado junto al cauce perfectamente visible*

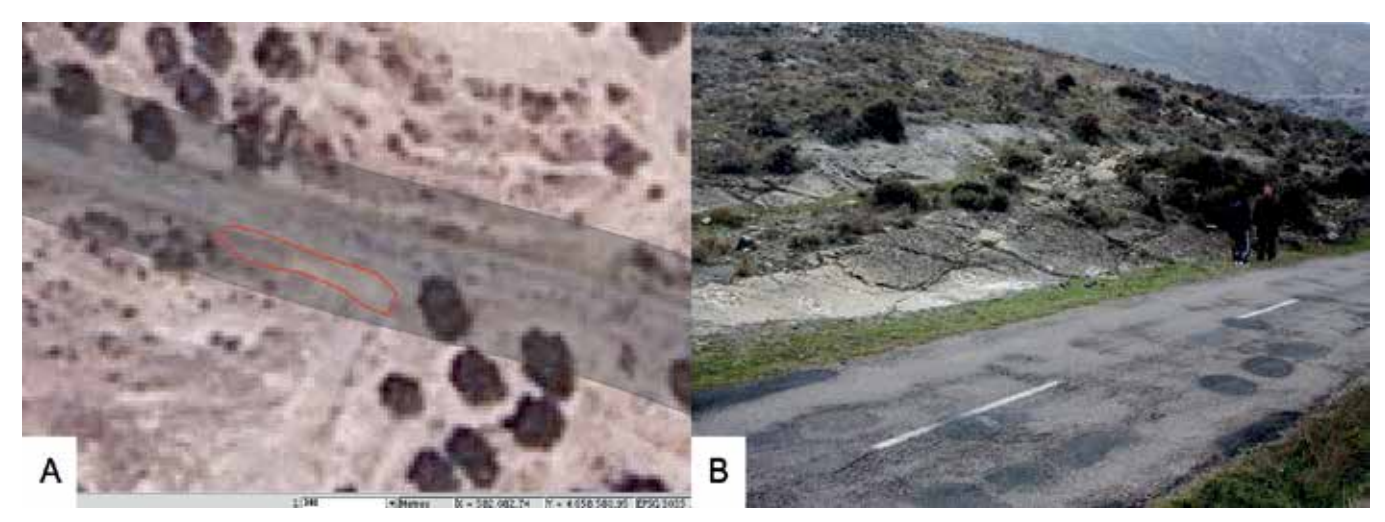

*Figura 9. Yacimiento de Los Piojos (rojo) del municipio de Igea, vulnerable por su cercanía a una carretera secundaria (gris). 9A) Imagen de la zona de vulnerabilidad antrópica generada por influencia de la carretera LR-387. 9B) Imagen del yacimiento durante su estudio. Fotografía de F. Pérez-Lorente*

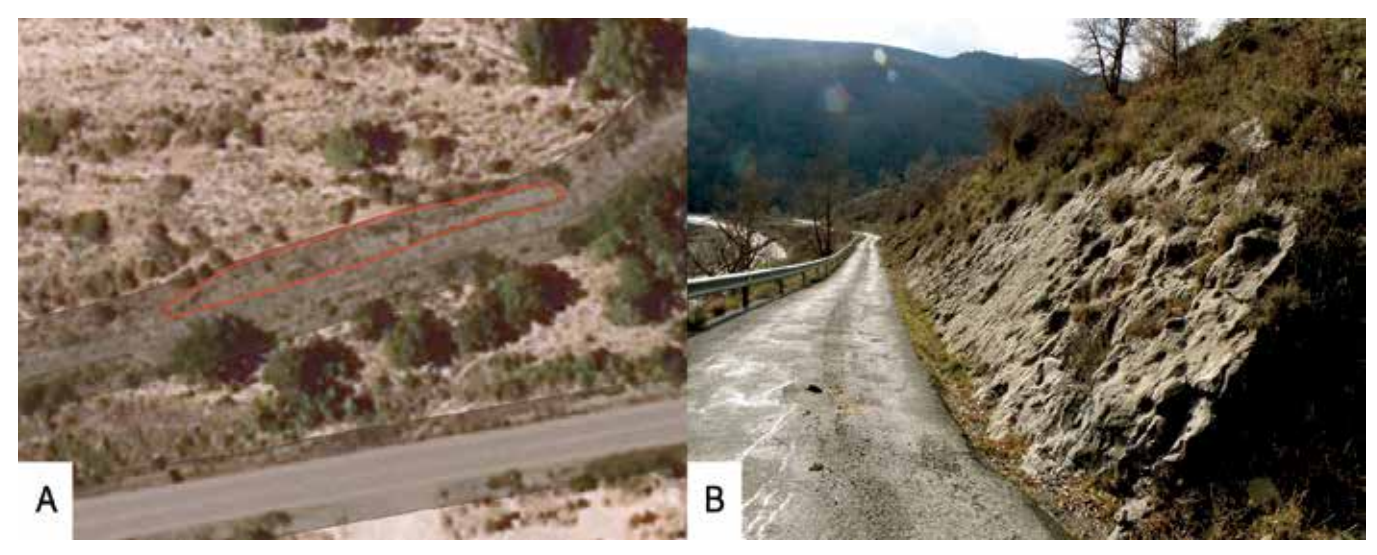

*Figura 10. Yacimiento de Trevijano 2 (rojo) vulnerable por su cercanía a carreteras (gris). 10A) Imagen con la zona de vulnerabilidad antrópica generada por influencia de la carretera comarcal LR-462. 10B) Imagen del yacimiento y de su entorno*

Tabla 2 muestra la estructura de la tabla de atributos.

Respecto al análisis de la vulnerabilidad, la superficie total de yacimientos afectada por la influencia de los cauces naturales es de 1 449.93 m<sup>2</sup>. Los yacimientos más afectados son El Encinar (807.6 m<sup>2</sup>), Fuenteamarga  $(223.5 \text{ m}^2)$  y La Aguzadera (174.7 m<sup>2</sup>, Figura 7), aunque también hay zonas afectadas en los de Valdebrajes  $(51.2 \text{ m2})$ , Valdebrajes de abajo  $(9.0 \text{ m}^2)$ , Del Río  $(4.3 \text{ m}^2)$ y Los Chopos (3.1 m², Figura 8). El yacimiento que se llama Del Río, se encuentra en un margen del río Cidacos y una parte está cubierta por el cauce del río de manera estacional. Es necesario señalar que durante este análisis se ha concluido que yacimientos como La Moga 3 o San martin 3 entre otros, no aparecen como vulnerables pese a observarse esto en los datos tomados en campo. Esto es debido a su situación en el cauce de torrentes estacionales que no aparecen cartografiados en las capas que han sido utilizadas para este análisis.

Hay un total de 10 yacimientos que se encuentran en zonas vulnerables debido a la influencia de carreteras. Estos yacimientos son: El Villar con una superficie afectada de 114.4 m<sup>2</sup>, El Villar-Poyales tiene una superficie de afección de 58.4  $m^2$ , Hornillos I cuya superficie afectada es de 94.2 m<sup>2</sup>, Icnitas 3 está afectado en 57.0

m2 , Los Piojos (Figura 9) tiene afectado un total de 60.7 m<sup>2</sup>, San Prudencio tiene 74.8 m<sup>2</sup> afectados y Trevijano 2 (Figura 10) también está afectado con una superficie de 441.7 m<sup>2</sup>. Por último, Valtrujal y Vuelta de los Manzanos tienen una superficie afectada de 42.2 y 35.2 m<sup>2</sup> respectivamente. Los yacimientos de Los Piojos, Trevijano 2 y Valtrujal están completamente bajo la influencia de la carretera como bien se puede observar en las figuras 9 y 10.

En el análisis espacial se han localizado un total de 24 yacimientos afectados por explotaciones mineras pero casi todos ellos se sitúan en explotaciones de tipo A (aquellos recursos minerales de escaso valor económico y cuyo aprovechamiento, es su utilización directa en obras de infraestructura y construcción). En la Figura 11 se muestra cómo una explotación de la Sección A afecta a varios yacimientos, que están representados en color rojo. Los que se encuentran afectados son: Era del Peladillo 1, Era del Peladillo 2, Era del Peladillo 3, Era del Peladillo 4, Era del Peladillo 5, Era del Peladillo 6, Era del Peladillo 7, La Torre «L», La Torre 1-A, La Torre 1-B, La Torre 2, La Torre 3, La Torre 3-A, La Torre 3-B, La Torre 3-C, La Torre 4, La Torre 5, La Torre 5-A, La Torre 6-A, La Torre 6-B, La Torre 6-C, La Torre 7 y Las Navas.

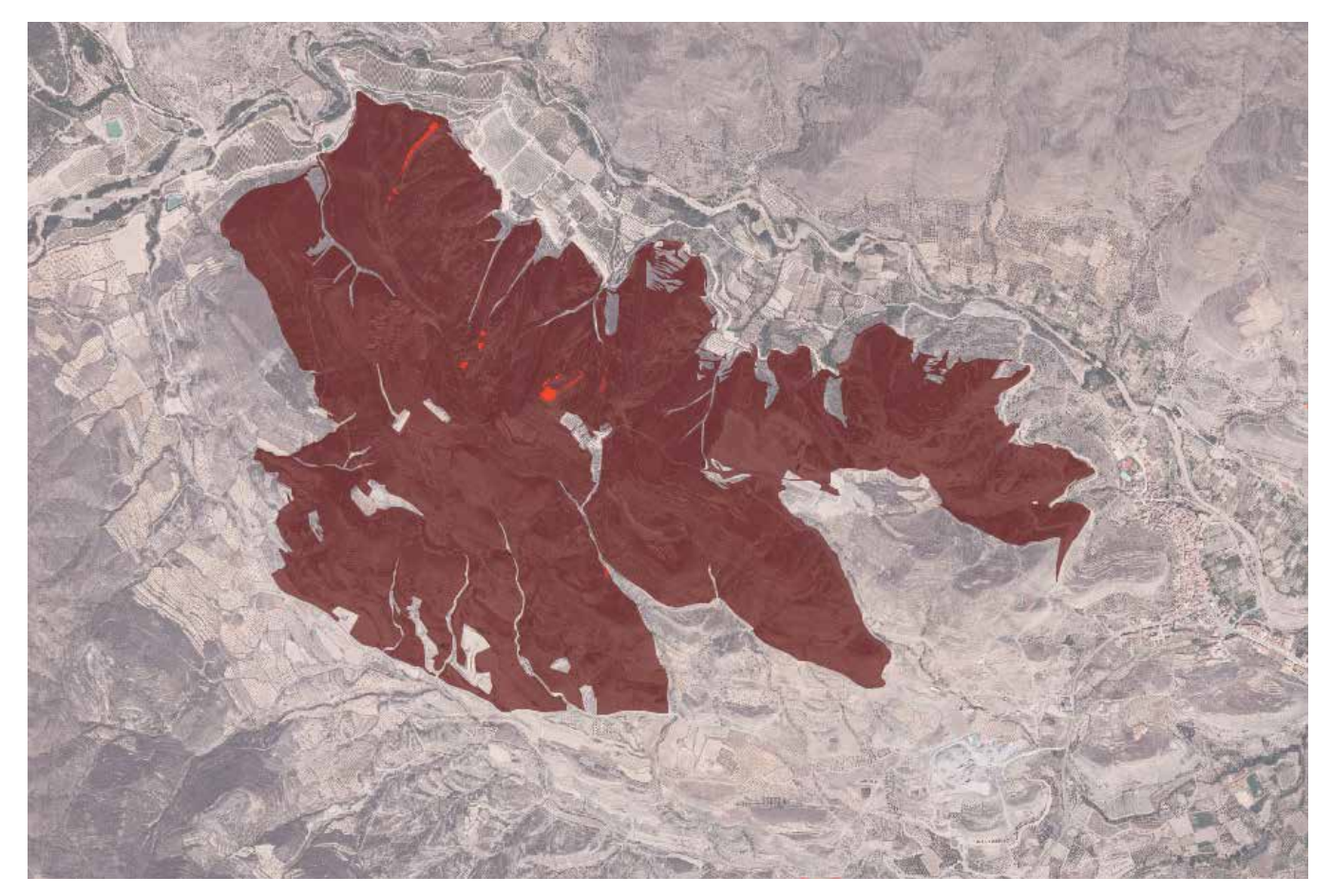

*Figura 11. Yacimientos vulnerables (rojo) por por situarse en zona de explotaciones mineras de tipo A (marrón) en el entorno del término municipal de Igea*

# 8. CONCLUSIONES

Los yacimientos de icnitas de La Rioja tienen una gran importancia patrimonial, cultural y científica. Esto puede aportar beneficios a la comunidad autónoma tanto a nivel científico (investigación) como económico (turismo).

La base de datos creada ha permitido integrar toda la información temática registrada sobre los yacimientos de icnitas de dinosaurio de La Rioja junto con su delimitación precisa en un único archivo. La base de datos georreferenciada está estructurada de tal forma que permite su actualización periódica a medida que aparezcan nuevos yacimientos o más información temática de interés. Esto podrá ayudar a definir mejor aquellos yacimientos que no se encuentren bien ubicados.

Una de las principales aportaciones del trabajo ha sido la georreferenciación de todos los yacimientos descritos hasta la fecha. Esto permite a todos los paleontólogos interesados (investigadores, funcionarios, estudiantes, etc.) localizar de forma precisa cualquier yacimiento lo cual es importante puesto que algunos yacimientos son difíciles de encontrar.

Gracias a este trabajo se han identificado los yacimientos que tienen una alta vulnerabilidad, bien sea natural o antrópica, y por tanto aquellos que están en zonas de alto riesgo de degradación. Estos yacimientos necesitarían protección no solo a nivel legislativo, sino también de forma física para poder preservarlos el mayor tiempo posible. De lo contrario, terminarán desapareciendo y se perderá un importante bien patrimonial.

Este trabajo puede servir como impulso para que se implementen los sistemas de información geográfica en más estudios paleontológicos, generando nuevas bases de datos para los yacimientos que se encuentran en la península, no solo en La Rioja, y que de este modo esta información pueda estar más accesible.

Como perspectivas de futuro a este trabajo hay que diferenciar entre los aspectos científicos y los patrimoniales. En general se propone que la base de datos sea actualizada periodicamente y a nivel científico, que se realice un análisis de la vulnerabilidad tanto natural como antrópica más amplio. Para ello se sugiere analizar otros agentes naturales (ciclos hielo-deshielo, etc.) y otras actividades antrópicas causantes de la misma. Para los análisis científicos derivados del estudio de estos yacimientos se propone ampliar los análisis a todo el territorio de la Cuenca de Cameros para de este modo tener más información y poder extraer conclusiones generales para toda la cuenca.

# AGRADECIMIENTOS

E. García-Ortiz agradece a la Universidad de León la beca de investigación de formación de personal investigador de la cual ha sido beneficiaria para la realización de su tesis doctoral y gracias a la cual ha sido posible la realización de este trabajo. Del mismo modo quiere dar las gracias al Instituto de Estudios Riojanos (IER) por la inanciación del proyecto «Desarrollo de un Sistema de Información Geográfica para la gestión de los yacimientos de icnitas de dinosaurios riojanos» en el marco de sus Ayudas para estudios científicos de temática riojana. Los autores agradecen a F. Pérez-Lorente (Universidad de La Rioja) su ayuda y la información facilitada para la realización de este trabajo así como su labor de descubrimiento e investigación del patrimonio paleoicnológico de La Rioja. Finalmente, los autores quieren manifestar su agradecimiento a los organizadores de las X Jornadas Internacionales gvSIG: «Estrategias Siglo XXI» y al equipo editor de la Revista MAPPING su interés por este trabajo.

# **REFERENCIAS**

- Anemone, R. L., Conroy, G. C., y Emerson, C. W. (2011). *GIS and Paleoanthropology: incorporating new approaches from the geospatial sciences in the analysis of primate and human evolution. American journal of physical anthropology,* 146 (S53):19-46. doi: 10.1002/ajpa.21609
- Caro, S., y Pavía, S. (1998). *Alteración y conservación de los yacimientos de huellas de dinosaurio de La Rioja. La Virgen del Campo (ENCISO) y La Era del Peladillo (IGEA).*  Zubía 16:199-233.
- Chadwick, A., Turner, L., y Spencer, L. (2004). *Five years experience using GIS for data collection and analysis in a Upper Cretaceous dinosaur quarry in the Lance Formation.* Journal of Vertebrate Paleontology 24 (3):45A-46A.
- Conroy, G. C., Anemone, R. L., Van Regenmorter, J., y Addison, A. (2008). *Google Earth, GIS, and the Great Divide: a new and simple method for sharing paleontological data.* Journal of human evolution 55 (4):751-755. doi: 10.1016/j.jhevol.2008.03.001
- Díaz-Martínez, I., García Ortíz de Landaluce, E., Ortega Girela, J.M., Hurtado Reyes, A., Martínez, E., Jiménez, N., Aldaiturriaga, L., Benito, J., Colina, A., Fernández, A., Martínez, J., Ortega, A., Pereda, J.C., Requeta, L.E., Sainz, J.L., Pérez-Lorente, F. (2010). *Treinta años de trabajo de campo en los yacimientos icnológicos de La Rioja (1980- 2010).* Zubía 28:167-178.
- Fuertes-Gutiérrez, I., Fernández-Martínez, E., y García Ortíz de Landaluce, E. (2013) *Propuesta de términos en castellano sobre conceptos relacionados con el riesgo de*

*degradación del patrimonio geológico.* Cuadernos del mueso geominero 15:195-206.

- Fuertes-Gutiérrez, I., García-Ortiz, E., y Fernández-Martínez, E. (en prensa). *Anthropic threats to geological heritage: characterization and management. A case study in the dinosaur tracksites of La Rioja (Spain).* Geoheritage
- García Cortés, A. (Ed.) (2008). *Contextos geológicos españoles, una aproximación al patrimonio geológico español de relevancia internacional.* IGME Madrid. ISBN: 978-84- 7840-754-5.
- García-Ortíz de Landaluce, E., Rodríguez-Pérez, J. R., y Fernández Martínez, E. (2009). *gvSIG aplicado al estudio de yacimientos de icnitas de dinosaurios.* In 5as Jornadas Internacionales de gvSIG, 2-4 de diciembre de 2009 (Valencia). 10 pp.
- García-Ortiz de Landaluce, E., y Rodríguez-Pérez, J. R. (2010). *Diseño de un Sistema de Información Geográfica para los yacimientos de icnitas de dinosaurios de Asturias (España).* In Libro de resúmenes. V Jornadas Internacionales sobre Paleontología de Dinosaurios y su Entorno. Salas de los Infantes (Burgos), 16-18 de septiembre de 2010.
- García-Ortiz, E., Fuertes-Gutiérrez, I., y Fernández-Martínez, E. (2014). *Concepts and terminology for the risk of degradation of geological heritage sites: fragility and natural vulnerability, a case study.* Proceedings of the Geologists' Association 125:463-479. doi: 10.1016/j. pgeola.2014.06.003
- Ghaffar, A. (2010). *GIS and paleontology of Dhok Bun Ameer Khatoon fossil site, Pakistan.* Pakistan Journal of Science 62 (3):163-167.
- Knauss, M. J., y Yacobucci, M. M. (2014). *Geographic Information Systems technology as a morphometric tool for quantifying morphological variation in an ammonoid clade.* Palaeontología Electrónica 17 (1):27pp.
- Maga, M. (2005). *Where to look for more fossils; a GIS approach.* Journal of Vertebrate Paleontology 25 (3, Supplement):87A.
- Mampel, L., Cobos, A., Alcalá, L., Luque, L., y Royo-Torres, R. (2009). An Integrated System of Heritage Management Applied to Dinosaur Sites in Teruel (Aragón, Spain). *Geoheritage* 1:53-73. doi: 10.1007/s12371-009-0005-x
- Pérez-Lorente, F. (2000). *Experiencias de geoconservación en La Rioja.* In Barettino, D., Wimbledon, W. A. P., y Gallego, E. (Eds.), Patrimonio Geológico: Conservación y Gestión, Instituto Tecnológico Geominero de España, Madrid, 179-196.
- Sagebiel, J., Springer, K., Austin, C., y Scott, E. (2004). *The use of GIS technology to characterize faunal changes through time and space across a depositional basin.* Journal of Vertebrate Paleontology 24 (3):106A.

Shapiro, R. S. (2008). *An intregrated GIS—GPS—Field com-*

*puter assignment for introductory paleontology: introducing skills in field data management and presentation.* In Geological Society of America Abstracts with Programs, 40 (1), p. 89.

- Van Regenmorter, J., Anemone, R., Dirks, W., Watkins, R., y Moore, W. (2007). *Creating a searchable geographic information systems (GIS) database of fossil localities and specimens: An example from the Eocene of southwestern Wyoming.* Journal of Vertebrate Paleontology 27 (3):161A.
- Wallace, S. C. (2004). *Reconstructing the Past: Applications of Surveying and GIS to Fossil Localities.* In Proceedings of the Annual Meeting for the American Congress on Surveying and Mapping, Tennessee Association of Professional Surveyors, Nashville, TN, 1-12.
- Yacobucci, M. M., y Manship, L. L. (2011). *Ammonoid septal formation and suture asymmetry explored with a geographic information systems approach.* Paleontología Electrónica 14 (1):17 pp.

# *Sobre los autores*

#### **Esperanza García Ortiz de Landaluce**

*Bióloga e investigadora predoctoral en el Departamento de Geografía y Geología de la Universidad de León. Especialista universitaria en Evaluación de Impacto Ambiental de proyectos. Actualmente desarrolla su tesis doctoral sobre la aplicación de nuevas tecnologías (SIG, fotogrametría…) al estudio de icnitas de dinosaurios del Cretácico Inferior de La Rioja, y sus aplicaciones desde el punto de vista patrimonial en esta zona donde lleva trabajando como técnico en la rehabilitación de sus yacimientos desde hace más de 10 años.*

#### **Melisa González Menéndez**

*Ingeniera en Geomática y Topografía por la Universidad de León. Ha desarrollado su trabajo final de carrera sobre el diseño de la Base de Datos de los Yacimientos de Icnitas de La Rioja (BDYIR) y colaborado en el diseño del SIG de estos mismos yacimientos.*

#### **José Ramón Rodríguez Pérez**

*Profesor Titular de Universidad adscrito al Área de Ingeniería Cartográfica, Geodésica y Fotogrametría en la Universidad de León. La docencia y la investigación se centran en Sistemas de Información Geográfica y Teledetección aplicados al seguimiento de recursos naturales y productivos, así como en la evaluación del funcionamiento de receptores de posicionamiento por satélite.*

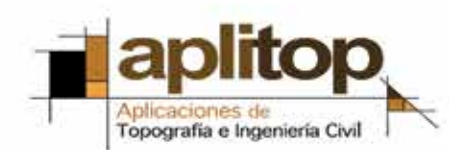

1993 - In e

5.  $\frac{1}{\sqrt{2}}$  $\sim$  $\frac{1}{\sqrt{2}}\frac{1}{\sqrt{2}}\left(\frac{1}{\sqrt{2}}\right)^{2}$ **We is more!** w

 $\equiv$ 

**BRIGGERUNGHAMMEN** 

# EN CONTINUA INNOVACIÓN

Solución completa para todo tipo de proyectos de Topografía e Ingeniería Gvil en entorno CAD. MDT es una aplicación modular, potente y de fácil manejo que se adapta a todos los usuarios.

**RASS COLL** 

directions.

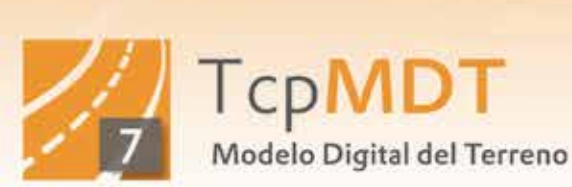

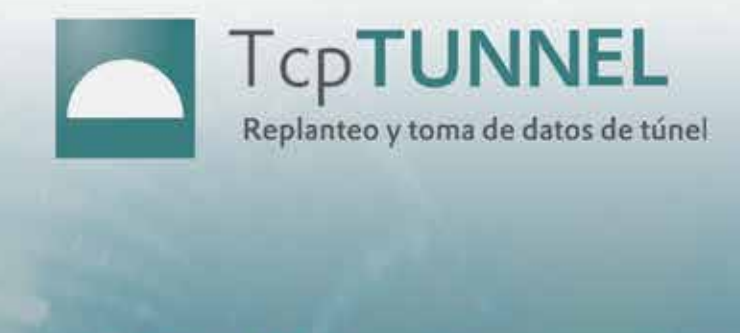

TcpTunnel CAD, aplicación en entorno CAD para procesar los datos tomados por estaciones totales equipadas con TcpTunnel u otras soluciones.

TcpTunnel, toma de datos de túneles con estaciones totales motorizadas y convencionales.

PK 3006.00 | St 11.70m2 | SS 22.14m2

 $\neg$ 

# **Geobase, el Sistema de Información Geográfica basado en software libre del Registro de la Propiedad de España**

*Geobase, the Geographic Information System based on free software of the Land Registry of Spain*

Isidro Arquero de Vega, Susana Casas Navarro, Daniel López Sánchez, Pedro Fandos Pons y Óscar Germán Vázquez Asenjo REVISTA **MAPPING** Vol. 24, 169, 18-24 enero-febrero 2015 ISSN: 1131-9100

#### **Resumen**

Este artículo muestra el Sistema de Información Geográfica Geobase y su implantación en el Registro de la Propiedad de España. El trabajo explica la solución adoptada para dar soporte a la gestión de las fincas registrales que se está llevando a cabo en este momento en los Registros de la Propiedad. El artículo repasa las partes principales del SIG Geobase: datos manejados, software y hardware utilizado, y personas y procesos involucrados. Se describe Geobase a nivel tecnológico, mostrando que se trata de un sistema basado en software de código abierto, a nivel funcional, enumerando los principales módulos que implementa, y operativo, explicando un flujo de trabajo habitual con el sistema.

#### **Abstract**

*This article shows the Geographic Information System Geobase and its implementation in the Land Registry of Spain. The paper explains the approach adopted to support the management of properties that is taking place right now in the Land Registry. The article reviews the main parts of Geobase GIS: managed data, software and hardware used, and people and processes involved. The text describes GeoBase from a technological point of view, showing that it is based on open source software, from a functional point of view, listing the main modules implemented and a operational point of view, explaining usual workflow with the system.*

Palabras clave: Cartografía, Registro de la Propiedad, base gráfica registral, Geobase, gvSIG, PostGIS, Catastro, territorio, SIG.

Keywords: *Cartography, Land Registry, property, Geobase, gvSIG, PostGIS, Cadastre, land, GIS.*

*Colegio de Registradores isidro.arquero@corpme.es*

*Recepción 04/12/2014 Aprobación 20/01/2015*

# 1. INTRODUCCIÓN

El Registro de la Propiedad es un instrumento al servicio del principio de seguridad jurídica preventiva proclamado por el artículo 9.3 de la Constitución Española, que tiene por objeto la inscripción y publicidad de los actos y contratos relativos a la creación, transmisión, modificación y extinción de los derechos reales sobre bienes inmuebles.

Existen 1103 Registros de la Propiedad en todo el territorio nacional. Al frente de cada Registro de la Propiedad existe un Registrador, funcionario público, cuya misión es velar por la legalidad de los actos inscribibles dados los efectos que produce la inscripción.

Es la finca registral, el elemento que vertebra la información en este organismo. Siendo el concepto de finca registral «la porción de terreno delimitada por el dominio de una persona» (Vázquez, 2009).

Cada finca queda inscrita en el Registro en folio aparte, siendo el Folio el conjunto de hojas que se reservan para la finca registral dentro de un libro registral. La descripción detallada del inmueble en cada primera inscripción en el Registro y el registro de derechos básicos sobre los inmuebles y los derechos impuestos sobre los mismos, como el usufructo, la hipoteca, servidumbres o el arrendamiento en condiciones particulares, sirven para demostrar la importancia de esta fuente de información registral.

Los Registros de la Propiedad, llevan más de diez años incorporando cartografía a los datos. Esto aporta ventajas al registro público de inmuebles y complementa la descripción literaria de las fincas.

En los Registros se han utilizado distintas aplica-

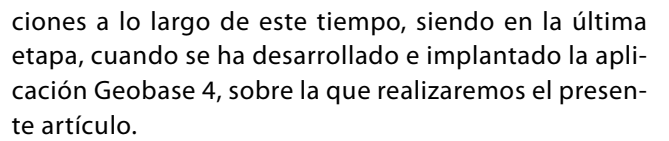

Geobase, es un programa desarrollado para la utilización de los Registros de la Propiedad basado en el software gvSIG y orientado al manejo de la información geográfica. Se caracteriza por una interfaz sencilla que permite acceder a los principales formatos cartográficos vectoriales y ráster, tanto locales como remotos.

Sobre Geobase se lleva a cabo la localización territorial de las fincas y con ello la configuración y obtención de una base gráfica registral.

# 2. DESCRIPCIÓN DEL SIG **GEOBASE**

Geobase, como sistema de información que es, está conformado por datos, software, hardware, personas, y procesos.

La finca es la entidad principal del Sistema de bases Gráficas Registrales y por lo tanto de Geobase. La finca tiene dos identificadores: el identificador registral y el IDUFIR que son junto con el atributo geométrico de tipo multipolígono sus atributos más destacados. El sistema permite a sus usuarios en función de su rol realizar operaciones sobre fincas, asociar a ésta documentos, imprimir informes gráficos etc. Todo esto queda perfectamente almacenado en la base de datos para dar soporte a la funcionalidad implementada que se

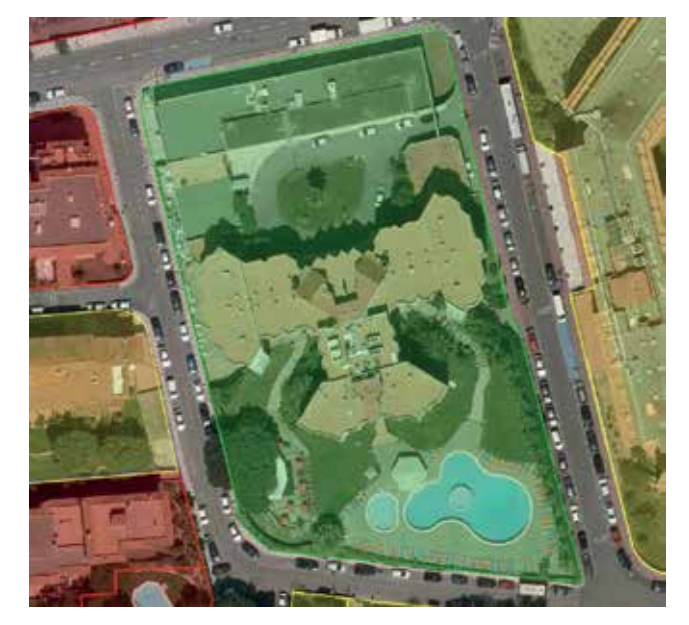

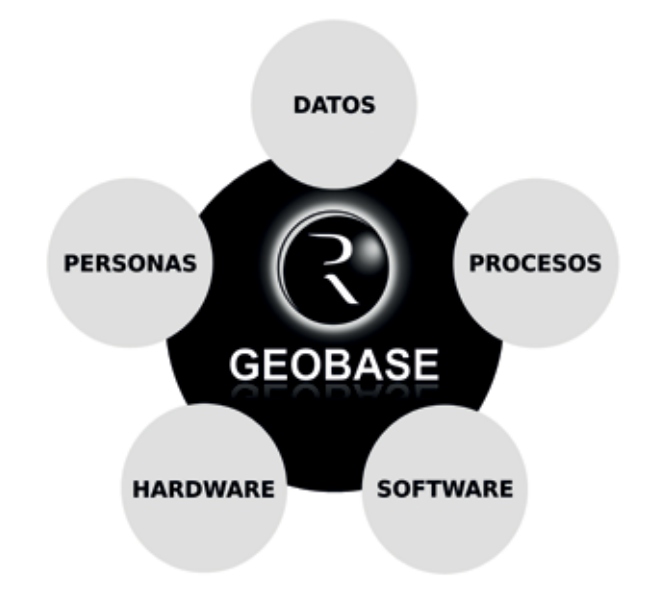

*Figura 1. Base gráfica registral en Geobase Figura 2. Sistema de Información Geográfica Geobase*

detalla más adelante. En modelo de datos de Geobase se han representado las entidades implicadas así como sus atributos e interrelaciones. Entre las entidades más destacadas encontramos: finca, operación, división horizontal, metadato, documento, usuario, etc.

Los datos geográficos utilizados son principalmente

parcelarios catastrales, límites administrativos, planos topográficos de apoyo, ortofotos, planeamientos urbanísticos, información medioambiental, línea de costas, callejero etc. así como cualquier capa de información que sea relevante para el Registro de la Propiedad. Entre los formatos utilizados se encuentran los más habi-

# **Arquitectura SIG Geobase**

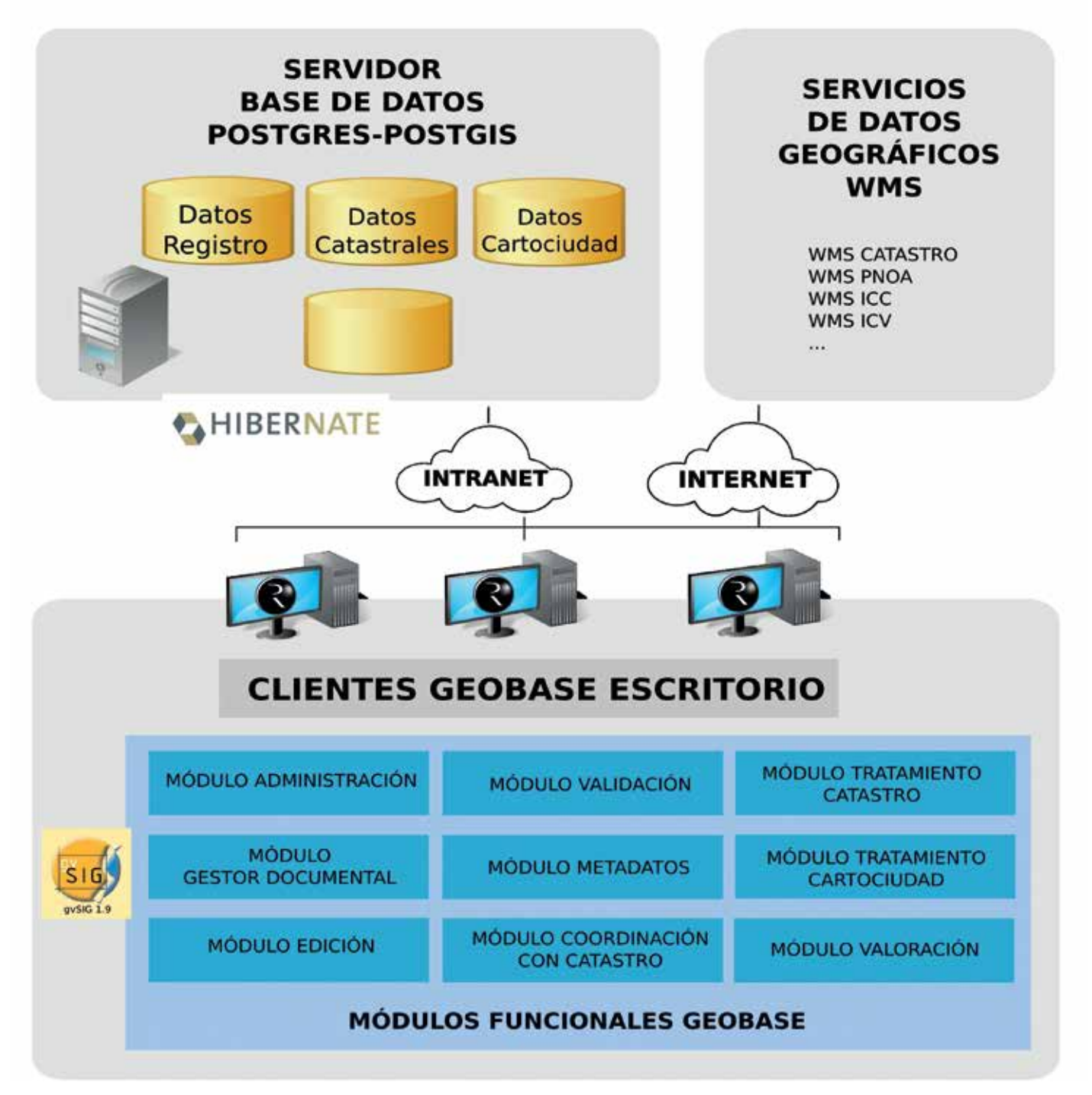

*Figura 3. Arquitectura de Geobase*

tuales: Shapefile, DXF, TIFF, ECW, etc. Muchos de estos datos son publicados por otros organismos, y están en constante evolución, es por ello muy interesante la utilización de servicios como son los WMS, WFS, etc. que permiten desde Geobase un acceso a dicha información con la máxima actualización disponible. Geobase cumple el Real Decreto Español 1071/2007, del 27 de julio de 2007, sobre cartografía en Administraciones Públicas (Real Decreto Español, 2007).

Juegan un papel crucial los estándares OGC (Open Geospatial Consortium, 2014) que garantizan la interoperabilidad entre distintos sistemas de información de diferentes organismos/instituciones posibilitando un intercambio fluido de información. Igualmente se han implementado clientes que consumen servicios SOAP y REST de distintos organismos como por ejemplo los servicios SOAP de Catastro y Cartociudad.

Cada uno de los 1103 Registros de la Propiedad requiere un estudio pormenorizado de sus necesidades cartográficas. Se precisa de un gran volumen de cartografía para cada uno de ellos. Por lo tanto, es necesario un análisis individual para cada distrito hipotecario.

Se llevan a cabo diferentes procesos previos a la puesta en producción de Geobase en una oficina de un Registro de la Propiedad. Como punto de partida se realiza un estudio de disponibilidad de cartografía a nivel nacional, autonómica, provincial, local, etc., en las diferentes IDEs o fruto de acuerdos de colaboración con organismos y administraciones públicas. A continuación se realiza la descarga y procesado de dicha cartografía (filtrado, cambio de formatos, proyecciones, etc.) y si se requiere también se realiza la migración e importación de datos de otros sistemas de información. Para le ejecución de dichos procesos se ha precisado de software que ha sido desarrollado específicamente para cubrir estas necesidades facilitando un ágil procesamiento a pesar del gran volumen de datos manejados.

A nivel de software Geobase es un sistema basado en la arquitectura cliente- servidor. La parte cliente se trata de un SIG de escritorio basado en gvSIG (2014) que ha sido adaptado para la función registral. GvSIG es un SIG Open Source desarrollado en el lenguaje de programación Java. Permite el acceso a los principales formatos geográficos. Es un sistema de arquitectura modular y fácilmente extensible ampliamente aceptado por la comunidad SIG a nivel mundial. Partiendo de la versión de gvSIG 1.9 se han desarrollado una serie de extensiones que complementan su funcionalidad convirtiendo este SIG genérico en Geobase, una solución SIG específica para el Registro de la Propiedad. Por otro lado, en la parte de servidor se encuentra una base de datos PostgreSQL (2014) , un sistema de gestión de bases de datos objeto-relacional de código libre de los más robustos y potentes del mercado, con la extensión espacial PostGIS que añade soporte para objetos geográficos sobre PostgreSQL. PostgreSQL+ PostGIS permite el almacenamiento centralizado de un gran volumen de información geográfica. La base de datos de Geobase contiene un conjunto de tablas organizadas en distintos esquemas fruto del modelo de datos que ha sido diseñado para el sistema.

A nivel físico, un conjunto de servidores, Pcs y redes (intranets e internet) dan soporte al sistema Geobase.

En cuanto a las personas que intervienen en el sistema podemos diferenciar diferentes roles, por ello se ha implementado un sistema de acceso multiusuario con diferentes roles de acceso (administrador, técnico, registrador, etc) que controla la funcionalidad disponible para cada uno de ellos. Cada rol de usuario dispone de una interfaz personalizada para desempeñar sus funciones.

Geobase implementa los requisitos de la LOPD española en el manejo de sus datos: gestiona usuarios y roles de usuarios, identificación y autenticación, caducidad de contraseñas, encriptación de datos protegidos, transaccionalidad, bloqueo de usuarios, registro de sesiones, copias de seguridad automatizadas de base de datos y documentos con histórico conforme la LOPD, y con un formato propio, gestión de proyectos y versiones, control de sincronización de hora, accesos ACID a la base de datos, etc.

# 3. FUNCIONALIDAD QUE IMPLEMENTA EL SIG GEOBASE

A nivel funcional podemos destacar los siguientes módulos de Geobase:

**Módulo de administración.** Da soporte a la configuración de proyectos y usuarios.

**Módulo de gestor documental.** Permite asociar documentación de interés a la finca. Facilita la localización e impresión de documentos.

**Módulo de localización/búsquedas.** Facilita la localización en el territorio de las diferentes entidades como fincas, parcelas catastrales, calles, topónimos, coordenadas etc.

**Módulo de validación.** Posibilita al Registrador

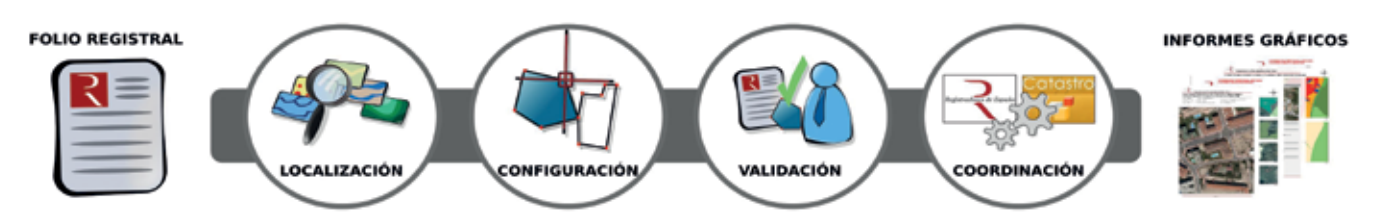

*Figura 4. Flujo de trabajo en Geobase*

contrastar todos los datos de la finca para validarla, otorgando a ésta un estado de validación en el sistema fruto de su decisión.

**Módulo de edición gráfica y alfanumérica.** Es un conjunto de herramientas CAD que facilitan la delimitación geométrica del perímetro de la finca. Incorpora la posibilidad de apoyarse en capas auxiliares para dicha edición. Asimismo proporciona una serie de interfaces para introducir metadatos relevantes a la localización, escenario de configuración y criterios de validación quedando éstos asociados a la finca.

**Módulo de coordinación con Catastro.** Permite identificar la parcela catastral con la que se corresponde la finca y posibilita un análisis de discrepancias superficiales, identificativas, etc. Como fruto de este análisis se otorga a la finca un estado de coordinación que queda almacenado en el sistema Geobase.

**Módulo de información asociada.** Desde este módulo es posible la combinación de multitud de información cartográfica con la finca registral generando informes gráficos.

**Módulo de tratamiento de datos de Catastro.** Un módulo de uso interno que permite el tratamiento de datos públicos de Catastro para adecuarlos a las necesidades de cada Registro de la Propiedad y su almacenamiento en la base de datos PostGIS de Geobase.

**Módulo de tratamiento de datos de Cartociudad.** También de uso interno que permite el tratamiento de datos públicos de Cartociudad para dar soporte principalmente a funcionalidad del callejero de Geobase.

**Módulo de estadísticas.** Posibilita la obtención de informes estadísticos del uso de Geobase, permitiendo generar informes gráficos.

**Módulo de migraciones.** Facilita la incorporación al sistema Geobase de los datos procedentes de otros sistemas de información realizando una traducción entre dos modelos de datos diferentes.

# 4. DESCRIPCIÓN DEL FLUJO DE TRABAJO HABITUAL

El flujo de trabajo habitual para conseguir de una finca su Base Gráfica Registral sería el siguiente:

- Localización de la Base Gráfica
- Configuración gráfica y alfanumérica
- Validación
- Coordinación
- Salida Gráfica

A continuación se detalla cada una de las partes del proceso.

#### **4.1. Localización de la Base Gráfica**

Teniendo en el folio registral los datos descriptivos, tales como: referencia catastral, calle, número, superficie, linderos, etc., será posible ubicar geográficamente la finca, con mayor o menor dificultad en función de la cantidad de datos que se puedan contrastar, con callejeros oficiales, ortofotos y organismos como Catastro.

Estos datos, además de ayudar en el traspaso de papel a información gráfica con Geobase, van a determinar el estado de recuperación de la finca registral por lo que son de gran importancia. Cuando se crea la geometría de la finca registral, según la correspondencia de los datos literarios con la realidad física, el Registrador determinará el estado de la finca, como validada o no.

 Una vez localizada será posible configurar la finca tanto gráfica como alfanuméricamente.

#### **4.2. Configuración**

Consistirá en el proceso de edición y metadatación de la finca con las herramientas que nos ofrece Geobase.

Geobase dispone de una interfaz de edición para un fluido trabajo de identificación y creación de la geometría de la finca registral, dando de alta cada finca en la base de datos donde quedarán almacenados tanto la componente geográfica, como los datos alfanuméricos relativos al escenario de configuración (por ejemplo, si se basa en alguna cartografía para realizar la configuración, se deja reflejado este dato en

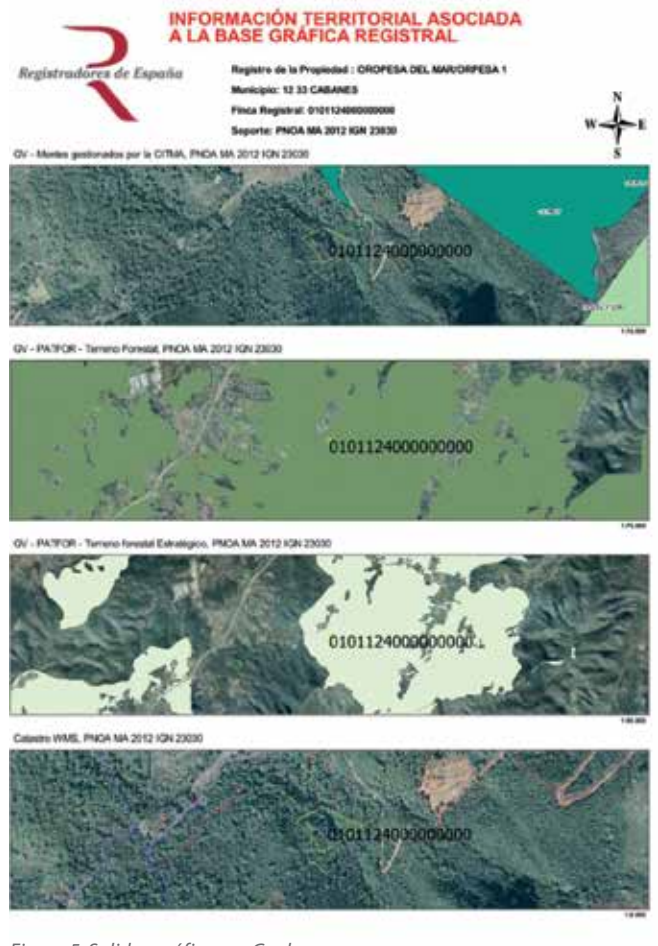

*Figura 5. Salidas gráficas en Geobase*

los metadatos), y los criterios de validación (los parámetros que permitirán validar o afirmar la identidad al Registrador).

#### **4.3. Validación**

Operación registral en virtud de la cual el Registrador afirma bajo su responsabilidad, la coincidencia identificativa entre la base gráfica registral, circunstancia que se refleja en los libros marginales por medio de nota marginal.

Sólo un usuario con rol de registrador tendrá acceso a esta herramienta.

El Registrador validará la correspondencia entre bases gráficas y descripción literaria si lleva a la convicción de que ambos formatos descriptivos se refieren a la misma realidad física y jurídica, en función de los datos obrantes en el expediente registral.

La validación no pretende afirmar la identidad entre el objeto cartográfico y la realidad fotográfica, ni la coincidencia entre la parcela catastral y la finca registral. Tan solo pretende afirmar la identidad entre la descripción jurídica del dominio inscrito y la base gráfica creada por el propio Registro de la Propiedad.

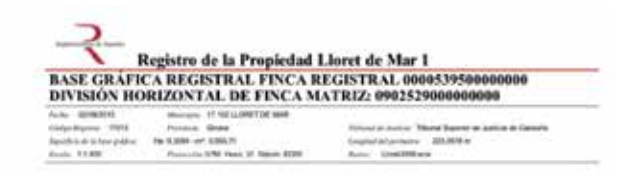

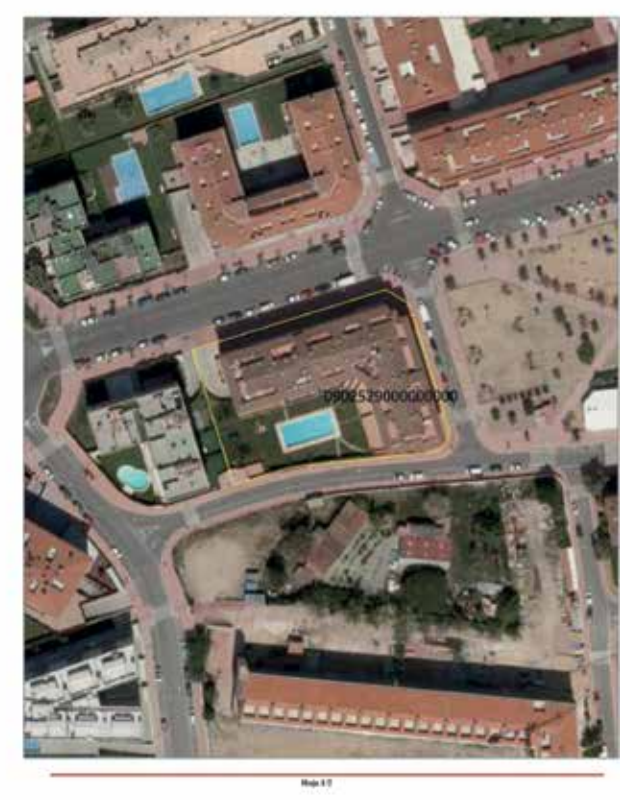

Debido a este proceso en la base de datos existirán fincas en distintos estados de validación.

#### **4.4. Coordinación**

Hecha la correspondencia inicial entre finca y parcela, validada la base gráfica registral y analizada la correcta descripción de la parcela catastral, se trata únicamente de superponer una capa de información sobre la otra para que la aplicación analice automáticamente el grado de convergencia o divergencia existente entre ambos polígonos perimetrales, asigne a la base gráfica de la finca registral el estado de coordinación en el que se encuentra, dé publicidad a un mapa de estados de coordinación sobre el que trabajar, al tiempo que permita la emisión de certificación de ese mismo estado para cada finca concreta.

La coordinación Registro-Catastro es un tema conceptualmente muy complejo. El Registro ha de reflejar las modificaciones jurídicas del dominio inmobiliario mientras que el Catastro contempla las alteraciones físicas de la realidad aparente del territorio. Ambas circunstancias no siempre son coincidentes en el tiempo.

Sincronizar los movimientos de una y otra institu-

ción es la principal complicación del proceso. Lo realmente importante no es forzar la coincidencia, sino lograr el conocimiento recíproco de la situación exacta en la que cada institución se encuentra.

#### **4.5. Salida gráfica**

Como resultado final de todo el proceso, se podría concluir, que después de tener configurada y validada por el Registrador la base gráfica registral, se podría analizar de manera individual (cada finca) o en su conjunto, (todas las fincas de un registro o de un municipio) con otros datos de interés territorial, medioambiental o económico de distintos organismos, pudiendo así facilitar informes al usuario del registro de distinta índole, según sus necesidades:

- Informe de Base Gráfica Registral
- Informe Medioambiental
- Informe de Coordinación Catastral
- Información Medioambiental asociada a la Base Gráfica Registral
- Informe de valoración

#### 5. CONCLUSIONES

Geobase es una solución SIG personalizada para el Registro de la Propiedad de España. Cubre ampliamente las principales necesidades del sistema de bases gráficas registrales. Proporciona un amplio abanico de módulos que facilitan la función registral. Asimismo posibilita la interoperabilidad con otros sistemas de información gracias a la utilización de estándares y siempre cumpliendo los requerimientos a nivel jurídico y de seguridad que se planteen. Para su desarrollo se ha tenido muy en cuenta factores de usabilidad, así como resultado de esto Geobase es un software intuitivo en el que distintos roles de usuario con diferentes niveles de conocimiento de los Sistemas de Información Geográfica desempeñan sus funciones registrales del día a día de forma fluida. La gran madurez del software disponible en el mundo de la Geomática de código libre ha permitido a Geobase crecer sobre una base sólida y sostenible.

# REFERENCIAS

gvSIG (2014). Recuperado dehttp://www.gvsig.org/web Open Geospatial Consortium (OGC) (2014). Recuperado de http://www.opengeospatial.org/

PostgresSQL (2014). Recuperado de http://www.postgresql.org/

PostGIS (2014). Recuperado de http://postgis.net/

- Real Decreto Español 1071/2007, del 27 de julio de 2007 Recuperado de http://www.boe.es/boe/ dias/2007/08/29/pdfs/A35986-35989.pdf
- Registradores de España (2014). Recuperado de http:// www.registradores.org/
- Vázquez Asenjo, O.G. (2009). Concepto de Finca Registral. Blog de

GeoBase: Experiencias de un Registrador.

Recuperado de http://geobasevalidacion.blogspot. com.es/2009/04/concepto-de-finca-registral.html

#### *Sobre los autores*

#### **Isidro Arquero de Vega**

*Licenciado en Ing. Superior Informática y Máster en Sistemas de Información Geográfica por la Universidad Pontificia de Salamanca. Ha trabajado en el desarrollo de sistemas de información geográfica para el Ministerio de Defensa. Los últimos 8 años dedicados al desarrollo de SIG Registrales. En la actualidad Director del Departamento SIG del Colegio de Registradores de la Propiedad.*

#### **Susana Casas Navarro**

*Ingeniero Técnico en Topografía por la Universidad de Extremadura. Máster GIS en Cibernos Consulting. Actualmente trabaja como técnico en el departamento de Bases Gráficas del Colegio de Registradores de la Propiedad de España.*

#### **Daniel López Sánchez**

*Ingeniero Técnico en Informática de Gestión por la Universidad Politécnica de Valencia. Desarrollo del Proyecto Final de Carrera de gestión de un proyecto de datos LIDAR en el Sistema de Información Geográfica gvSIG (Premio Bancaja 2009-2010). Más de 7 años participando en desarrollos SIG registrales. Actualmente es Analista Funcional. Jefe en el departamento de Bases Gráficas del Colegio de Registradores de la Propiedad.*

#### **Pedro Fandos Pons**

*Registrador de la Propiedad de Dolores y Vocal del departamento de Bases Gráficas, medio ambiente y consumidores.*

**Óscar Germán Vázquez Asenjo**  *Registrador de la Propiedad de Lloret de Mar.*

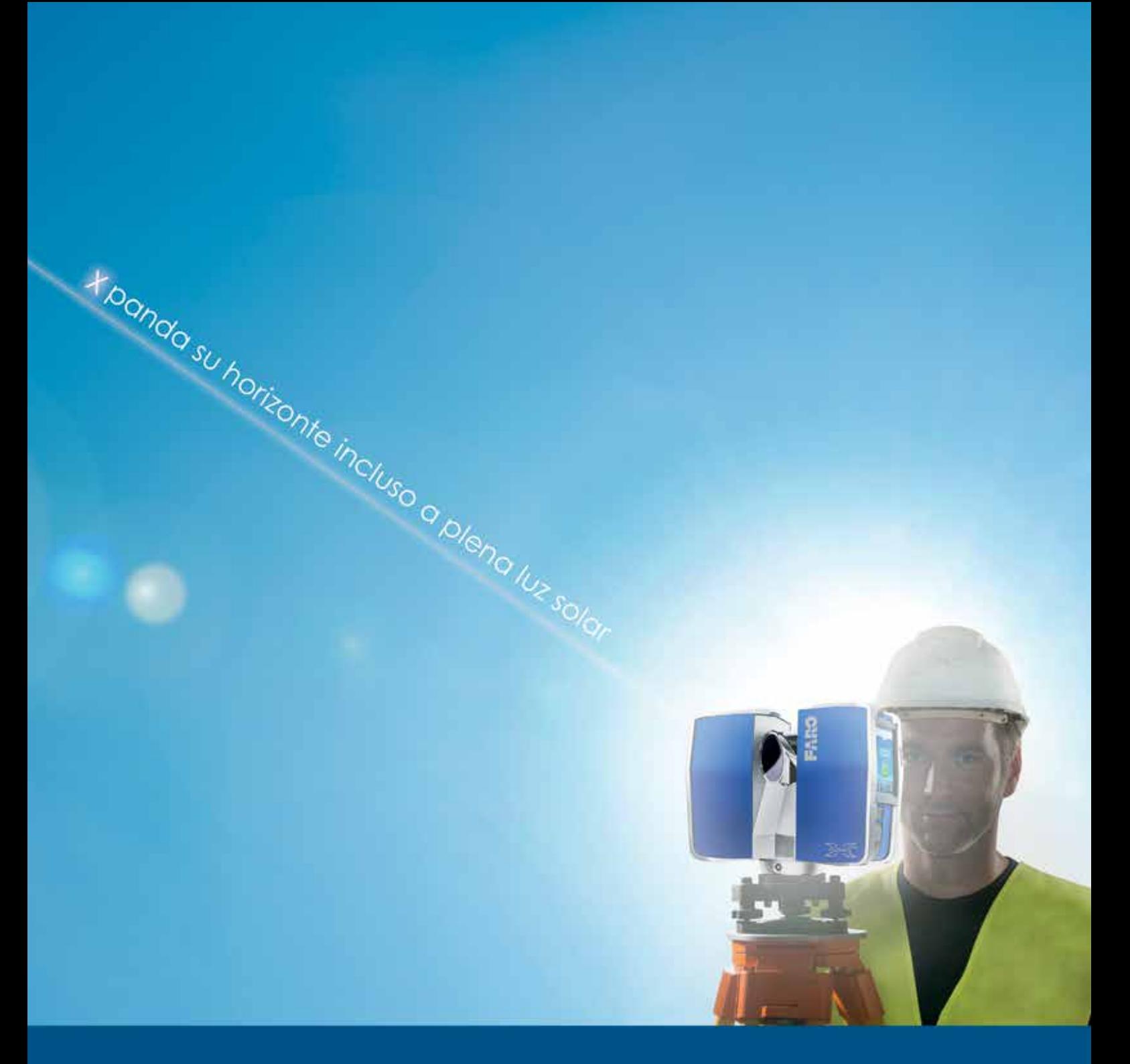

# **FARO® LASER SCANNER FOCUS3D X 330 EXPANDA SU HORIZONTE**

Con su rango de escaneo extendido a más de trescientos metros, proporciona excelentes resultados en condiciones de luz solar directa e integra un GPS. El FARO Laser Scanner Focus<sup>30</sup> X 330 es el más ligero y compacto en todo el mundo y ofrece mediciones exactas tanto en interiores como en exteriores.

Llámenos al 00800 32 76 72 53 y solicite una demostración gratuita.

www.faro.com

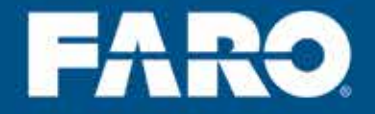

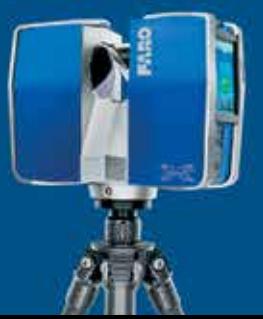

# **Resultados del proceso de migración del proyecto CartoCiudad a software libre**

*Results of the migration process of the CartoCiudad project to free software*

REVISTA MAPPING Vol. 24, 169, 26-30 enero-febrero 2015 ISSN: 1131-9100

Julián González García

#### **Resumen**

Descripción del proceso de migración a software libre de los servidores del proyecto CartoCiudad.

#### **Abstract**

*Description of the migration process to free software of the Carto-Ciudad project servers.*

Palabras clave: CartoCiudad, software libre, servicios web, IGN, CNIG.

Keywords: *CartoCiudad, free software, web services, IGN, CNIG.*

*Centro Nacional de Información Geográfica jgonzalezg@fomento.es*

*Recepción 04/12/2014 Aprobación 19/01/2015*

# 1. INTRODUCCIÓN

En la actualidad son cada vez más los organismos de las diferentes administraciones públicas los que deciden probar el software libre. El motivo principal suele ser el ahorro económico que supone no tener que pagar ninguna licencia de uso de un cierto software. Sin embargo, el uso de software libre implica otra serie de ventajas (CENATIC, 2014) como son:

- Las aplicaciones libres tienen mayor calidad y completitud. Las actualizaciones y correcciones suelen darse con mayor rapidez debido a que el código fuente es totalmente accesible, el diseño de nuevas funcionalidades suele orientarse según las necesidades de los usuarios y no de acuerdo con intereses comerciales, tal y como sucede con el software propietario.
- El software libre es una tecnología de fácil acceso. La mayoría de las aplicaciones están disponibles en la red, lo que facilita su consulta, instalación y prueba.
- Las tecnologías libres disfrutan de un soporte técnico más accesible. La mayoría de iniciativas de este tipo disponen de foros de usuarios donde éstos comparten sus experiencias, además de foros o sistemas de tickets para el reporte de fallos o consultas específicas.

Tanto en el Instituto Geográfico Nacional (IGN) como en el Centro Nacional de Información Geográfica (CNIG) existe un gran interés en el uso y en la promoción del software libre, por ejemplo, la mayoría de los servicios web de mapas WMS y WMTS (Web Map Service y Web Map Tile Service) están implementados utilizando el sistema operativo CentOS, el servidor web Apache, el contenedor de aplicaciones Apache Tomcat, y los servidores web de mapas GeoServer y Mapserver, y son varias las guías publicadas para la implementación de servicios de visualización y localización a los que se refieren los reglamentos y guías técnicas de la directiva INSPIRE utilizando software libre.

En concreto, en el caso del proyecto CartoCiudad la migración a software libre implicaba nuevos retos ya que el proyecto además de servidores de mapas dispone de servidores de objetos geográficos según el estándar del Open GeoSpatial Consortium (OGC) Web Feature Service (WFS) y servidores de procesamiento según el estándar OGC Web Processing Service (WPS). Además de la migración a software libre, este último año se han llevado a cabo una serie de desarrollos para dotar al proyecto de nuevos servicios y un componente web de búsqueda de direcciones y topónimos más amigable para los programadores web.

# 2. MATERIAL Y MÉTODO

Desde el inicio del proyecto CartoCiudad ya se contemplaba el uso de software libre para los contenedores de aplicaciones y el software desplegado encargado de servir los datos según los estándares WMS, WFS y WPS. Sin embargo los sistemas operativos y el sistema gestor de base de datos adoptado al comienzo eran software propietario. En la siguiente figura podemos contemplar el nivel de adopción de software libre según los tipos de servidores hace más de dos años cuando se comenzaron las primeras pruebas de migración a software libre:

La migración a software libre se ha llevado a cabo en varias fases, las cuales se detallan a continuación.

#### **2.1. Prueba piloto para la sustitución del sistema gestor de base de datos**

El objetivo consistía en detectar todos los posibles efectos que sobre los servicios y aplicaciones existentes podía tener la migración de Oracle a PostgreSQL.

La prueba consistió en recrear la base de datos de CartoCiudad en un servidor con PostgreSQL mediante scripts SQL (Structured Query Language). Antes de ejecutar los scripts se revisaron los tipos de datos de cada campo para intentar reducir el tamaño final de la base de datos, para a continuación utilizar FME como herramienta para la extracción, transformación y volcado de datos desde Oracle a PostgreSQL.

A continuación se reconfiguró el acceso a los datos de los servidores de mapas WMS implementados con GeoServer editando los ficheros de configuración directamente en vez de hacerlo mediante el interfaz gráfico para poder conservar en mayúsculas los nombres de las capas. También se reconfiguraron los servicios de objetos geográficos WFS implementados con deegree. Por último se comprobó que era imposible reconfigurar el acceso a

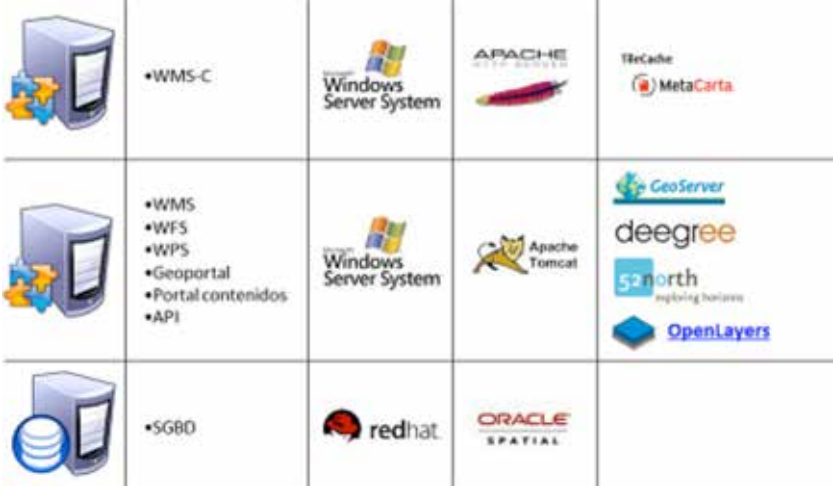

*Figura 1. Distribución de software libre por tipo de servidor (marzo 2012)*

Objetivos de las fases: 1. Conseguir un entorno 100% software libre; 2. Conseguir tener en producción la base de datos de CartoCiudad; 3. Conseguir que los servidores de mapas WMS utilizaran como fuente de datos el nuevo entorno CentOS-PostgreSQL; 4. Poner en producción el servicio REST de geocodificación, cálculo de rutas y áreas de influencia; 5. Actualizar el servidor de procesamiento WPS; 6. Diseñar el componente web de localización de direcciones y topónimos

datos del servidor de procesamiento WPS sin tener que reescribir de nuevo todas las operaciones relacionadas con el grafo: cálculo de rutas y áreas de influencia con distancia Manhattan. El problema radicaba en que los procesos estaban escritos utilizando clases nativas de Oracle que leían datos del modelo de red de Oracle Spatial, lo que hacía que todas las operaciones relacionadas con el grafo fuesen doblemente dependientes de Oracle.

Como resultado de esta prueba piloto se llegó a la conclusión de que era necesario encontrar una alternativa a Oracle Spatial Network para almacenar el grafo y que sería necesario reescribir varios de los procesos del servidor de procesamiento WPS. Dado que la prueba sirvió para demostrar que al menos dos de los tres tipos de servicio no se veían afectados por el cambio a PostgreSQL se decidió comenzar con la migración a software libre.

#### **Fase 1. Sustitución de sistemas operativos de los servidores de mapas**

El objetivo de esta fase era conseguir un entorno 100 % software libre en los servidores de mapas implementados con GeoServer y GeoWebCache sustituyendo el sistema operativo de la familia Windows Server System por CentOS.

Una vez instalado en el servidor el nuevo sistema operativo hubo que reinstalar el contenedor de aplicaciones Apache Tomcat, volver a desplegar GeoServer y GeoWeb-Cache y configurar el acceso a los datos de la base de datos Oracle que todavía estaba en producción copiando los ficheros de configuración de GeoServer.

#### **Fase 2. Sustitución de sistema operativo y gestor de base de datos**

El objetivo de esta fase era conseguir tener en producción la base de datos CartoCiudad alojada en un sistema gestor de base de datos PostgreSQL sobre un sistema operativo CentOS.

Una vez instalado en el servidor el nuevo sistema operativo se instaló el nuevo gestor de base de datos y se ejecutaron los scripts SQL para recrear la estructura de la base de datos CartoCiudad y el proyecto de FME de carga de datos de Oracle a PostgreSQL obtenidos como resultado de la prueba piloto. A continuación se migraron todos los procedimientos almacenados en la base de datos Oracle escritos en PL/SQL a PL/PgSQL a la base de datos PostgreS-QL. Ambos lenguajes son muy parecidos y en principio el cambio no debía suponer ningún problema. En nuestro caso, muchos de los procedimientos utilizaban funciones y operadores definidos en la extensión Oracle Spatial y dado que los nombres de las funciones no siguen el mismo criterio que en la extensión PostGIS, hubo que encontrar las correspondientes funciones y operadores en ésta última. Al tener que editar la mayoría de los procedimientos almacenados, se aprovechó su reescritura para mejorarlos y en algunos casos para reducir su número, con el consiguiente beneficio a la hora de tener que administrarlos.

#### **Fase 3. Reconfiguración de servidores de mapas y de objetos geográficos**

El objetivo de esta fase era conseguir que los servidores de mapas WMS utilizaran como fuente de datos el nuevo entorno CentOS-PostareSOL.

Siguiendo la experiencia de la prueba piloto se reconfiguró el acceso a datos del servidor de mapas Geoserver intentando que el servicio prestado no sufriera cambios. En la prueba piloto se había detectado que al estar los nombres de las tablas y vistas en PostgreSQL nombradas en minúsculas, si se volvían a configurar las capas utilizando la interfaz gráfica los nombres de las capas pasaban de estar en mayúsculas a minúsculas, con los consiguientes problemas que eso produciría en clientes que tuvieran ya configuradas las capas. Para evitarlo, se editaron los ficheros de configuración de las capas indicando como almacén de datos el nuevo gestor de base de datos y cambiando los nombres de las tablas y vistas a minúsculas, con lo que se dejaba el nombre de la capa tal y como estaba anteriormente.

La configuración de los servidores de objetos geográficos WFS con deegree fue más sencilla de realizar ya que sólo consistió en cambiar el origen de datos al nuevo gestor de base de datos. En este caso no fue necesario cambiar de mayúsculas a minúsculas los nombres de las tablas y vistas.

#### **Fase 4. Despliegue de nuevos servicios REST**

El objetivo de esta fase era poner en producción el servicio REST de geocodificación, cálculo de rutas y áreas de influencia desarrollados por la empresa SCOLAB, fruto de una contratación.

Los requisitos principales que debía de cumplir el servicio eran:

- Que como origen de datos utilizara la base de datos CartoCiudad en PostgreSQL.
- Y que independizará la generación del grafo del sistema gestor de base de datos.

Como alternativa a la solución de Oracle para la gestión y cálculo sobre grafos se decidió utilizar graphhopper el cual además de independizar la carga del grafo del sistema gestor de base de datos, mejoró en rendimiento y la cantidad de memoria utilizada en el servidor frente a seguir utilizando Oracle Spatial Network.

#### **Fase 5. Actualización del servidor de procesamiento**

Los objetivos de esta fase consistían en actualizar la versión del servicio de procesamiento WPS de la versión del estándar 0.4.0 a la 1.0.0 y reaprovechar los servicios REST creados en la anterior fase para actualizar los procesos que utilizan el grafo.

La actualización del servicio de procesamiento WPS se llevó a cabo junto a la generación del servicio REST de geocodificación, de forma que los procesos que están relacionados con el grafo utilizan de forma interna el servicio REST, por lo tanto cualquier mejora que se produzca en el servicio REST se traslada al servicio de procesamiento WPS de forma inmediata y sin tener que modificarlo.

#### **Fase 6. Diseño del componente web de localización de direcciones y topónimos**

El objetivo de esta fase era facilitar un componente web que fuese fácilmente integrable en cualquier página Visualmente aparece como una caja de búsqueda en la que a medida que el usuario escribe se despliega una lista con aquellos topónimos y direcciones que coinciden exactamente o de una forma aproximada con el texto escrito. Al widget se le puede proporcionar una función JavaScript a la cual se llama cuando se selecciona el topónimo o dirección deseada del desplegable. El widget se encuentra disponible en:

http://componentes.ign.es/busqueda/IGN\_search.js Y en la actualidad se encuentra integrado en:

- La fototeca digital del IGN. (Fototeca CNIG, 2014)
- Y en el centro de descargas del CNIG. (Centro de descargas CNIG, 2014)

#### **2.2. Prueba piloto de solución de alta disponibilidad y balanceo**

La solución tecnológica para alta disponibilidad y balanceo de carga con Oracle se basa en el producto Oracle RAC. Una vez migrada la base de datos a PostgreSQL se decidió realizar una prueba piloto para evaluar si se podía utilizar pgpool-II como solución tecnológica para alta disponibilidad y balanceo.

Después de realizar la instalación y adecuarla a la configuración de red del IGN-CNIG, pgpool-II estuvo funcionando incluso en el entorno de producción pero al cabo de un par de meses los servidores de las bases de datos empezaron a dar problemas de sincronización, hasta que hubo un momento en el que el conjunto dejó de funcionar. En la actualidad la solución adoptada pasa por utilizar varias instancias de bases de datos PostgreSQL que se actualizan de forma manual. Los orígenes de datos de los servidores de aplicaciones se encuentran repartidos por cada una de las instancias. Está previsto que en un futuro se revise la configuración actual de pgpool-II para poder disponer de una verdadera solución de alta disponibilidad y balanceo.

> ia (Paraje Calle Segnità Villamenza de Avo. le Segavia Badast Catle Segenta, Navaruenga .<br>Invesia Segivia, Santa Maria del Ci ull Secovia, Finestra le Segeria: Santa María del Cub<br>Iramatr prococioni el salobritano

web y que sirviera como interfaz de búsqueda de direcciones y topónimos.

Para facilitar la explotación del nuevo servicio REST de geolocalización de CartoCiudad iunto con el servicio REST de búsqueda de topónimos de la IDEE se ha creado un widget de JQuery UI que aprovecha ambos servicios a la vez.

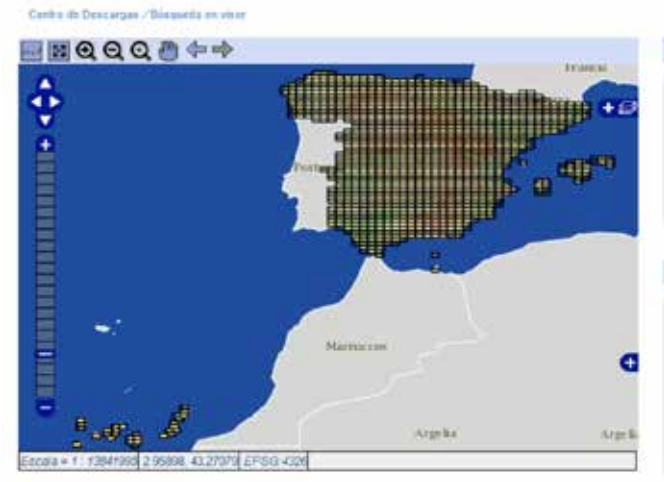

*Figura 2. Widget de búsqueda integrado en el centro de descargas*

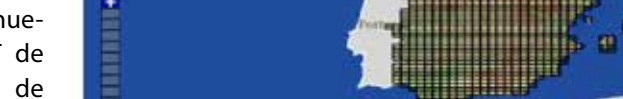

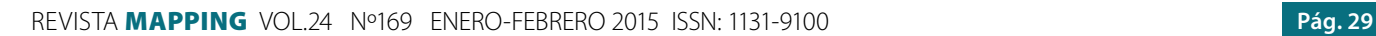

Hamana Haman N H G A

Posicionar en Mana

DANCH

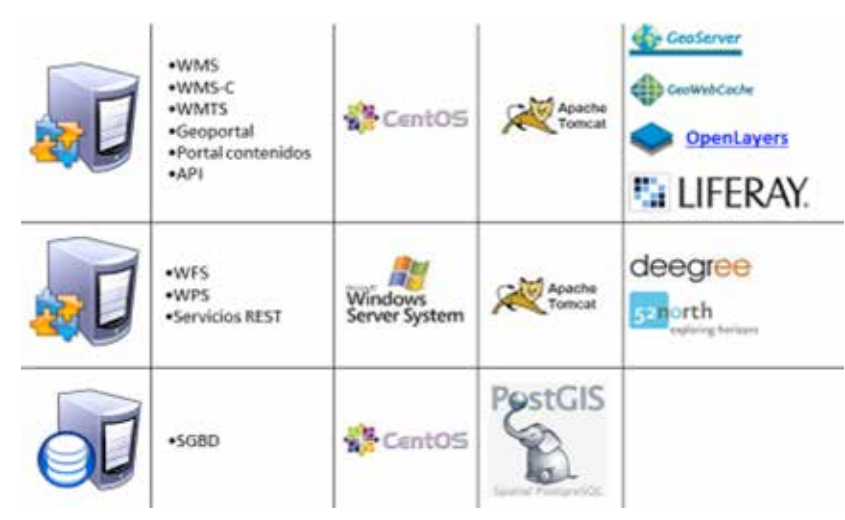

*Figura 3. Distribución de software libre por tipo de servidor (diciembre 2014)*

# 3. RESULTADOS

El proceso de migración a software libre de los servidores ha tardado en torno a dos años y nueve meses y está casi completado a excepción de un conjunto de servidores que hospedan los servicios de objetos geográficos WFS y de procesamiento WPS en los que el sistema operativo sigue siendo de la familia Windows Server System, el resto es todo software libre.

El sistema operativo en el resto de servidores es CentOS. Como gestor de base de datos se utiliza PostgreSQL con la extensión espacial PostGIS, como contenedor de aplicaciones Apache Tomcat, como servidor de mapas GeoServer para el WMS en conjunción con GeoWebCache para el WMS-C y WMTS, como servidor de objetos geográficos WFS deegree, para el servidor de procesamiento WPS se utiliza 52north, el portal de contenidos está diseñado utilizando Liferay y por último el geoportal y la API CartoVisor hacen uso de la librería OpenLayers.

En la siguiente figura se muestra la información anterior en función del tipo de servidor, de aplicaciones o bases de datos, del sistema operativo y del software instalado.

Se espera completar la migración de los sistemas operativos Windows Server System restantes a CentOS en el 2015.

# 4. CONCLUSIONES

El cambio a software libre ha conllevado principalmente un ahorro económico. En el caso de la base de datos ha servido también para reorganizar los procedimientos almacenados encargados de gestionar la base de datos y de transformar la información contenida en ella para distribuirla utilizando los servicios de objetos

geográficos WFS.

La migración se ha realizado de una forma transparente tanto para el equipo de personas encargado de mantener el proyecto CartoCiudad como para el público en general, ya que no ha sido necesario realizar paradas en la producción o actualización de los datos y el servicio prestado tampoco ha tenido interrupciones relacionadas con el cambio.

# AGRADECIMIENTOS

Deseo expresar mi agradecimiento por su inestimable colaboración y su enorme paciencia a todo el personal de CartoCiudad y en especial a Alicia González Jiménez, Ana Velasco Tirado, Patricia Trigo y Gloria Andrés Yusa.

# **REFERENCIAS**

CENATIC (2014). Recuperado de http://www.cenatic.es

- Centro de Descargas CNIG (2014). Recuperado de http:// centrodedescargas.cnig.es/CentroDescargas/buscador.do
- Fototeca CNIG (2014). Recuperado de http://fototeca. cnig.es/

# *Sobre el autor*

#### **Julián González García**

*Ingeniero Técnico en Topografía e Ingeniero en Geodesia y Cartografía. Desde febrero del 2000 hasta diciembre de 2006 trabajó para Sterocarto SL en el departamento de I+D automatizando procesos relacionados con el tratamiento de cartografía y control de calidad. En diciembre de 2006 ingresó en el cuerpo de Ingenieros Técnicos en Topografía adscrito al Ministerio de Fomento y entró a formar parte del proyecto CartoCiudad. Desde el año 2012 desempeña sus funciones en el Centro Nacional de Información Geográfica entre las cuales se encuentran el desarrollo y gestión de sistemas de información geográfica además de la preparación y gestión de servicios web interoperables conforme a especificaciones OGC y a la directiva INSPIRE.*

# **VISITA NUESTRO NUEVO PORTAL**

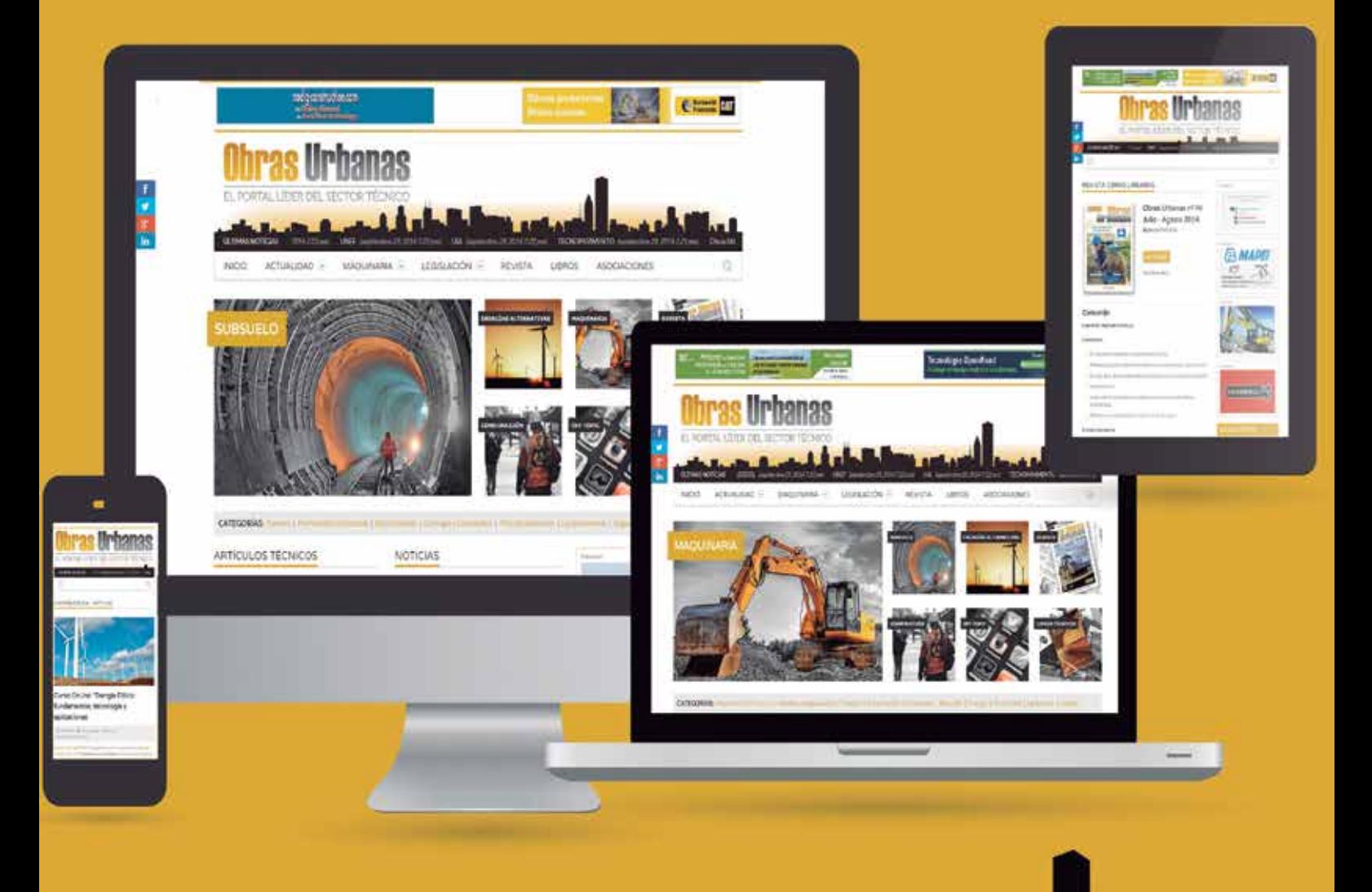

# **WWW.obrasurbanas.es**

**SUSCRIBETE a nuestro Newsletter mensual** 

Toda la información actualizada en el portal más completo del sector

# **Desarrollo rápido de geoportales con gvNIX**

*Rapid geoportals development with gvNIX*

Enrique Ruiz Valenciano, Mario Martínez Sánchez

REVISTA MAPPING Vol. 24, 169, 32-35 enero-febrero 2015 ISSN: 1131-9100

#### **Resumen**

Este artículo pretende presentar la problemática de la explotación de datos alfanuméricos y geográficos en aplicaciones software.

Explicará a grandes rasgos qué es la herramienta de desarrollo gvNIX, haciendo un repaso de las funcionalidades que ofrece para el desarrollo de aplicaciones web y centrándose en la componente geográfica de los datos.

Se verá cómo gestionar datos geográficos en una aplicación desarrollada con gvNIX, cómo construir un geoportal y cómo explotar dicha información.

#### **Abstract**

*In this article we will sees the problems to manage alphanumeric and geographic data in software applications.*

*We will explain broad-brush what is the gvNIX development tool. We will review the features that gvNIX offers for web application development, focusing on geographical data component.*

*We will see how to manage geographic data in an application developed with gvNIX, how to build a geoportal and how to manage the information shown on it.*

Palabras claves: *GvNIX, geoportal, herramienta desarrollo, aplicación, web, geográfico.*

Keyword: GvNIX, geoportal, development tool, application, web, geographical.

*DISID CORPORATION S.L. eruiz@disid.com mmartinez@disid.com*

*Recepción 03/12/2014 Aprobación 21/01/2015*

# 1. PROBLEMÁTICA

Históricamente la explotación de datos geográficos y alfanuméricos se ha realizado desde distintas aplicaciones.

Por ejemplo, la explotación de datos geográficos se realiza desde una aplicación de escritorio, a la que accede un perfil de usuarios expertos en materia geográfica. Por otro lado, la explotación de datos alfanuméricos se realiza desde una aplicación, por ejemplo una aplicación web, a la que accede un perfil de usuarios sin conocimientos en materia geográfica.

La problemática radica en que información común es mantenida desde distintas aplicaciones debido al tipo de dato que deben gestionar.

# 2. OBJETIVO

La herramienta de desarrollo gvNIX tiene como objetivo desarrollar aplicaciones software que integren en una misma aplicación la gestión de la información alfanumérica y geográfica para que cualquier tipo de usuario pueda explotar dicha información sin hacer uso de otras aplicaciones especializadas en la materia.

# 3. QUÉ ES GVNIX

gvNIX es una herramienta de código abierto para el desarrollo rápido de aplicaciones (RAD) con la que se puede crear aplicaciones web Java en apenas minutos.

#### **3.1. Características**

- Multiplataforma: gvNIX es fácil de instalar tanto en Windows, Mac OSX y Linux.
- Generación de código: es capaz de generar el código de la aplicación que no aporta valor al proyecto, de forma que el desarrollador puede centrarse en implementar la lógica de negocio que es lo que realmente aporta valor al proyecto.
- Base tecnológica: las aplicaciones generadas por gvNIX están sobre una base tecnológica asentada, robusta, moderna y sobre todo ampliamente utilizada a nivel mundial lo que garantiza el futuro de las aplicaciones desarrolladas con gvNIX.
- Buenas prácticas: la herramienta fomenta buenas prácticas en lo referente a la estructura de los proyectos y su codificación.
- Proyectos JEE estándar: los proyectos creados con gvNIX son aplicaciones Java que cumplen con el estándar JEE.

#### **3.2. Usabilidad**

Desde el punto de vista de su uso, gvNIX está diseñado como un intérprete de comandos interactivo.

Para facilitar su uso tiene auto completado de los comandos y ayuda contextual. Además en todo momento mostrará solo los comandos que sean válidos y dará pistas de cuál es la siguiente tarea a realizar en el caso de estar perdidos.

Cada componente proporciona al intérprete un conjunto de comandos a través de los cuales proporciona sus funciones al desarrollador, el cual decide si aplica o no durante el proceso de desarrollo.

La herramienta también se puede instalar integrada dentro de un entorno gráfico de desarrollo como, por ejemplo, Eclipse.

#### **3.3. Funcionalidades**

Todo proyecto desarrollado con gvNIX comienza por un análisis del problema plasmado sobre un modelo de datos. gvNIX facilita la generación de dicho modelo de datos.

A partir del modelo de datos, gvNIX permite construir automáticamente una aplicación web para gestionar la información representada por ese modelo.

Estas son dos de las muchas funcionalidades que proporciona la herramienta gvNIX. Proporciona otras como seguridad, servicios web, pruebas o informes, entre otras, que quedan fuera del alcance de este artículo.

# 4. GENERAR GEOPORTALES

La herramienta de desarrollo gvNIX nos va a facilitar la inclusión de una componente geográfica en nuestras aplicaciones.

Se trata de un amplio conjunto de funcionalidades interrelacionadas entre sí para gestionar la información geográfica y explotarla en un geoportal.

A continuación se detallan los pasos a seguir para la generación de un geoportal con gvNIX.

#### **4.1. Generar geoportal base**

Añade en la capa web una página con un mapa que será la base del geoportal. El geoportal base incluye por defecto una capa con la cartografía de "Open Street Maps".

#### **4.2. Incluir capas externas**

Opcionalmente puede incluirse una nueva capa externa en el geoportal. Por ejemplo, una nueva capa con una vista aérea. Las capas pueden obtenerse de servicios "WMS" o "Tiles".

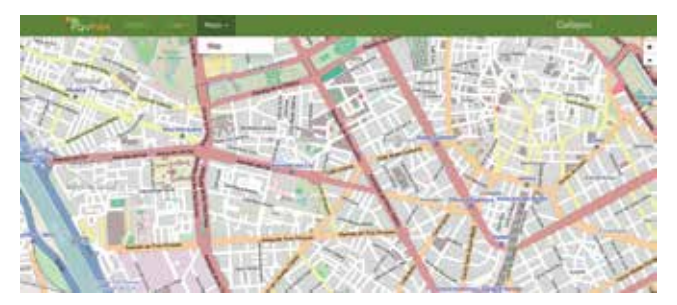

*Figura 1. Geoportal base*

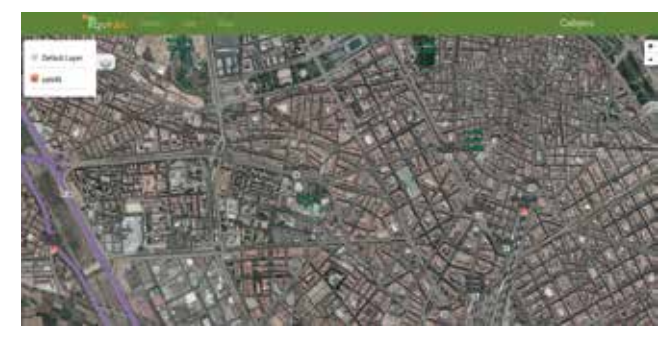

*Figura 2. Capas externas*

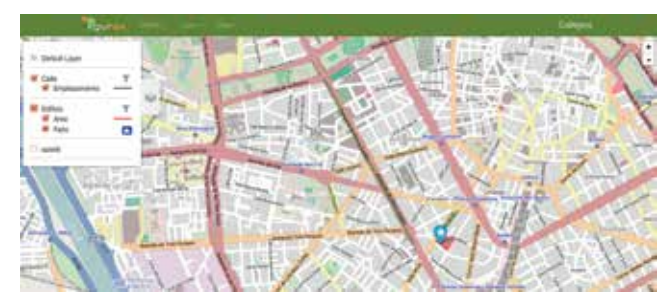

*Figura 3. Capas de datos*

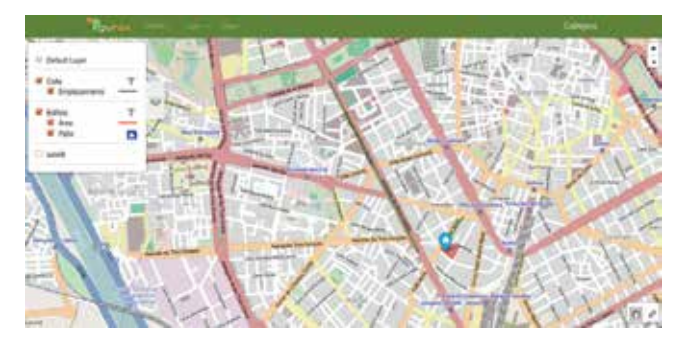

*Figura 4. Herramientas*

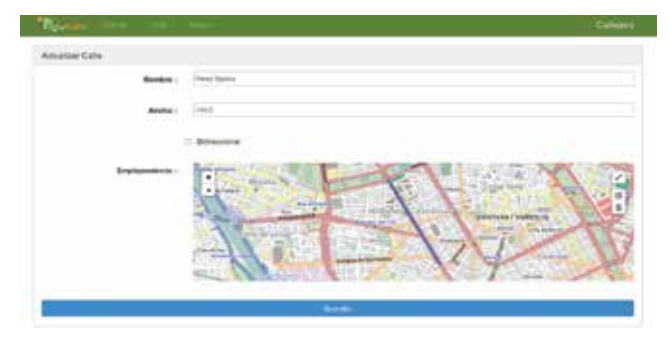

*Figura 5. Mantenimiento datos*

#### **4.3. Incluir datos como capas**

Incluye los datos geográficos del modelo de datos de la aplicación como capas del geoportal. Cada dato geográfico está incluido en el geoportal como una capa separada.

#### **4.4. Añadir herramientas**

Opcionalmente se pueden incluir nuevas herramientas en la parte inferior derecha del geoportal como, por ejemplo la herramienta de medida. Los desarrolladores podrán incluir sus propias herramientas a medida.

# 5. FUNCIONALIDAD GEOPORTALES

Con el geoportal generado ya se puede introducir datos alfanuméricos y geográficos. Los datos geográficos se introducen mediante un componente gráfico amigable.

Se puede consultar y editar la información que contiene cada dato desde el geoportal.

Se pueden seleccionar elementos desde la lista de datos que son resaltados en el geoportal y se pueden filtrar elementos desde la lista de datos de forma que los datos del mismo tipo que no cumplan con el filtro no serán mostrados en el geoportal.

Las aplicaciones desarrolladas con la herramienta gvNIX incluyen un diseño adaptativo de forma que la misma aplicación web se visualiza correctamente en distintos dispositivos. La aplicación adapta su visualización de forma automática en función del tamaño de pantalla del dispositivo.

# 6. TECNOLOGÍA

gvNIX configura en la aplicación web y de forma automática el soporte para bases de datos espaciales. Ejemplos de ello son PostgreSQL con PostGIS y Oracle con Spatial.

Además, integra en la aplicación web tecnologías ampliamente utilizadas como son Hibernate Spatial y JTS (Java Topology Suite) en la capa de datos y Leaflet en la capa web.

# 7. FUTURAS VERSIONES

Las próximas versiones incluirán las siguientes funcionalidades:

- Mapa de referencia: permite tener siempre una vista completa del mapa, independientemente del nivel de zoom aplicado.
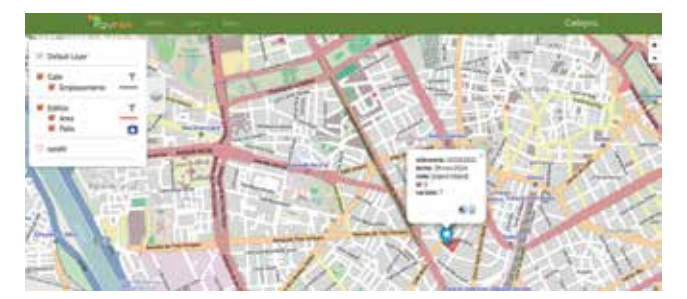

*Figura 6. Consultar información geoportal*

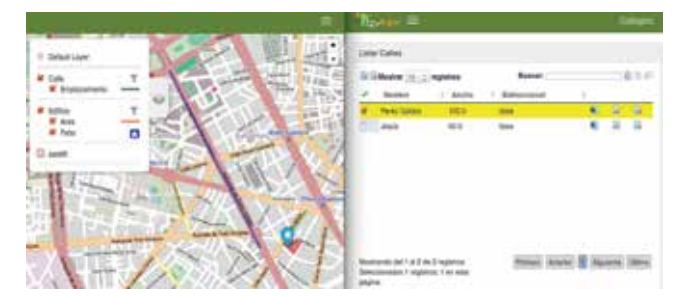

*Figura 7. Filtrar información geoportal*

- Coordenadas del ratón: muestra las coordenadas del mapa sobre las que está el puntero del ratón en cada momento.
- Escala gráfica y numérica: visualizada en función del nivel de zoom actual.
- Agrupar, ordenar, plegar y estilo capas: múltiples mejoras en la gestión de capas.
- Imprimir mapa.

## 8. CONCLUSIÓN

La herramienta de desarrollo gvNIX está orientada al desarrollo de aplicaciones de explotación de datos, facilita en gran medida la gestión de datos geográficos, su explotación en un geoportal, la inclusión de los procesos de negocio de la organización y su visualización en entornos web y móvil.

## AGRADECIMIENTOS

Agradecer a la Dirección General de Tecnologías de la Información de la Generalitat Valenciana y a la Asociación gvSIG por su apoyo y por la confianza depositada en la herramienta de desarrollo gvNIX.

## **REFERENCIAS**

Jornadas gvSIG (2014). 10ª Jornadas Internaciales de gvSIG, en castellano e inglés. gvNIX, Desarrollo de geoportales para visualización y gestión de datos. Recuperado de https://www.youtube.com/watch?v=x-

Vph2h0AwQQ . gvNIX, development of geoportals for visualization and data management. Recuperado de https://www.youtube.com/watch?v=-mkJcAjH1tc gvNIX (2014). Recuperado de http://www.gvnix.org/ gvSIG (2014). Recuperado de http://www.gvsig.com/

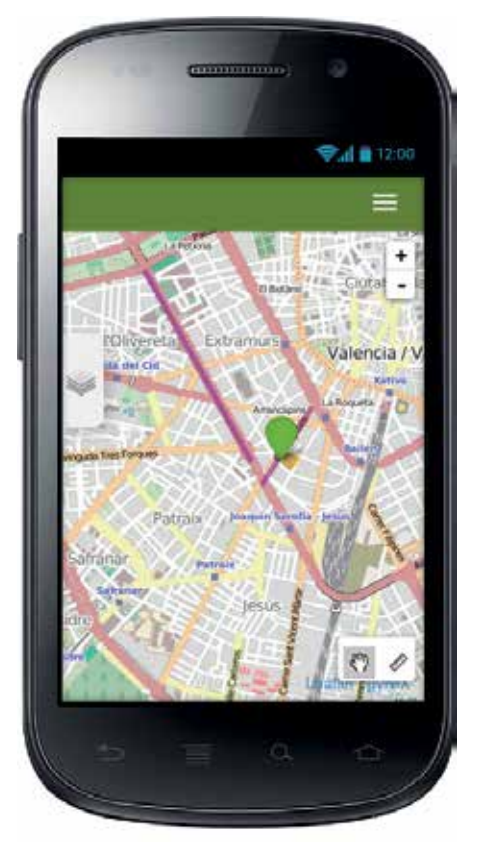

*Figura 8. Dispositivos móviles*

## *Sobre los autores*

#### **Mario Martínez Sánchez**

*Ingeniero en Informática e Ingeniero en Telecomunicaciones especialidad Telemática. Certificado en metodología ITIL y dirección de proyectos. Tiene una experiencia de 15 años, 10 de ellos en DISID CORPORATION S.L., actualmente como director de proyectos multidisciplinares centrados en tecnologías web de última generación.*

### **Enrique Ruiz Valenciano**

*Ingeniero en Informática con 16 años de experiencia en el sector TIC, como coordinador de proyectos I+D en institutos tecnológicos y compañías del sector TIC y como director de I+D+i en DISID CORPORATION S.L. Ha llevado a cabo la dirección de diversos proyectos como gvNIX y Spring Roo entre otros.*

# **La paleotopografía a través del estudio de sondeos geotécnicos**

*The paleotopography through the study of geotechnical boreholes*

Josefina García León, Antonio García Martín, Manuel Torres Picazo y José Amador Real López-Navarro

REVISTA MAPPING Vol. 24, 168, 36-41 enero-febrero 2015 ISSN: 1131-9100

#### **Resumen**

Este trabajo muestra la aplicación de una metodología que permite conocer la evolución de la topografía de un lugar a partir del estudio de sondeos geotécnicos. Para el estudio se han utilizado sondeos que ya habían sido realizados, con utilidades y objetivos diferentes, por distintas empresas, así como nuevos sondeos realizados ex-profeso para esta investigación en las zonas de mayor indeterminación.

A partir de los sondeos se han cartografiado diferentes capas, se ha realizado una clasificación de las mismas y, con la información obtenida, se han elaborado varios modelos digitales de elevaciones (MDE): un MDE del terreno original sin la capa antrópica (para mostrar la topografía antes de su transformación urbana), otro del terreno sin la capa de fangos y, finalmente, otros dos MDE representando el techo y el muro de la capa de roca.

#### .**Abstract**

*This paper shows the application of a methodology which allows knowing the evolution of the topography in a given place based on the study of geotechnical boreholes. The study used both geotechnical boreholes made in different dates by several companies and with varied objectives, and new boreholes drilled to complete the information in areas of uncertainty.*

*Several lithological layers have been identified, classified and mapped, and the following digital elevation models (DEM) have been generated: a DEM of the original landscape without the anthropic filling layer (to show the topography before the urban transformation), another DEM of the site without the muddy layer and, finally, two more DEMs showing the top and the bottom of the rock layer.*

Palabras clave: Paleotopografía, sondeo geotécnico, columna estratigráfica, sucesión litológica.

Keywords: *Paleotopography, geotechnical borehole, stratigraphic column, lithological series.*

*Universidad Politécnica de Cartagena josefina.leon@upct.es antonio.gmartin@upct.es manuel.torres@upct.es Ingeniero Técnico en Topografía joseamadorreal@gmail.com*

*Recepción: 01/12/2014 Aprobación: 16/12/2014*

## 1. INTRODUCCIÓN Y OBJETIVOS

La ciudad de Cartagena ha experimentado cambios significativos en su trazado y en su topografía a lo largo de los siglos (Martínez Andreu, 2004). Según se deduce de la cartografía histórica, buena parte de la cual se realizó para servir de base a la arquitectura militar, y de las descripciones de autores antiguos como Polibio, la ciudad ocupaba inicialmente una península situada entre

dos mares, el Mediterráneo y un estero o mar interior.

Los cambios experimentados por el mar interior fueron sustanciales. Los aportes de sedimentos de las ramblas que desembocaban en él, las de Benipila y el Hondón, fueron colmatándolo. Se vio fuertemente influenciado por el desvío de la rambla de Benipila, realizado para la construcción del Arsenal Militar y terminado en 1782, que propició su transformación en una zona pantanosa e insalubre denominada Almarjal. Finalmente se convirtió en una zona desecada y, ya en el siglo XX, se llevó a cabo la

urbanización de dicha zona, resolviendo el problema de la demanda de suelo y conformando lo que actualmente se conoce como el Ensanche de la ciudad (García Faria, Oliver y Ramos, 1896; Ros y Ródenas, 2012).

Georreferenciando cartografía antigua con gvSIG (Figura 1) se ha podido determinar en planta la ubicación aproximada del Almarjal y delimitar la zona del núcleo urbano de Cartagena que ocupa lo que antes fue el mar interior. Esta ha sido la zona objeto de este estudio. La figura 1 muestra además la evolución de la ciudad a través de la superposición de dos imágenes: una ortofoto actual y, sobre ella y georreferenciado, el plano de Fernández Villamarzo (1907) que representa la ciudad en el siglo III a.C.

El estudio de la evolución histórica de la topografía de la ciudad requería disponer de información suficiente sobre la altimetría de la zona de interés para poder generar modelos digitales de elevaciones de los diferentes estratos presentes en ella. El primer objetivo era conocer la potencia de la capa de fangos que hay en el antiguo Almarjal, para determinar cuál había sido el aporte de materiales por sedimentación. Otro objetivo era cuantificar el aporte realizado a posteriori por acción del hombre, ya que se tenía conocimiento de que los escombros procedentes de las distintas obras que se desarrollaban en la ciudad eran arrojados a la zona del Almarjal con el fin de ir elevando la cota de dicha zona y desecarla. El espesor máximo de esta capa de materiales antrópicos tampoco era conocido e interesaba calcularlo.

En consecuencia, el principal objetivo de este trabajo es estudiar altimétricamente las variaciones sufridas en la zona y realizar su reconstrucción paleotopográfica a través del análisis de las variaciones altimétricas de sus

estratos. *Figura 1. La variación de la topografía de la ciudad (García-León et al. 2013)*

## 2. MATERIALES Y MÉTODOS

Para realizar el modelo tridimensional de cada uno de los estratos en la zona de estudio se ha recopilado una gran cantidad de información procedente de sondeos geotécnicos, realizados a lo largo de los años por diferentes empresas y organismos. A partir de esta información se pretende conocer la coordenada Z de un número suficiente de puntos de cada capa de interés en dicha zona.

Los sondeos geotécnicos, realizados mediante la técnica de percusión desde 2002 hasta la actualidad, alcanzan profundidades muy variables. La información que aporta cada uno de ellos ha permitido analizar la columna estratigráfica en el punto en que se ubicó el sondeo, trabajando con la descripción litológica del substrato al tiempo que se consideraba la potencia de cada capa (Figura 2). La profundidad alcanzada por los sondeos, que varía entre 6 y 25 metros, también ha sido una variable a considerar en el estudio. Asimismo, se ha tenido en cuenta cuál era la capa alcanzada cuando se

| PROYECTO 14873 CARTHAGO NOVA:<br><b>TOPOGRAFÍA Y URBANÍSTICA</b> |                                |          |         |                                                                                                    | CT 407<br><b>CASA LLAGOSTERA</b> |                                    |                           |
|------------------------------------------------------------------|--------------------------------|----------|---------|----------------------------------------------------------------------------------------------------|----------------------------------|------------------------------------|---------------------------|
| SONDED:<br>$S-7$                                                 |                                |          |         | <b>DONDETA: ANTONO BLEDA</b><br>AYUDANTÉ, CARMELO PERNANDEZ                                                                                                    |                                  | FECHA INICIO<br><b>FECHA FINAL</b> | icinoatra<br>12/12/2013   |
|                                                                  |                                |          |         | COLUMNA DE SONDEO                                                                                                    |                                  |                                    |                           |
| ERA                                                              | <b>B-</b> (mm)<br>$\mathbb{F}$ | s        |         | DESCRIPCION LITOLOGICA.                                                                                                    | web.co.                          |                                    | GEOETVACIONES.            |
|                                                                  |                                |          |         | Antrigios. Referros con restos de tuberia de<br>alcantaribado de cerámica.<br>Artrópico: Cimientos (bloques de dolomía)                                                  |                                  | 0.90<br>1.42                       |                           |
|                                                                  |                                |          | $-2000$ | Antiquis, Grauas antiquas con restos de cerámica                                                                                                    | m                                | 1.85                               |                           |
|                                                                  |                                |          |         | Antigous Sin recuperación<br>Antigous Oravas architeces gra-cecuras<br>con trocce de mortero y serámica.                                                                 |                                  | 1Ħ                                 | Probablemente animali     |
|                                                                  |                                | $\equiv$ |         |                                                                                                    |                                  | 4.55                               |                           |
| $2 - 1$                                                          |                                | s        |         | Animas ancillosas, gra-osouras, fanginsas<br>(poca resuperación), con abudantes<br>Ragmentos de conchas y algas. Se ven-<br>algungs fragmentes de perámica intercalados. |                                  |                                    | Geometris marino-lagunari |
|                                                                  |                                |          |         | calines del Esino anterior                                                                                                    |                                  |                                    |                           |
|                                                                  |                                |          |         |                                                                                                    |                                  | 9.65                               |                           |
| μ.                                                               |                                |          |         | Arentscas arcifosas marron amaritantes                                                                                                    |                                  | 10.40                              | Merensi                   |
|                                                                  |                                | s        |         | Araniscas amarillantas, con paese<br>de conglemerados                                                                                                    |                                  |                                    | Micoensil                 |
|                                                                  |                                | ż        |         |                                                                                                    |                                  |                                    |                           |
| ş.                                                               |                                |          |         |                                                                                                    |                                  |                                    |                           |
|                                                                  |                                | s        |         |                                                                                                    |                                  |                                    |                           |
| 을.                                                               |                                | ×        |         |                                                                                                    |                                  |                                    |                           |
|                                                                  |                                | ×.       |         | Conglomerados amantentos con cantos<br>de dolomia, quarcita y quarzo                                                                                                    |                                  | 21.0.                              | Marghel                   |
|                                                                  |                                |          |         |                                                                                                    |                                  | 23.70                              |                           |
| si                                                               |                                |          |         | Filitas visieta alpujārnībes.                                                                                                    |                                  | 24.30                              | (Fermo-Trias)             |

*Figura 2. Sondeo propio realizado en la casa Llagostera*

daba por terminado cada sondeo, que varía en función de la utilidad del mismo. En total se ha contado con 409 puntos de sondeos.

Con la información obtenida de las descripciones litológicas se han estudiado 3 grandes capas: la de relleno antrópico, la de fangos y la de roca. Conviene señalar que, así como el corte de cada sondeo con el muro (límite inferior) del relleno antrópico y los de corte con techo y muro (límites superior e inferior, respectivamente) del estrato de fangos, en los lugares en que existen, han estado disponibles como información, el corte con el muro del estrato de roca no era un dato en la mayor parte de los sondeos, bien por la escasa profundidad alcanzada por los mismos, bien por el gran espesor que debe tener

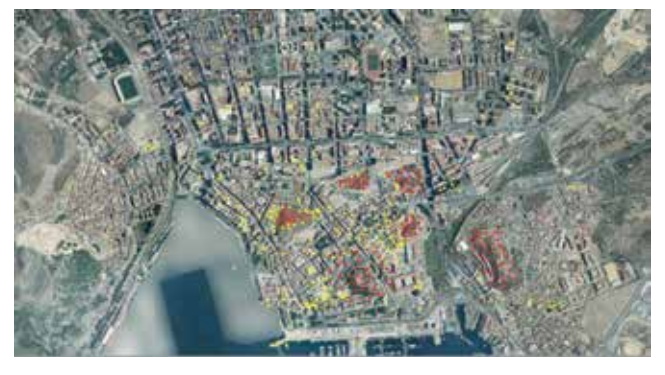

*Figura 3. Localización de los sondeos en amarillo y de los puntos de las colinas en rojo Figura 4. Zona de estudio en rojo*

el estrato rocoso en esas ubicaciones. Esa es la razón por la que, en muchos casos, se ha utilizado el dato de profundidad de fin de sondeo como cota con la que trabajar e interpolar para obtener el MDE de ese estrato.

Además de los sondeos externos, que provenían de diferentes fuentes, se ha realizado una serie de sondeos propios en zonas de indeterminación, en las que se consideró necesario completar los existentes, o de especial interés. Concretamente se han realizado 9 sondeos en 5 zonas: Plaza de San Francisco, Plaza del Risueño, Plaza de la Merced, Plaza del Rey y casa Llagostera. La información correspondiente a este último se muestra en la figura 2.

Para estudiar la potencia de cada estrato los datos obtenidos de los sondeos se han clasificado en tres capas fundamentales, determinando los puntos de techo y muro de cada capa: rellenos antrópicos, fangos (tanto marinos como lagunares) y, finalmente, rocas o filitas.

## 3. TRABAJO REALIZADO

Una vez obtenida la nube de puntos se procedió a seleccionar la zona de trabajo. Se representó gráficamente la situación de los sondeos (Figura 3, en amarillo) y se comprobó que en las colinas que rodean el casco histórico de la ciudad no se disponía de ningún dato. Esto podría suponer un problema ya que se corría el riesgo de que la falta de información en ciertas áreas, interiores a la zona de interés, pudiera distorsionar los modelos generados. Para evitarlo se tomó una serie de puntos situados en las colinas (Figura 3, en rojo), obteniendo sus datos de la cartografía actual. En todos ellos la roca está en superficie y es lógico suponer que su variación a lo largo de la historia no ha sido importante. La zona de estudio finalmente elegida se muestra en la Figura 4.

Con los datos de los sondeos se realizó una tabla que contenía la siguiente información: el código del sondeo, su ubicación en el callejero, sus coordenadas tridimen-

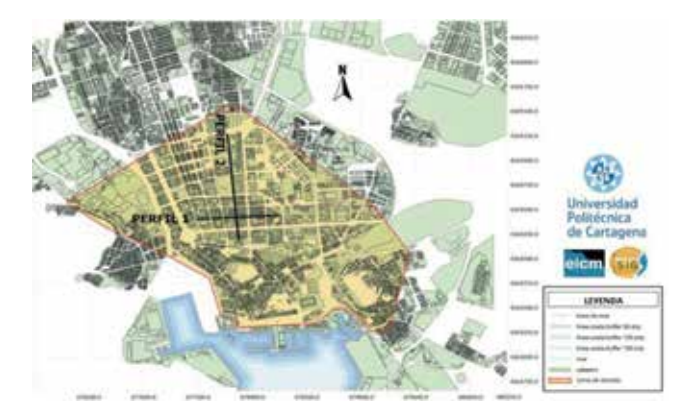

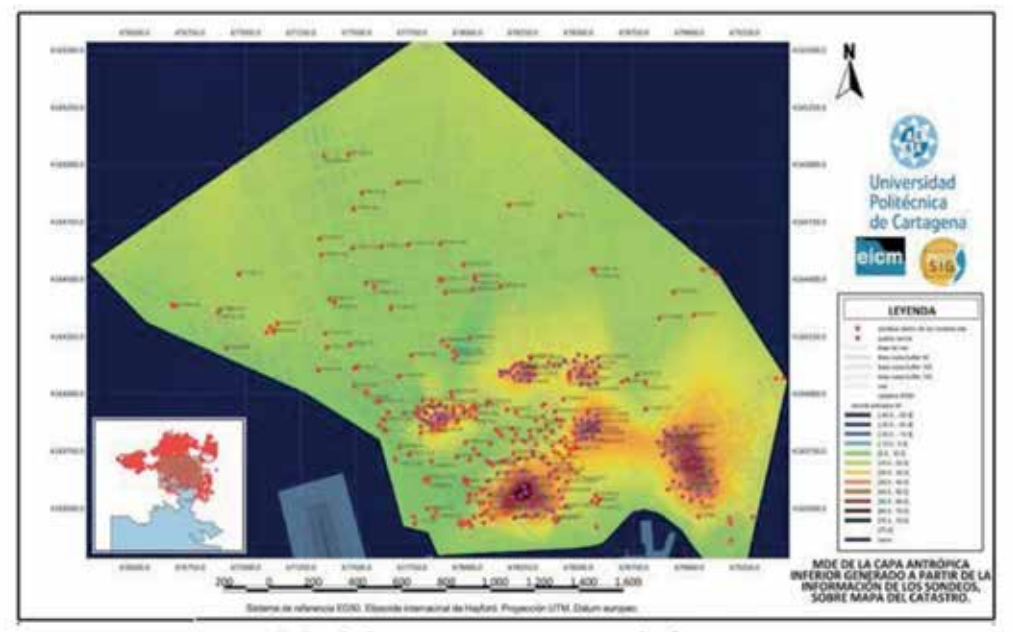

Modelo muro capa antrópica

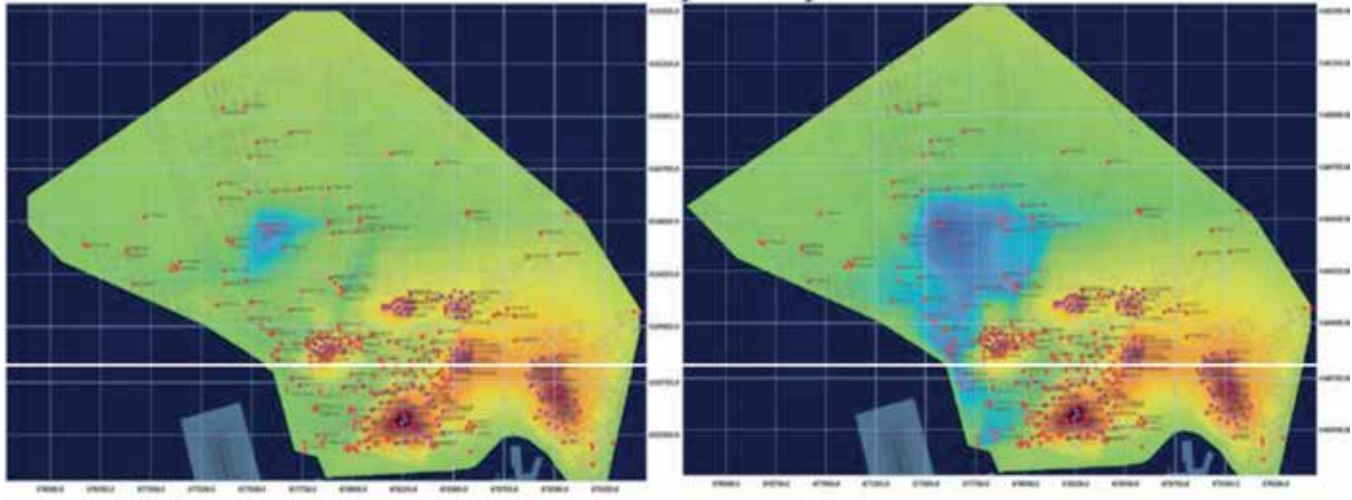

Modelo techo capa fangos

Modelo muro capa fango

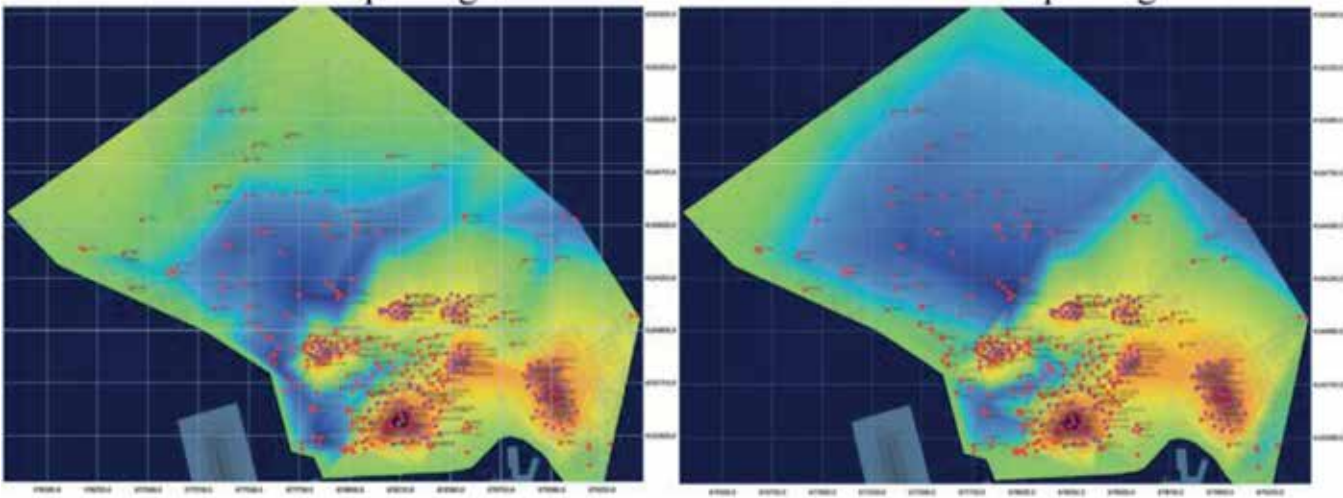

 *Modelo techo capa roca Modelo muro capa roca*

*Figura 5. MDE de los diferentes estratos de estudio*

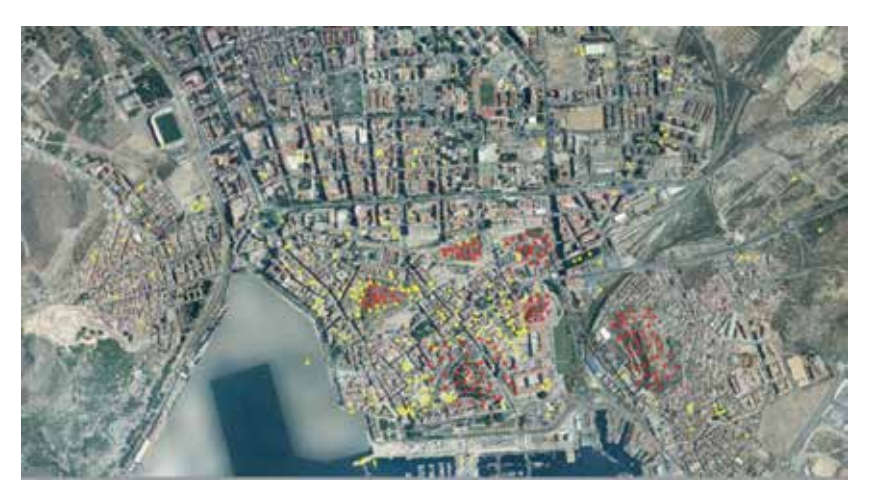

*Figura 6. Perfil 1 en la calle Jiménez de la Espada en el que se representa el corte con cada uno de los modelos generados*

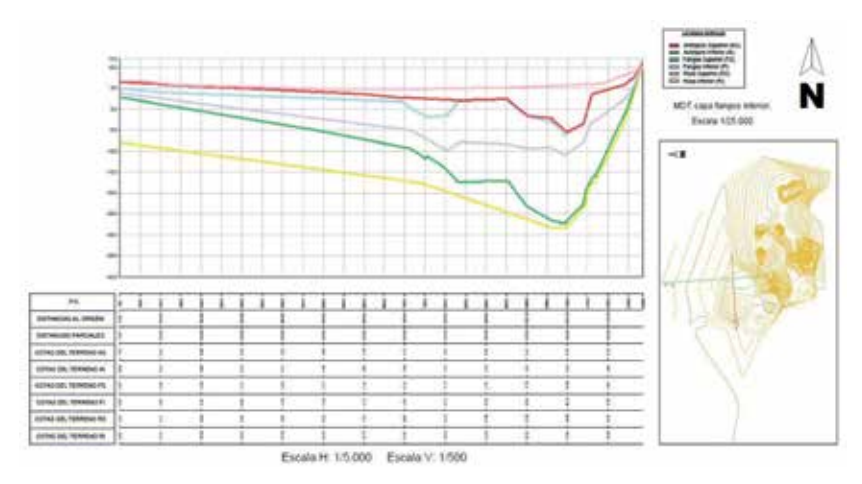

*Figura 7. Perfil 2 en la calle Ángel Bruna en el que se representa el corte con cada uno de los modelos generados*

sionales, las profundidades a las que se encontraban el techo y el muro del relleno antrópico, de los fangos, de las arenas, de la roca, y la profundidad a la que se encontraba el nivel antrópico.

Por las razones antes expuestas se han incluido 150 puntos de las zonas ocupadas por las cinco colinas, obtenidos de la cartografía actual y considerando estos puntos como invariantes, es decir que su cota es siempre techo de roca o filitas. Esos datos permitieron realizar con gvSIG un MDE por curvas de nivel en cada uno de los estratos de interés. Los cinco MDE generados se muestran en la Figura 5, con las ubicaciones de sondeos interiores grafiadas con un punto rojo.

Una vez obtenidos todos los modelos, se dibujaron y analizaron los perfiles longitudinales de dos calles perpendiculares de la ciudad: Jiménez de la Espada y Ángel

El MDE correspondiente a la época romana altoimperial (siglo I a.C. al siglo III d.C.) fue elaborado en un estudio previo a partir de los datos procedentes de numerosas memorias de excavaciones arqueológicas realizadas en la ciudad de Cartagena. Superponiendo los perfiles obtenidos de los distintos modelos se aprecia, Figura 8, que el nivel del MDE de la época altoimperial se localiza entre los estratos de arenas y antrópico. Con la información obtenida los arqueólogos pueden focalizar su trabajo, buscando restos de la época altoimperial en las cotas y estratos ya predefinidos. Sería ideal disponer de acceso a los nuevos datos procedentes de futuras excavaciones arqueológicos para poder contrastarlos y disponer de información adicional que permita ir aumentando la precisión de los modelos generados.

## 4. CONCLUSIONES Y DISCUSIÓN

A la vista de los modelos generados (Figura 5) y de los perfiles derivados de los mismos(Figuras 6 a 8), podemos extraer las siguientes conclusiones:

La potencia del estrato de relleno antrópico, que varía en el perfil 1 de la calle Jiménez de la Espada en torno a los 2 ó 3 metros, presenta en el perfil 2 de la calle Ángel Bruna bastante más variabilidad, entre 0 y 10 metros.

La potencia del estrato de fangos en la

zona del Almarjal llega a alcanzar un valor superior a los 10 metros en algunos puntos y se muestra variable en los distintos perfiles, tanto en profundidad como en espesor.

- En los modelos de muro de la capa de fangos se aprecia claramente una zona con una profundidad bien diferenciada, mayor de 10 metros, y que se representa en color azul. Esto indicaría la zona en la que se ubicaba el antiguo puerto romano, según muestran diferentes estudios, la parte más profunda del Almarjal y la de comunicación entre los dos mares.
- En el modelo de techo de la capa de roca aparece claramente marcada la península original y en ella se aprecia de nuevo el Almarjal. Como en el caso del modelo de muro de la capa de fangos, puede verse la zona en la que se supone que se ubicaba el puerto romano.
- Ha podido modelarse la profundidad a la que se encuentran los restos arqueológicos de la época altoimperial romana en la ciudad, ya que se dispone de su

ubicación en cada una de las memorias arqueológicas de las excavaciones realizadas.

Con todo ello el modelado de los estratos, que representan la ciudad en distintos periodos históricos, nos permitiría diferentes utilizaciones. Entre ellas está la de poder conocer de forma aproximada la profundidad a la que, en una excavación arqueológica, nos encontraríamos con los restos de una determinada época.

También pueden calcularse, por diferencia entre modelos, los volúmenes de materiales antrópicos y los volúmenes de fangos que se sedimentaron por el aporte de las ramblas.

Por otro lado, a medida que se mejore la precisión de los modelos, estos pueden llegar a utilizarse para facilitar el cálculo de cimentaciones en las edificaciones nuevas o reconstruidas que se realicen dentro de la zona de estudio.

Como conclusiones cabe resaltar la aportación al conocimiento sistemático de las variaciones de la topografía de la ciudad de Cartagena que ha supuesto el recoger, completar, interpretar e interpolar una información que estaba dispersa. La metodología empleada permite investigar los cambios topográficos, es decir la paleotopografía, de las ciudades y realizar modelos que son de aplicación en otros lugares de estudio.

## 5. REFERENCIAS BIBLIOGRÁFICAS

- Fernández Villamarzo, M. (1907). *Estudios Gráfico-Históricos de Cartagena*. Edi- tor: J.M. Rubio Paredes. Cartagena.
- García Faria, P.; Oliver Rolandi, F. y F. Ramos Bascuñana (1896). *Proyecto del En- sanche, Reforma y Saneamiento de Cartagena.* Imprenta de Henrich y Cª. Barcelona.
- García León, J.; García Martín, A.; Torres Picazo, M. y M.J. Corbalán Hernández (2013). *Análisis cartográfico de la evolución histórica de la laguna "Almarjal", Cartagena. España en Mapping,* vol. 22, nº 160, pp. 4-10. Madrid. Edita: eGeoMapping S.L.
- Martínez Andreu, M. (2004). La topografía en Carthago Nova. *Estado de la cues- tión en Mastia* nº 3, pp.11-30. Cartagena. Edita: Ayuntamiento de Cartagena, Museo Arqueológico Municipal. Recuperado de http:// www.museoarqueologicocartagena.es/files/22-55- DOC\_FICHERO1/rev3-pg11.pdf. Fecha de la consulta: julio 2014.
- Ros Mc Donnell, D. y M.A. Ródenas López (2012). *La inundación de Cartagena del 29 de septiembre de 1919 en Proyecto y Ciudad,* vol. 3, 2012, pp. 47-60. Carta- gena.

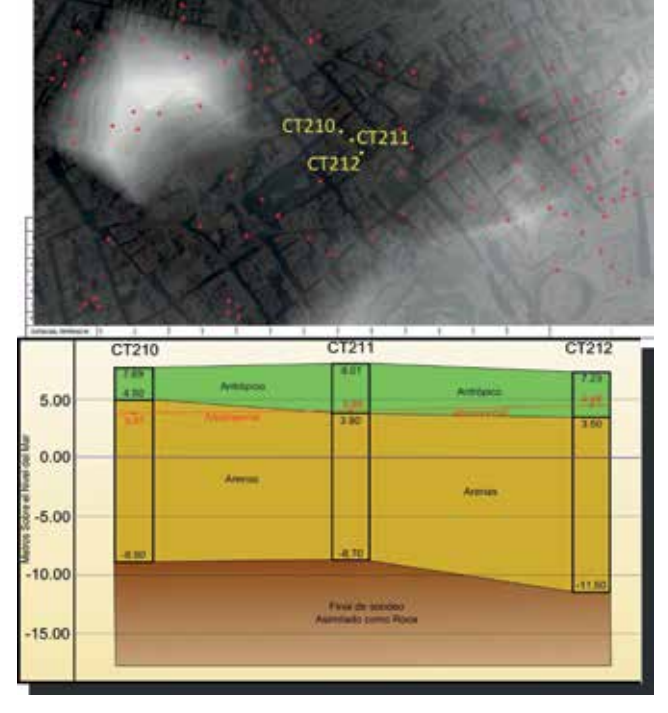

*Figura 8. Posición en planta y perfil entre tres sondeos dentro de la zona urbana delimitada por las cinco colinas en época romana*

## *Sobre los autores*

### **Josefina García León**

*Doctora por la Universidad de Extremadura. Ingeniera en Geodesia y Cartografía por la Universidad Politécnica de Valencia; Profesora Titular de Universidad en la Universidad Politécnica de Cartagena; área de conocimiento de Expresión Gráfica Arquitectónica.*

### **Antonio García Martín**

*Doctor Ingeniero de Minas por la Universidad Politécnica de Madrid; Profesor Titular de Universidad en la Universidad Politécnica de Cartagena; área de conocimiento de Ingeniería Cartográfica, Geodesia y Fotogrametría.*

#### **Manuel Torres Picazo**

*Ingeniero en Geodesia y Cartografía por la Universidad Politécnica de Valencia; Profesor colaborador en la Universidad Politécnica de Cartagena; área de conocimiento de Ingeniería Cartográfica, Geodesia y Fotogrametría.*

### **José Amador Real López-Navarro**

*Ingeniero Técnico en Topografía. Cursando el Master de Ingeniería del Agua y del Terreno en la Universidad Politécnica de Cartagena.*

# **Análisis delictivo con gvSIG CRIME**

*Crime analysis with gvSIG CRIME*

Daniel Salafranca Barreda y Manuel Rodríguez Herrera

REVISTA MAPPING Vol. 24, 165, 42-56 enero-febrero 2015 ISSN: 1131-9100

#### **Resumen**

El escaso interés demostrado por la comunidad científica en modelos policiales y el coste de las herramientas de Sistemas de Información Geográfica, ha creado un desconocimiento del potencial de estas herramientas en el análisis, predicción y prevención del fenómeno criminal. El presente estudio tiene como objetivo principal cubrir esa necesidad y dar a conocer la disponibilidad y desarrollo actual del proyecto gvSIG CRIME, destacando tanto sus capacidades como sus limitaciones, con la finalidad de que sirva para orientar sobre sus posibles usos en su aplicación sobre estudios y análisis relacionados con la criminología. La aplicación gvSIG CRIME, creada por analistas para analistas delictivos, es una alternativa de software libre factible de ser adoptada, por ofrecer un conjunto importante de métodos de exploratorios y de análisis y funciones para el despliegue de datos geográficos un entorno independiente de plataforma.

### **Abstract**

*Little interest shown by the scientific community in police models and the cost of the Geographic Information Systems tools, has proved a lack of knowledge about these analysis, prediction and prevention tools of the criminal phenomenon. The aim of the present study is to cover that necessity and raise awareness about the nowadays availability and development of the project gvSIG CRIME, highlighting its capacities and limitations with the purpose of serving as a guidance about its possible uses in computer applications about studies and analysis related with criminology. The application gvSIG CRIME, created by analysts for criminal analysts, is a free software alternative easily adoptable as it provides an important set of exploratory analysis, methods and capabilities for geographic data display in a multi-platform environment*

Palabras clave: Crime Mapping, gvSIG, SDIK, hipótesis, análisis delictivo.

Keywords: Crime Mapping, gvSIG, SDIK, hypothesis , crime analysis.

*Ayuntamiento de Castellón. Cuerpo de Policía Local daniel.salafranca@castello.es manuel.rodriguez@castello.es*

*Recepción 18/12/2014 Aprobación 09/01/2015*

## 1. INTRODUCCIÓN

La seguridad es uno de los principales objetivos y valores de toda sociedad organizada al igual que, a distintas escalas, una de las principales preocupaciones para ciudadanos y responsables públicos. Garantizar la seguridad de los miembros de la comunidad ha sido una de las principales razones de ser de la propia existencia de las estructuras sociales, así como del surgimiento de una organización político-administrativa destinada a proporcionar la protección social a sus miembros.

Y si bien desde una perspectiva histórica la seguridad ha estado ligada a la organización social desde sus orígenes −la vida en común surgió en la historia como espacio para la vida social, para el encuentro, para la seguridad y la tranquilidad− ha sido en las últimas décadas cuando ha aumentado significativamente el interés por conocer todos aquellos ámbitos que puedan tener relación con la (in)seguridad. En este contexto, el estudio y análisis de la delincuencia y del hecho criminal supone uno de los ámbitos que suscita mayor interés en el ámbito científico, todo ello sin olvidar otros aspectos que afectan directamente a la seguridad ciudadana como puedan ser el estudio de las infracciones a normas administrativas o de convivencia −incivilidades−, la importancia del análisis de la sensación de seguridad de la ciudadanía −miedo al delito o los imaginarios del miedo− u otros aspectos que directa o indirectamente puedan tener relación con este amplio campo como son el papel que juegan los medios de comunicación, la victimología o la propia cultura policial.

Las aproximaciones científicas al fenómeno de la delincuencia han sido diversas a lo largo de la historia reciente. Tradicionalmente han destacado por su relevancia disciplinas como el Derecho, la Sociología o la propia Medicina, pero desde hace unas décadas una disciplina está ocupando el lugar que se merece en el espacio científico. Se está haciendo referencia a la Geografía, rama del saber con un gran potencial en relación a la capacidad de proporcionar información de alto valor y de una gran utilidad operativa, que se ha visto potenciada en las últimas décadas por la utilización cada vez más habitual de los sistemas de información geográfica (SIG) en el campo de la investigación, como herramienta para fortalecer las capacidades de análisis, gestión, monitoreo y toma de decisiones en el análisis delictivo y criminológico. Este interés se ha visto favorecido por el reconocimiento de las capacidades de los SIG para manejar la dimensión de espacio geográfico, integrar datos automatizados relacionados con las salas policiales de comunicación, ayudan a descubrir y visualizar nuevos patrones y relaciones geográficas en los datos que, de otra manera, sería difícil identificar, mostrándolos en mapas que son un medio más expresivo y visual.

Tal y como se ha indicado, el hecho criminal tiene un componente geográfico indiscutible: todo comportamiento antisocial

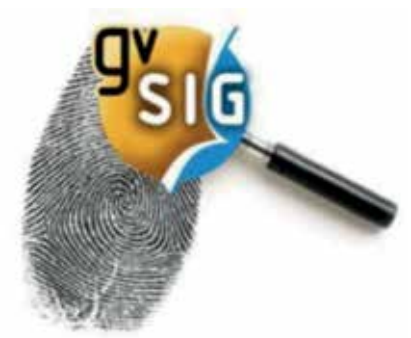

−ya sea un delito o una infracción administrativa− tiene unas cualidades inherentes relacionadas con el espacio y el tiempo, es decir, una localización y un momento concreto. La mayor parte de los delitos ocurren, en consecuencia, en lugares concretos y los perpetran personas que vienen de algún lugar y que van a algún lugar (Galdon y Pybus, 2011). Del mismo modo, es innegable que los hechos delictivos así como toda aquella información que pueda ser de interés para la investigación, pueden ser representados gráficamente sobre un mapa. Si se acepta, además, que una parte importante de la delincuencia tiene una cierta lógica espacial −los actos delictivos no son siempre fruto de la oportunidad y el azar−, y que incluso cuando lo son los condicionantes que crean la oportunidad pueden ser incorporados en el análisis del delito y tienen valor explicativo y quizá predictivo, el valor de la capacidad de generar registros de georreferenciación de datos delictivos se hace más que evidente.

A pesar de ello, la adopción de los SIG por las organizaciones de Policía ha estado limitada debido, principalmente, al reducido acceso a programas SIG de naturaleza comercial a causa de sus elevados costes, así como por su complejidad para los usuarios y poca disponibilidad de técnicas y métodos analíticos especializados orientados a ofrecer soluciones a problemas relacionados con la seguridad. Ante esta situación, en los últimos años se han dedicado esfuerzos en el desarrollo de paquetes de programas de SIG, herramientas de mapping crime e implementación de métodos de análisis estadístico de datos espaciales en diversos ambientes para superar dichas limitaciones.

No obstante, en la actualidad no se dispone de aplicaciones SIG de software libre que, orientadas al análisis de los hechos y circunstancias relacionadas con la actividad criminal, permitan la realización de estudios por todos aquellos que tienen interés en la actividad delincuencial, ya sea por una relación profesional directa −las propias organizaciones de Policía− así como por otros intereses que puedan estar vinculados −centros académicos, escuelas de formación policial o analistas delictivos −.

El presente estudio tiene como objetivo principal dar a conocer la disponibilidad y desarrollo actual del proyecto

El objetivo principal es dar a conocer la disponibilidad y desarrollo actual del proyecto gvSIG CRIME, destacando tanto sus capacidades como sus limitaciones, con la finalidad de que sirva para orientar sobre sus posibles usos en su aplicación sobre estudios y análisis relacionados con la criminología. La aplicación gvSIG CRIME surge de la alianza antre la Asociación gvSIG e investigadores pertenecientes a la Policía Local de Castellón

gvSIG CRIME, destacando tanto sus capacidades como sus limitaciones, con la finalidad de que sirva para orientar sobre sus posibles usos en su aplicación sobre estudios y análisis relacionados con la criminología. La aplicación gv-SIG CRIME, creada por analistas para analistas delictivos, es una alternativa de software libre factible de ser adoptada, por ofrecer un conjunto importante de métodos de exploratorios y de análisis y funciones para el despliegue de datos geográficos un entorno independiente de plataforma.

## 2. MATERIAL Y MÉTODO

La utilización de la geografía en el análisis de la actividad delictiva es tan antigua como la propia investigación criminal. Se pueden encontrar antecedentes pre-científicos que, a partir del siglo XV, empezaron a relacionar variables como la clase social, la pobreza, el analfabetismo o la propia corrupción policial con la criminalidad, relacionando de forma incipiente delincuencia, clase social y espacio físico (Hernando, 1999).

No obstante, es en el siglo XIX, con la «Escuela Cartográfica Criminológica» surgida en Francia y extendida posteriormente a otros países europeos −principalmente Inglaterra−, cuando la geografía se convierte en una herramienta básica para el análisis de la criminalidad, sus causas y consecuencias. Pero será a partir de la década de los 70 del siglo pasado con las investigaciones de la Criminología ecológica −o ambiental− por un lado, con referentes como la Escuela de Chicago, la prevención situacional o la propia CPTED −Prevención de la Delincuencia a través del Diseño Ambiental−, y con la aparición de los sistemas de información geográfica como segunda circunstancia clave, cuando la Geografía pasó a ocupar un papel central en la investigación criminal, tanto a nivel científico o académico como en el ámbito operativo − la propia actividad de las organizaciones de Policía−. En este contexto, y ante la ausencia de aplicaciones de software libre que permitiesen un análisis espacial de la actividad delictiva que salvasen los inconvenientes del software comercial, ha surgido la necesidad de contar con una aplicación SIG que permita aplicar el análisis y la investigación geomática a la investigación criminológica como es gvSIG CRIME, todo ello con el objetivo de avanzar en una gestión más eficiente en el ámbito de la seguridad y permitir, a cualquier interesado en el análisis delictivo, disponer de una herramienta informática diseñada para esa finalidad.

Los programas relacionados con el análisis del crimen han evolucionado de manera significativa en los últimos años, destacándose una mejoría de las interfaces de usuario pasando de aquellas basadas en líneas de comandos a interfaces gráficas con un diseño más amigable y sencillo de utilizar; se ha incrementado considerablemente la cantidad de funciones para el manejo y procesamiento de los datos; y se han incorporado funciones antes consideradas de alta complejidad, ahora instrumentadas de forma simple y centradas en el usuario. Entre los programas, tanto comerciales como libres disponibles actualmente, se destacan ArcGIS™ Crime Analysis, MapInfo Crime Prolifer, CrimeStat IV, GeoDa, GWR, Idrisi™ y Geomedia™ entre otros, aunque queda mucho por recorrer en el proceso de adopción y uso efectivo de los mismos en el análisis del delito, lo alcanzado hasta ahora presenta variadas alternativas para los equipos de analistas de la policía, siendo gvSIG la alternativa más interesante para las organizaciones policiales que requieran funciones básicas de SIG aplicadas a la seguridad.

La aplicación gvSIG CRIME surge de la alianza entre la Asociación gvSIG<sup>1</sup> e investigadores pertenecientes a la Policía Local de Castellón (España)<sup>2</sup>, alianza que ha generado una aplicación SIG que recoge una serie de utilidades y herramientas que permiten el análisis espacio temporal de los hechos relacionados con la seguridad y la actividad delictiva, reuniendo las ventajas del software libre, así como flexibilidad y adaptabilidad , haciendo de la aplicación una herramienta altamente práctica tanto

<sup>1</sup> http://gvsig.org

<sup>2</sup> http://policia.castello.es

<sup>3</sup> http:/iaca.net

para analistas como para organizaciones relacionadas con la seguridad.

#### **2.1. Determinación de características**

En los últimos años ha habido un incremento notable de las aplicaciones destinadas al análisis espacio-temporal de la actividad relacionada con la seguridad. No obstante, la determinación de las características técnicas que deben reunir estas aplicaciones en relación con las necesidades concretas de la investigación criminal así como de sus propios usuarios es una cuestión que no siempre es tenida en cuenta por las distintas empresas comercializadoras. La aplicación gvSIG CRIME se ha generado siguiendo las recomendaciones técnicas establecidas por la asociación de analistas criminales más relevante a nivel mundial, la «International Association of Crime Analyts (IACA)3 », que a través del documento «White Paper» −el título del documento en castellano es el siguiente «Software GIS: Sistemas de Información Geográfica requisitos para el análisis del delito»− elaborado por el «Standards, Methods and Technology Commitee (SMT)», estableció los requisitos, aplicaciones y funcionalidades que debe reunir un sistema de información geográfica destinado al análisis delictivo<sup>4</sup>.

Como parte de los esfuerzos del Comité SMT de la IACA, el documento ha sido preparado para determinar los requisitos del software para la geografía del delito, en otras palabras, se abordan los Sistemas de Información Geográfica (SIG) utilizados por las organizaciones policiales destinados al análisis de la delincuencia. Este documento describe en qué estado se encuentra el uso de los SIG en el análisis del delito y delincuencia, sugiriendo las directrices más oportunas sobre las funciones que requieren los SIG en el análisis delictual. La principal utilidad de este documento es proporcionar a los analistas, administradores y otros tomadores de decisión (mandos y directivos policiales) directrices fundamentales para un mejor empleo de los SIG en el análisis del crimen.

Pero el documento no alcanza todo lo que hay que conocer acerca de los SIG o sus usos. Sin embargo, se describen y explican algunas de las aplicaciones clave y su funcionalidad para los analistas que necesitan una herramienta de análisis geográfico, incluyéndose una lista de comprobación −check list− que se ha utilizado como punto de partida para la evaluación del proyecto gvSIG CRIME.

La plataforma gvSIG es un sistema de información geográfica basado en software libre, distribuido bajo licencia GNU Public License (GPL) cuyo desarrollo ha sido liderado por la Conselleria de Infraestructuras, de la Generalitat Valenciana (España). Su continuidad y desarrollo están asegurados gracias a la colaboración de empresas, Universidades y Administraciones Públicas que apoyan el proyecto. Debido a su naturaleza open-source se ha convertido en un SIG referencia dentro del ámbito de la información geográfica en base a dos principios fundamentales: compartir conocimiento y colaboración.

Este SIG de escritorio multiplataforma (Linux, Windows, Mac) está orientado al manejo de información geográfica tanto ráster como vectorial y dispone de herramientas para trabajar como cliente avanzado de las Infraestructuras de Datos Espaciales (IDE), por lo que se puede acceder a los distintos servicios de las IDE (IGN, Catastro, Administraciones, etc.)

La plataforma gvSIG posee las herramientas necesarias que permiten realizar el mapping crime, cumpliendo el 90% de las recomendaciones recogidas en el checklist del libro blanco de IACA. Entre las que no están incorporadas en su totalidad, pero que se están desarrollando en la actualidad para poder incluirlas en la aplicación gvSIG CRIME, encontramos la recomendación nº 6 y nº 19:

- Herramientas de geocodificación y localizadores de dirección. Un SIG debe contener una herramienta de geocodificación que guie al usuario a través del proceso de manera clara y concisa, también deberá apoyar la creación y edición de localizadores de dirección compuestos. En esta recomendación, en gvSIG podemos encontrar scripting de geocodificación para gvSIG 2.1<sup>5</sup>.
- Animación temporal. Los sistemas deben tener la capacidad de mostrar los datos temporales como parte de una secuencia de animación de eventos. Los sistemas deben ser evaluados en base a la facilidad que entregan para realizar animaciones e integrarlas en el flujo de trabajo del analista. Los mapas de animación también deben exportarse fácilmente, como cualquier archivo de película estándar como .avi, .mov, .MP4.

En relación con esta segunda recomendación, en gv-SIG se puede encontrar un formato de datos orientado a almacenar datos científicos en forma de matrices multidimensionales (NetCDF). Es decir, una lista de variables que tienen un significado concreto (Delitos, CFS<sup>6</sup>, posición, etc.) Suele decirse que es un contenedor de datos de cualquier tipo y auto-descriptivo. Esto quiere decir que en su cabecera se describe su contenido. Como contenedor

<sup>4</sup> Documento disponible en la siguiente dirección electrónica: http://www.iaca.net/ Publications/Whitepapers/es/iacawp\_es\_2012\_07\_sig\_requisitos.pdf

<sup>&</sup>lt;sup>5</sup> http://blog.gvsig.org/2015/01/12/geocodificacion-en-gvsig-2-1-0-usando-scriptingy-geopy/

<sup>6</sup> Llamadas telefónicas a las salas de comunicación de las organizaciones de Policía o "calls for service".

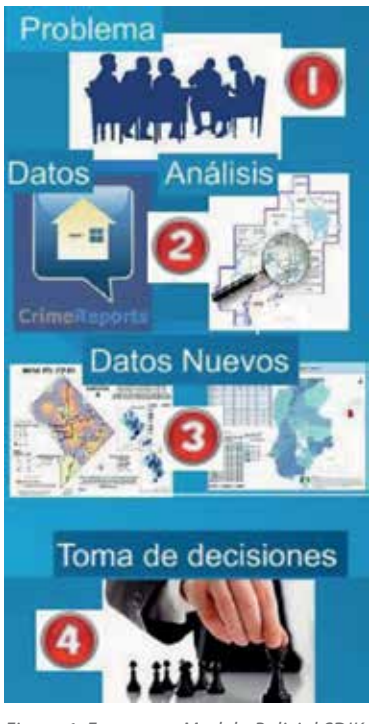

genérico tiene las ventajas que puede almacenar datos tanto ráster como vectoriales y que estos pueden ser especificados para diferentes momentos en el tiempo.

En este tipo de datos la configuración de la animación permite seleccionar un intervalo de tiempo en el cual se desea realizar la animación, así como el modo de animación (sencillo, repetitivo, alternando la dirección) y el retardo de la animación<sup>7</sup>.

*Figura 1. Estructura Modelo Policial SDIK. Fuente elaboración propia*

### **2.2. Datos**

Los datos que se muestran en este artículo son datos simulados tomando como base inicial las llamadas telefónicas que se reciben en las salas de comunicaciones de las organizaciones de Policía tomadas como referencia (CFS), localizadas en el área territorial de la ciudad de Castellón (España) y Guadalupe (México). Las categorías y los códigos utilizados no corresponden con datos reales por motivos de seguridad.

### **2.3. Metodología. El modelo policial SDIK**

El desarrollo de toda ciencia depende de que se reúnan varias condiciones. Este modelo o metodología policial, se fundamenta, principalmente, en la implementación de estrategias y acciones policiales basadas en la evidencia científica, es decir, en pruebas objetivas que permitan tomar decisiones en virtud de parámetros técnico-científicos.

El acrónimo SDIK se traduce en un modelo de gestión policial basado en cuatro pilares fundamentales: la ciencia como elemento global −science−, la necesidad de conocer y gestionar los datos y evidencias que se generan en el entorno en el que opera la Policía así como los resultados derivados de la implementación de las estrategias policiales a los efectos de tomar las decisiones más eficientes y rentables −dates−, la implementación de modelos de la inteligencia policial como herramienta básica −intelligence− y, por último, la gestión del conocimiento aplicado a la seguridad − knowledge−.

La adopción del modelo SDIK (Figura 1) por parte de la Policía Local de Castellón es el resultado de un planteamiento estratégico entorno a la gestión de la seguridad en la ciudad surgido tras la toma en consideración de diversos condicionantes que han motivado un cambio en la dirección de la gestión de la Policía. El primero de los condicionantes que han motivado esta estrategia ha sido la necesidad de fundamentar la gestión de la seguridad en estrategias técnico-científicas. Y esta necesidad surge dado que es peligroso dejar que la «intuición» de los policías, las quejas de los vecinos o en la constatación de lo «visible» determine las prioridades urbanas de seguridad. Hay muchos problemas delictivos de gran índole que no se ven y no se oyen.

#### **2.3.1 Formulación de hipótesis**

El punto de partida de toda investigación que tome como referencia el análisis de datos espacio-temporales es que existan hipótesis bien formuladas, que puedan formalizarse por medio de un enfoque del análisis espacial. Siempre que nos enfrentamos a un patrón delictivo novedoso se elaboran hipótesis respecto a las causas, con frecuencia basadas en información incompleta, por lo que la experiencia propia y los conocimientos teóricos son buenas fuentes de hipótesis. En consecuencia, es necesario estudiar simultáneamente todas las hipótesis posibles y relacionadas con las evidencias existentes para clasificarlas por orden de probabilidad. Toda hipótesis puede ser alterada o descartada después de examinar la información relevante, pues no hay hipótesis absolutamente correcta. Por eso es mejor poner a prueba varias hipótesis conflictivas.

Tener un grupo de hipótesis es como analizar un mapa. Las hipótesis sugieren el tipo de información que debe reunirse, cómo analizar e interpretar los resultados del análisis. Las hipótesis pueden ayudar a coordinar el análisis de los datos. Cualquier hipótesis clara lleva a un patrón de información que debe ser posible apreciar en caso de que la hipótesis sea correcta.

En este sentido la Central Intelligence Agency (CIA) de EE.UU. trabaja con software de código abierto (Figura 2). Una de sus creaciones es Analysis of Competing Hypothesis (ACH), una aplicación para el análisis basada en web que puede ser usada en equipo para resolver problemas complejos y alcanzar un consenso.

La metodología ACH fue desarrollada en los años 70 para ayudar a los equipos de análisis de la CIA a examinar información contradictoria que recibían sobre un problema, poner a prueba explicaciones potenciales y escoger

<sup>7</sup> http://extsdf.blogspot.com.es/2014/01/concluye-el-desarrollo-de-la-extension.html

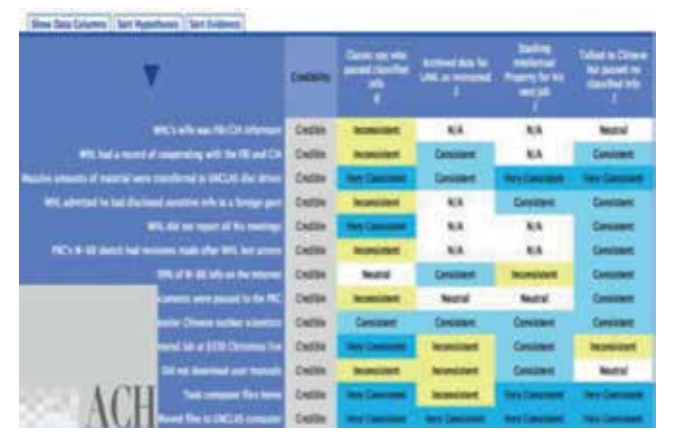

*Figura 2. Análisis de inteligencia con ACH*

las mejores soluciones sin prejuicios (toma de decisiones). ACH es especialmente útil para problemas en los que las emociones pueden interferir en las decisiones.

#### **2.3.2 Datos de calidad óptima**

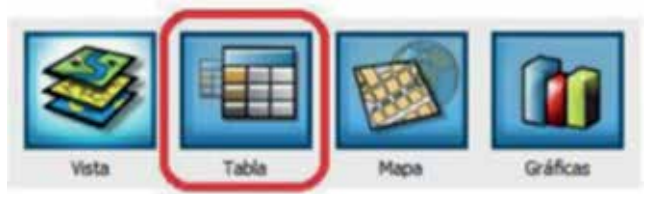

Los datos de buena calidad son el componente fundamental de un sistema. Cuanta más calidad presenten los datos disponibles, más acertadas serán las representaciones, los análisis y las posibles propuestas que resulten de las operaciones.

La recogida, almacenaje y el uso de los datos (principalmente las llamadas telefónicas a las centrales de policía por servicios de seguridad o «CFS» y los CRIME DATA o datos derivados de la comisión de delitos) es el proceso sobre el que se basa todo el sistema (Figuras 3 y 4). Todos estos procesos han de ser minuciosamente configurados a partir de trabajos estandarizados y sistemáticos en relación a los datos disponibles con el objetivo de evitar problemáticas derivadas de fuentes de datos no operativos.

A través del Comité de Estándares, Métodos y Tecnología (SMT), la Asociación Internacional de Analistas delictuales (IACA) está llevando a cabo un proceso permanente de profesionalización a través del establecimiento de normas y desarrollo del conocimiento. En 2011, la IACA encargó al Comité SMT el propósito de definir «metodologías analíticas, tecnologías y conceptos básicos pertinentes a la profesión de análisis del crimen»<sup>8</sup>.

Este documento se preparó por el Comité SMT de IACA para abordar los requerimientos del «Sistema de Gestión

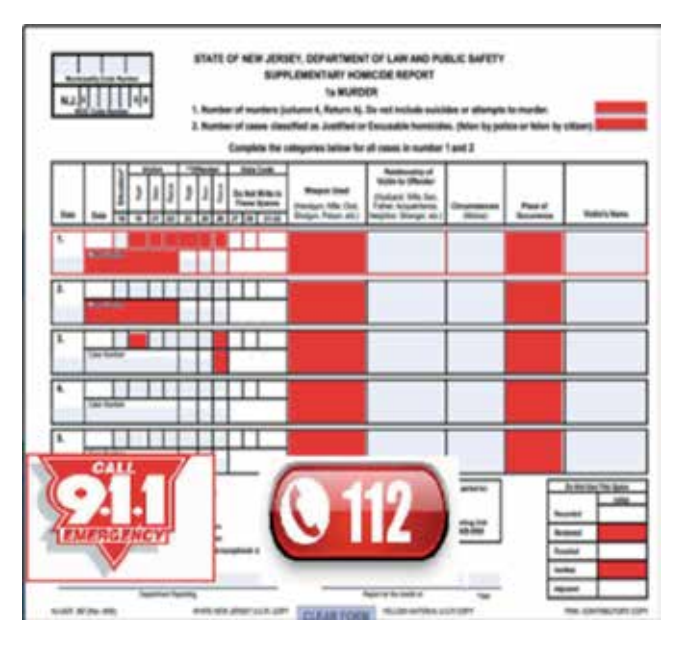

*Figura 3. Report CFS Llamadas por servicio 112/911*

de Registros (RMS)» según lo utilizado por agencias de seguridad para el análisis del crimen. Un RMS es un sistema de la agencia que proporciona el almacenamiento, recuperación, retención, manipulación, el archivo y visualización de registros, documentos o archivos relativos a las operaciones para la aplicación de la ley.

El fin primordial de este documento es proporcionar a los analistas del crimen, administradores y otros tomadores de decisiones claves, los requisitos fundamentales de un RMS para un análisis del crimen exitoso o más eficaz.

Una de las mejoras más importantes en gvSIG 2.0 es que, al cargar una capa procedente de una base de datos espacial como PostGIS u Oracle Spatial, no es necesario un pre-proceso en el que se leen todos los ID de la tabla. Esto permite la visualización instantánea de la capa aunque no se establezca un área de trabajo. gvSIG permite igualmente unir su sistema con un gestor de bases de datos externa

de delitos o cualquier otra información relacionada con la seguridad y la criminalidad, por lo que

en un futuro gv-SIG CRIME se deberá adaptar a las normas marcadas por el Comité SMT, la capacidad de modelizar y

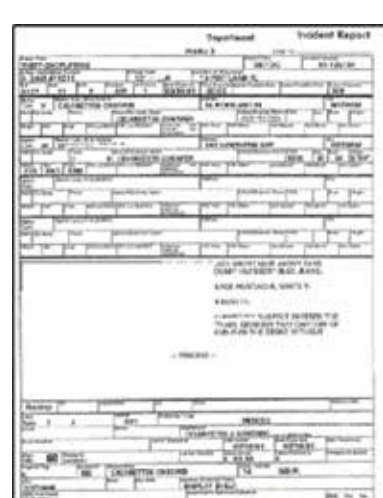

*Figura 4. Report Crime Data delitos*

<sup>8</sup> http://extsdf.blogspot.com.es/2014/01/concluye-el-desarrollo-de-la-extension.html

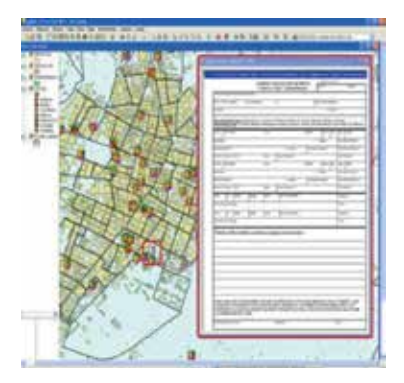

personalizar los gestores documentales a la aplicación para gestionar de forma eficiente esos procedimientos.

Mediante la herramienta de hiperenlace de gvSIG se pueden asociar diversos tipos de archivos (atestados, denuncias, cartas

*Figura 5. Report vinculado a incidencias seguridad. Fuente: Elaboración propia*

de llamada al 112, etc.) con información adicional a una entidad dentro de una capa, de esta manera el analista dispone del report primario digitalizado (Figura 5).

#### **2.3.3 Metodología de investigación rigurosa**

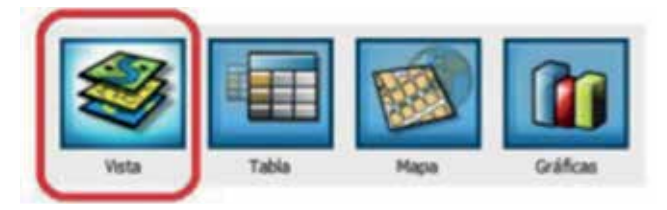

En tercer lugar, es fundamental que se utilice una metodología rigurosa que permita al analista obtener inferencias y conclusiones válidas respecto a las cuestiones examinadas partiendo de los datos. Ello incluye la capacidad de formular modelos que puedan utilizarse para probar la hipótesis acerca de los parámetros de interés (Figura 6). El análisis exploratorio de datos que va más allá de una descripción de los mismos sino que

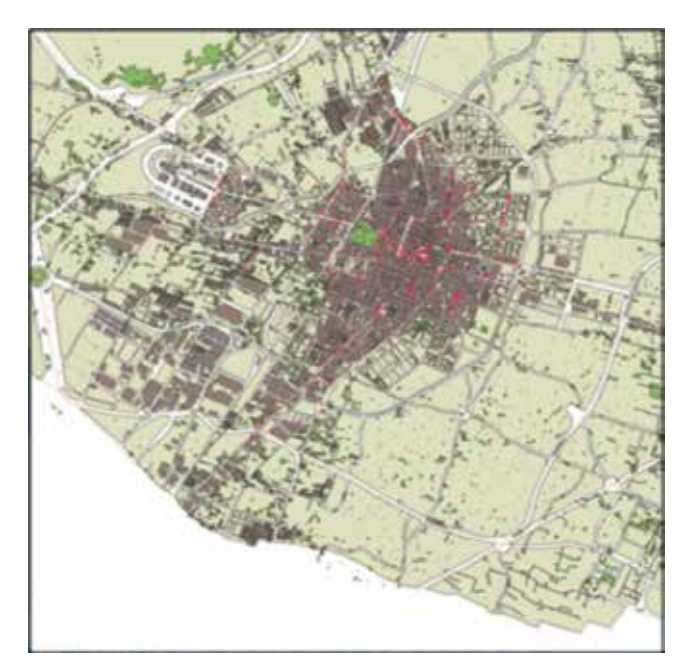

es parte de la actitud que define al buen investigador, es decir aprender a observar qué expresan esos datos, como ser encontrar patrones de comportamiento a anomalías en las distribuciones.

## **2.3.4 Tecnología adaptada a las necesidades de la investigación**

La cuarta y última condición es la disponibilidad de una tecnología que permita que en la práctica se lleve a cabo la investigación y con niveles de precisión aceptables.

La plataforma gvSIG es una aplicación de la que ya existen varias versiones, y aunque su funcionalidad está prácticamente cubierta y se ha convertido en una referencia dentro de las tecnologías SIG, no obstante carece de un módulo que cuente con una barra de herramientas relacionadas con el análisis del delito integrada en la plataforma.

En este sentido, gvSIG tiene capacidad para evaluar los patrones de criminalidad, optimizar la asignación de recursos y mejorar la respuesta de llamada (CFS).

Las herramientas estadísticas espaciales integradas en gvSIG mejoran el análisis de datos espaciales sobre la delincuencia y permiten evaluar los patrones y las concentraciones de delitos en una zona policial determinada.

No obstante, desde una perspectiva técnica, con la aplicación gvSIG un analista del delito no tiene cubierta todas las funciones necesarias para realizar un análisis delictual (táctico, estratégico, administrativo, investigación, inteligencia y operacional), es por lo que desde una filosofía gvSIG, con licencia GNU/GPL (Licencia Pública General de GNU o sistema operativo totalmente libre), se están buscando otras herramientas de distribución libre que se puedan integrar en gv-SIG y que faciliten no volver a desarrollar herramientas que se pueden encontrar con otro software. A modo de ejemplo, se destacan los siguientes programas que se han utilizado en el presente estudio:

- CrimeStat IV. El programa incluye más de 100 rutinas estadísticas para el análisis espacial de la delincuencia y otros incidentes<sup>9</sup>.
- GWR 4 es aplicación para calibración de regresión ponderada geográficamente modelos (GWR), que se pueden utilizar para explorar geográficamente diferentes relaciones entre dependiente / respuesta variables y variables independientes / explicativas<sup>10</sup>.

<sup>9</sup> http://nij.gov/topics/technology/maps/Pages/crimestat.aspx

<sup>10</sup> http://www.st-andrews.ac.uk/geoinformatics/gwr/gwr-software/

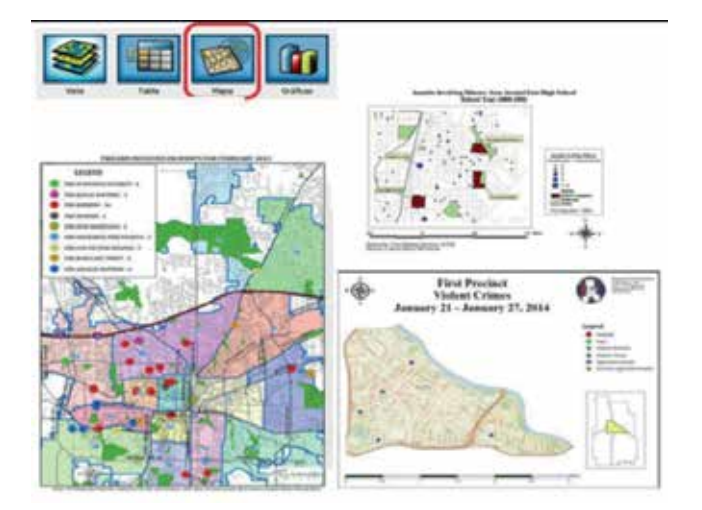

## 3. RESULTADOS

Con el término anglosajón Crime Mapping, se hace referencia al proceso mediante el que, utilizando sistemas de información geográfica, se llevan a cabo análisis de los delitos, así como de otras cuestiones de interés policial, por tanto el análisis del delito mediante los mapas del crimen es un método utilizado por diferentes tipos de análisis, aunque centrado específicamente en los aspectos geográficos de los datos.

Mediante la selección de tipo documento mapa en el gestor de proyectos de gvSIG (Figura 7) podemos crear una representación gráfica de los datos analizados en la fase anterior.

Los mapas deben cumplir tres funciones básicas:

- Facilitar análisis estadísticos y visuales sobre la naturaleza espacial del delito y otro tipo de eventos.
- Permitir relacionar fuentes de datos con variables geográficas comunes o puntos de interés (cámaras de vigilancia, delitos y cajeros automáticos en una misma área).
- Proporcionar mapas que ayudan a comunicar los resultados de los análisis

al personal de la organización encargada de tomar decisiones

Mediante la aplicación gvSIG CRIME se obtienen diversas tipologías de mapas, entre las que por su utilidad en el ámbito de la criminología y la seguridad destacan los cuatro tipos de mapas que a continuación se abordan.

## **3.1. Mapas descriptivos**

Los mapas permiten describir gráficamente la forma en que se distribuyen diversas variables en el espacio, ayudando a identificar concentración o dispersión de variables delictiva y administrativas y su relación espacial con característica situacionales y sociales (Figuras 8 a 16).

Estos mapas son una herramienta de interpolación espacial empleada para generar los valores de la incidencia de los lugares en un área más grande, dando valores a cada lugar en el espacio, siendo un procedimiento estadístico diferente de todos los modelos que se van a analizar ya que crea una superficie ráster continua de la densidad de incidencias basada en ubicaciones de situaciones individuales.

Aunque no está entre los objetivos de este artículo desarrollar en profundidad determinados conceptos teóricos y metodologías relacionados con el análisis

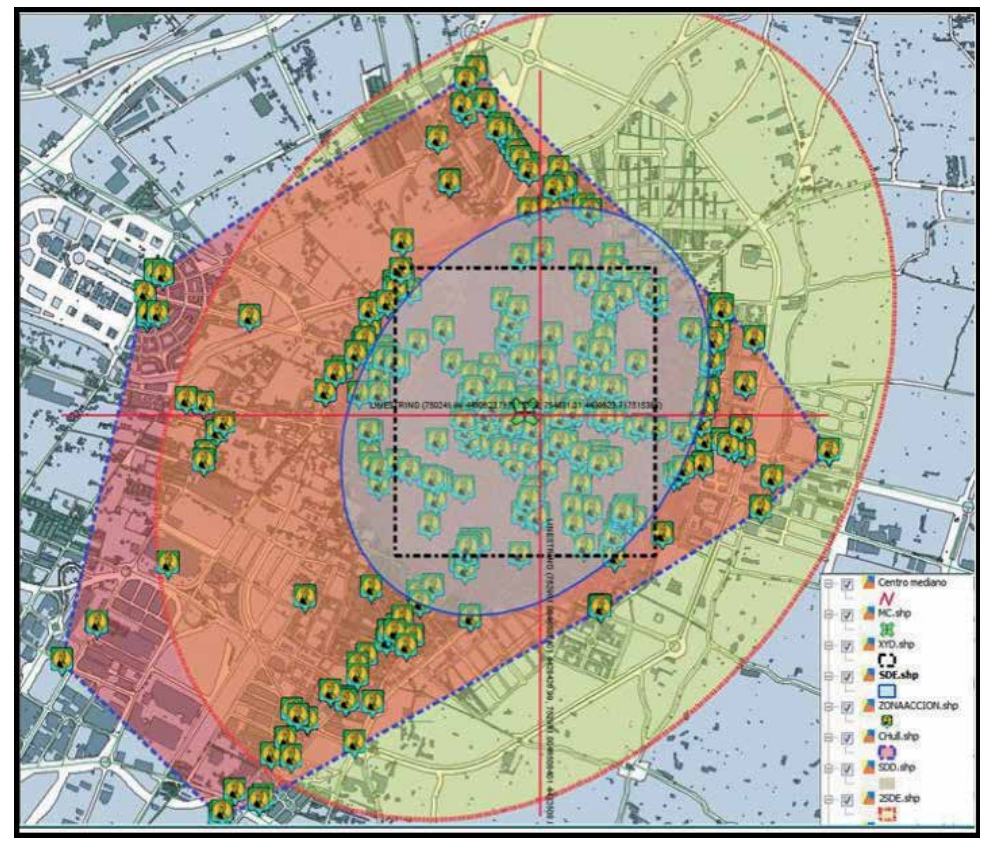

*Figura 8. Análisis de Distribución Espacial (Medidas tendencia central y dispersión) GV/PGV. Castellón (España)*

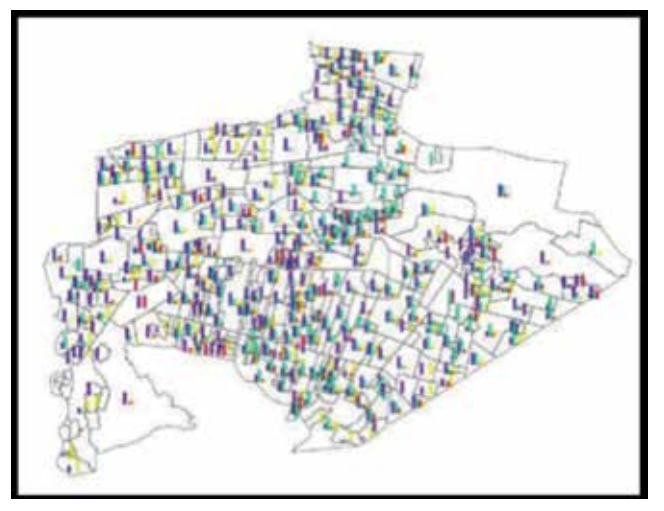

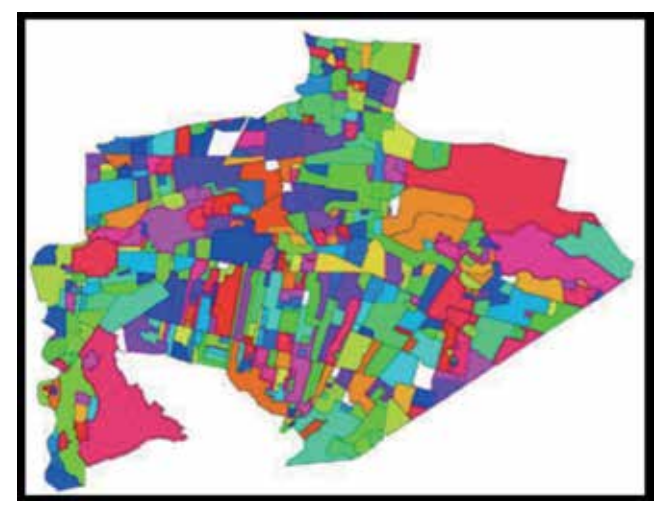

*Figura 9. Análisis Chart Mapping (barras) GV. Guadalupe (México) Figura 10. Análisis de coropletas (valores únicos) GV. Guadalupe (México)*

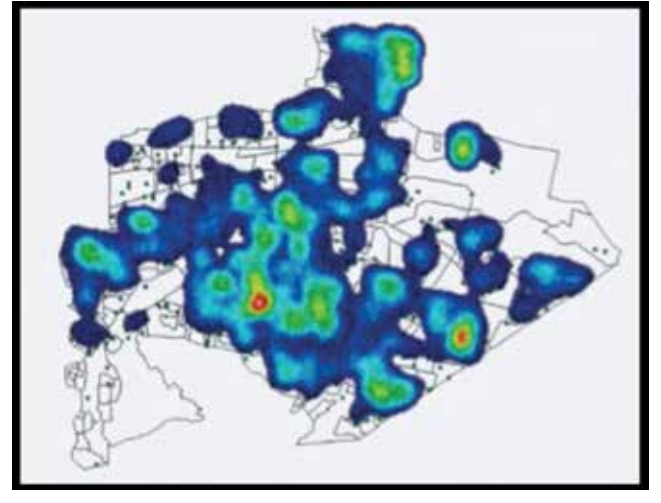

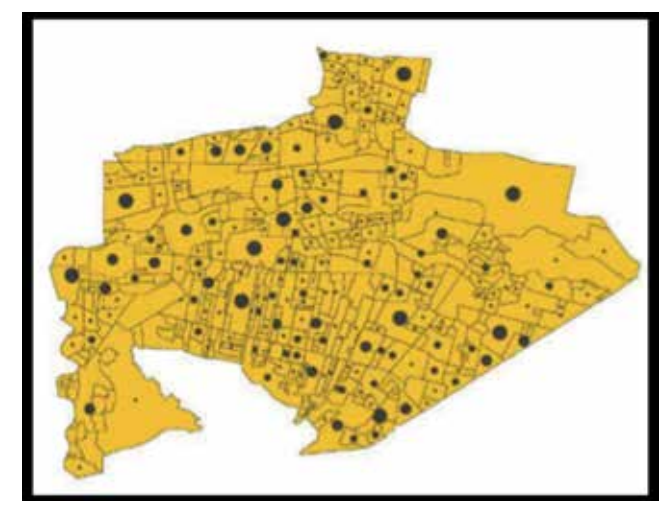

*Figura 11. Análisis Kernel Density Estmation GV. Guadalupe (México) Figura 12. Análisis Chart Mapping (Símbolos graduados) GV. Guadalupe (México)*

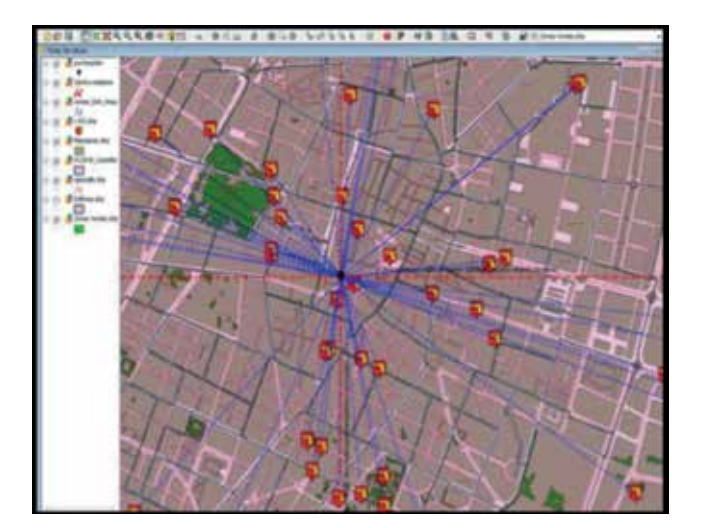

*Figura 13. Análisis de Proximidad (Spider) GV. Castellón (España) Figura 14. Análisis de Buffer (Área de Influencia) GV Castellón (España)*

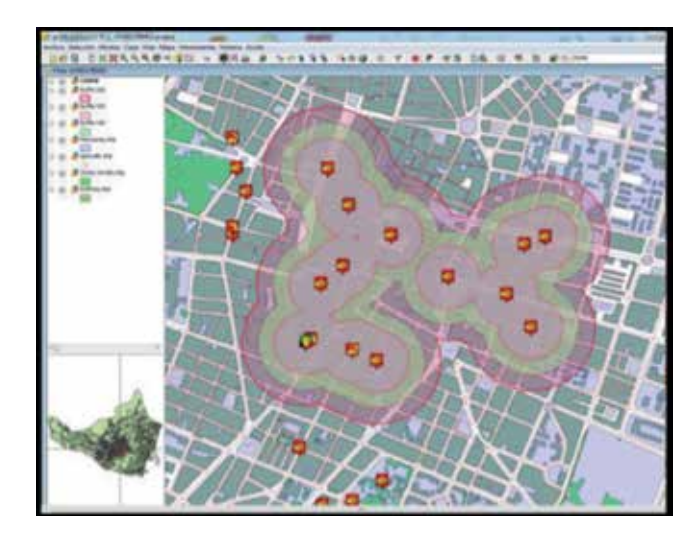

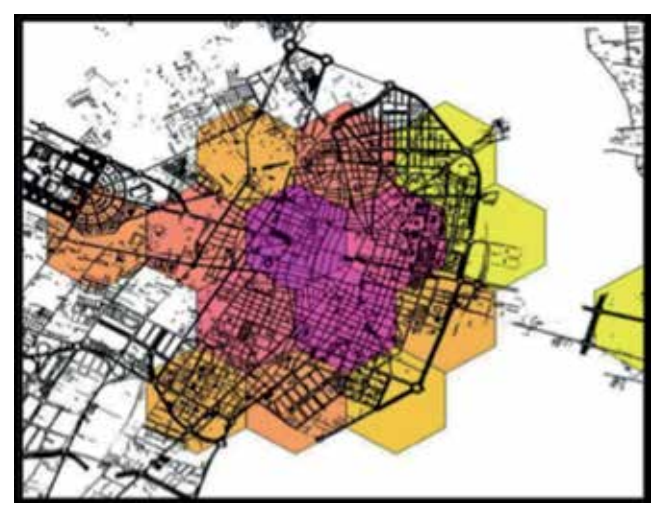

*Figura 15. Análisis Density Binning (Hexagon) IGV Castellón (España)*

del delito, sí parece necesario nombrar algunas de las posibilidades que ofrece gvSIG (posibilidades que se denominarán en adelante «GV») y las que se pueden integrar o están pendientes de desarrollar con gvSIG (posibilidades que se denominan en adelante «PGV»), entre otras.

#### **3.1.1 Análisis temporal (Reloj aorístico) PGV**

Junto la localización de los incidentes, uno de los factores más importantes dentro del estudio del delito es la contextualización temporal y la evolución horaria.

gvSIG CRIME debe desarrollar una herramienta para el análisis temporal, se trata de los relojes aorísticos, que se caracterizan por ser una serie de gráficos en los que se muestra la concentración incidental según el patrón temporal (Figura 17).

#### **3.1.2 Análisis espacio-temporal IGV**

Resulta interesante incorporar en gvSIG CRIME la elaboración de animaciones temporales que nos muestren la variación de un determinado factor con el paso del tiempo, pudiendo estudiar las dinámicas de las pautas criminales.

#### **3.2 Mapas estacionales**

Los mapas estacionales se basan en el porcentaje de incidentes previos que ocurrieron en unidades de ciclo rotativo, asignando un análisis espacial desde el punto central de las incidencias a observar y un análisis temporal desde el momento que se ha producido la incidencia.

La integración en un SIG de la matriz puede revelar tendencias agrupadas alrededor de la incidencia a controlar, permitiendo mediante una red celular con escala cromática formular un pronóstico de tiempo real.

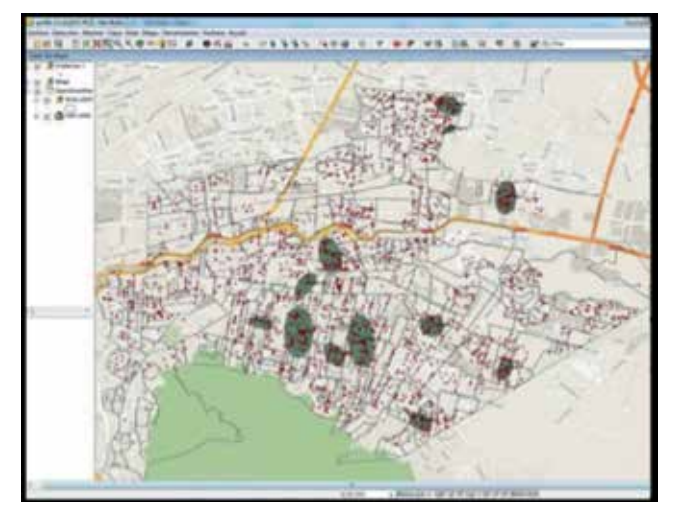

*Figura 16. Análisis de Elipses (STAC) IGV Guadalupe (México)*

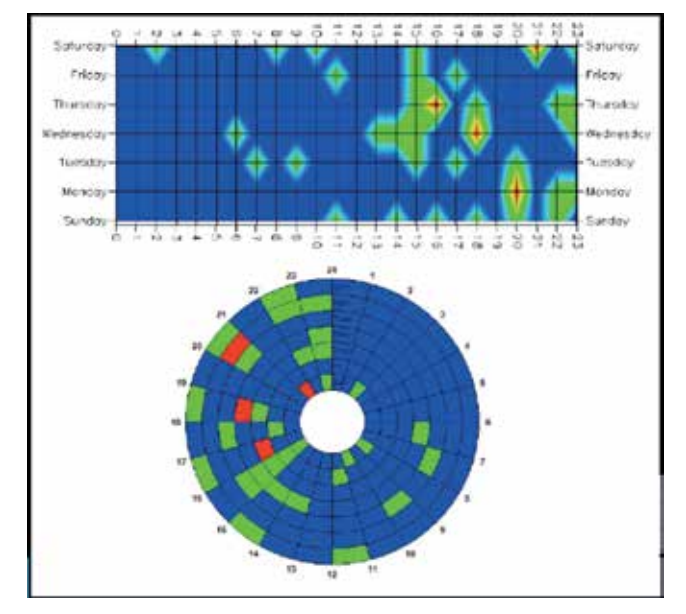

*Figura 17. Reloj aorístico. Incidencias por delito robo con fuerza. Fuente: elaboración propia*

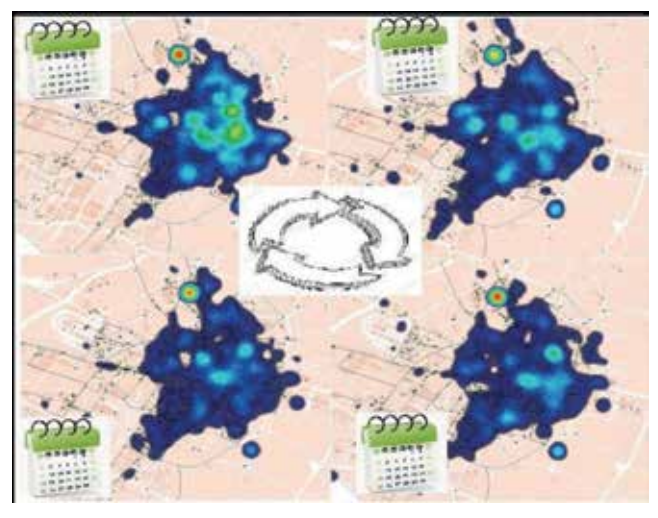

*Figura 18. Distribución espacio-temporal incidencias por robo con fuerza. Fuente: Elaboración propia*

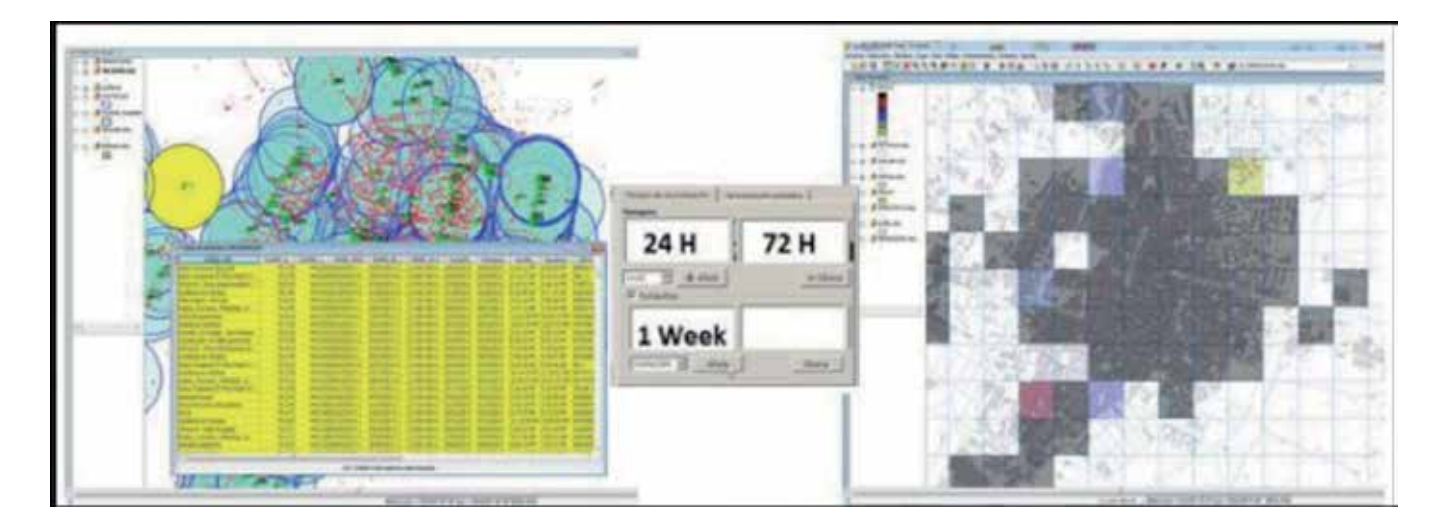

#### **3.3 Mapas de percepción**

El indicador APE (Análisis de Pautas Espaciales) ha sido ideado para determinar el índice de percepción de inseguridad en relación con las incidencias ponderadas relacionadas con el miedo al delito en un marco territorial determinado, con el objetivo de poder comparar la relación de incidencias en los micro espacios (clusters) con el marco territorial o zona de control tomado como referencia.

#### **3.4 Mapas predictivos**

El principio básico de los estudios predictivos es obtener una idea óptima de las tendencias naturales del problema, sus ciclos y sus variaciones antes de

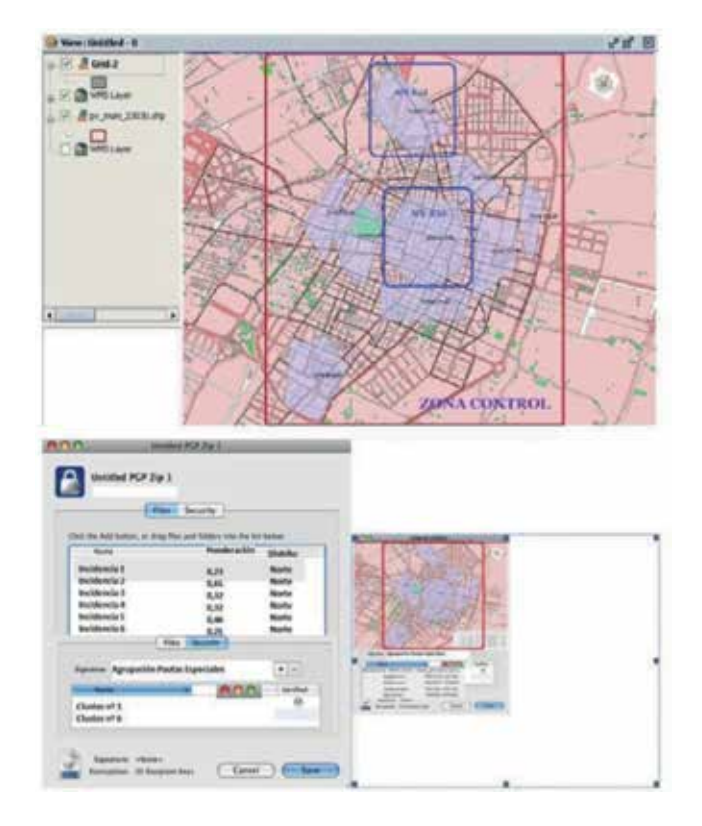

que se adopten decisiones poco precisas usando técnicas poco contrastadas. Este tipo de análisis permite establecer ciertas pautas de comportamiento futuro. También proporciona una base para analizar los marcos de tiempo una vez la respuesta a los problemas ha sido implementada. En consecuencia, los cambios en las tendencias, ciclos, o incluso las fluctuaciones aleatorias denotan si las medidas adoptadas han tenido o no efecto.

## 4. CONCLUSIONES

La aplicación gvSIG CRIME supone un paso importante en el avance hacia una nueva aplicación de software libre que permita a los analistas delictivos contar con una herramienta práctica destinada al análisis espacio-temporal de los hechos de interés en las investigaciones.

No obstante, y pese a proporcionar una información de alto valor científico, es necesario abordar varios aspectos que necesitan ser desarrollados a los efectos de

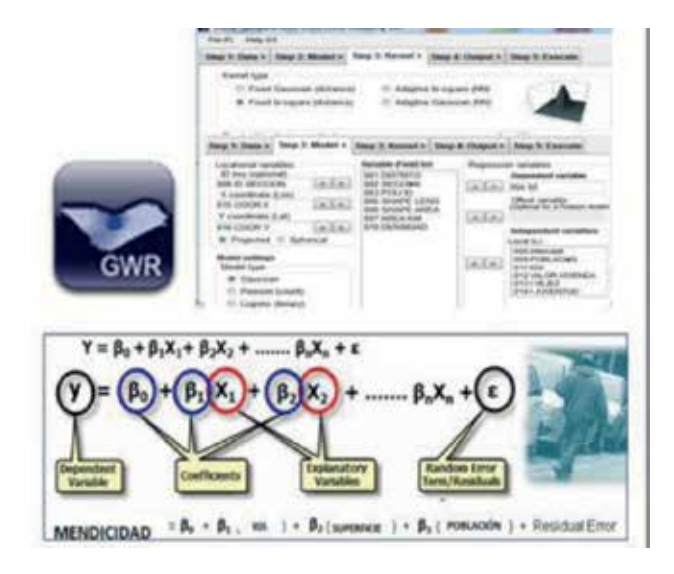

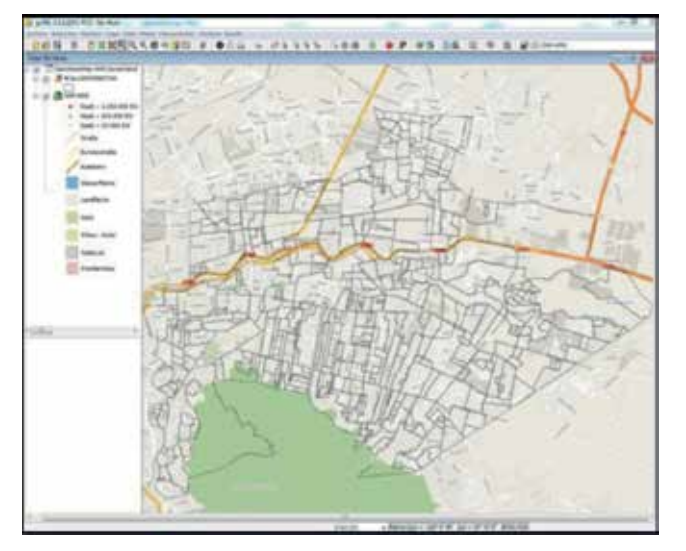

*Figura 19. OpenStreetMap Guadalupe (México)*

contar con los elementos necesarios que permitan un mejor rendimiento de la aplicación.

En primer lugar, las mejoras de la próxima versión del sistema de información geográfica basado en software libre gvSIG en su versión 2.1 incluyen funcionalidades de georreferenciación, etiquetado avanzado, soporte, CSV, copiar y pegar geometrías entre capas, buffer lateral, partir línea en tramos equidistantes, función de números consecutivos o la selección de registros duplicados. Y entre las nuevas funcionalidades que se incorporan en esta versión tenemos la generación de series de mapas, conexión con servidores OpenStreetMap (Figura 19), nuevas bibliotecas de símbolos (simbología crime), soportePostGIS 2.x (ráster y vectorial), etc.

Se ha incluido igualmente una extensión para los usuarios que tienen problemas de percepción del color. De hecho nos encontramos con esta funcionalidad esencial en algunos campos, como el libro blanco de

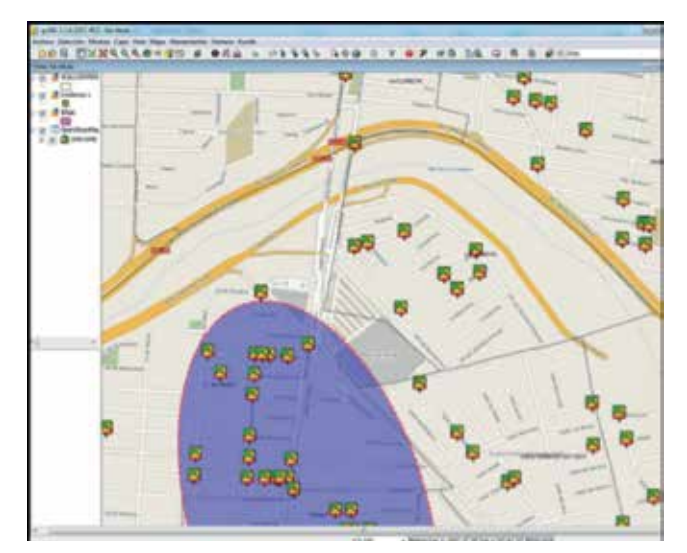

*Figura 20. Simbología mapa de puntos CMS. Guadalupe (México) Figura 21. Simbología gvSIG 2.1*

software SIG de la IACA (Asociación Internacional de Analistas Crimen).

En segundo lugar, una de las funcionalidades más demandadas por los investigadores es la posibilidad de contar con simbología adecuada a las necesidades específicas de la investigación criminal, conocidos en el ámbito anglosajón como CMS −Crime Mapping Symbology − (Figura 20).

La aplicación gvSIG CRIME va a incorporar los símbolos diseñados por el Departamento de Justicia de los Estados Unidos para cubrir las necesidades de simbología de los departamentos de policía, aunque por su temática también puede ser utilizados por otros cuerpos de emergencias. CMS engloba a su vez dos conjuntos de símbolos, denominados «Computer Aided Dispatch (CAD)» y «Records Management Systems (RMS)».

Los símbolos fueron diseñados para satisfacer las necesidades específicas de las fuerzas policiales del condado de Pierce, estas necesidades son compartidas por muchas otras organizaciones que pueden encontrar muy útil la utilización de este conjunto de símbolos, dado que los símbolos se adaptan a las necesidades de la mayor parte de los departamentos de policía

(Figura 21).

El diseño de los iconos de la Simbología de la Cartografía del Crimen (CMS), se suma a los principios de diseño que se utilizaron para crear el mapeo de Simbología de Emergencia (EMS), pero con modificaciones específicas diseñadas para satisfacer las necesidades operativas de CAD y RMS.

En tercer lugar destacar que las líneas de trabajo de-

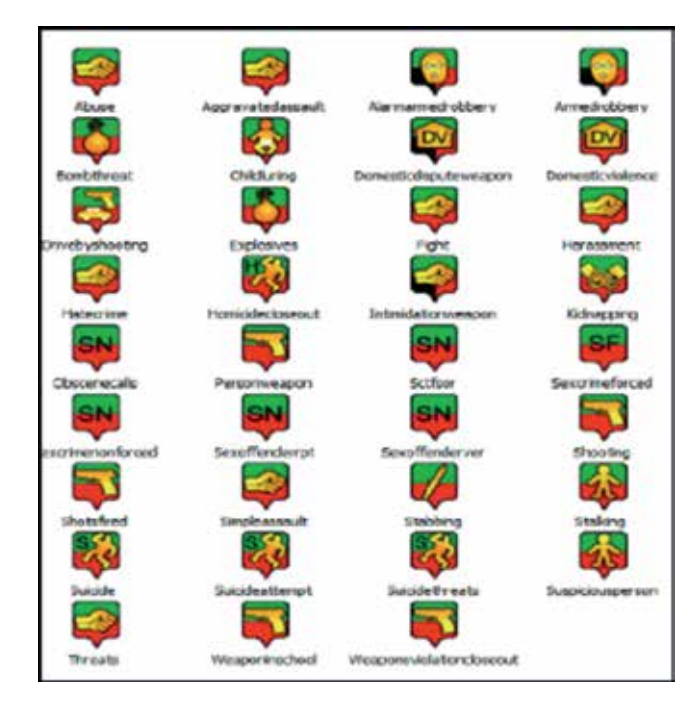

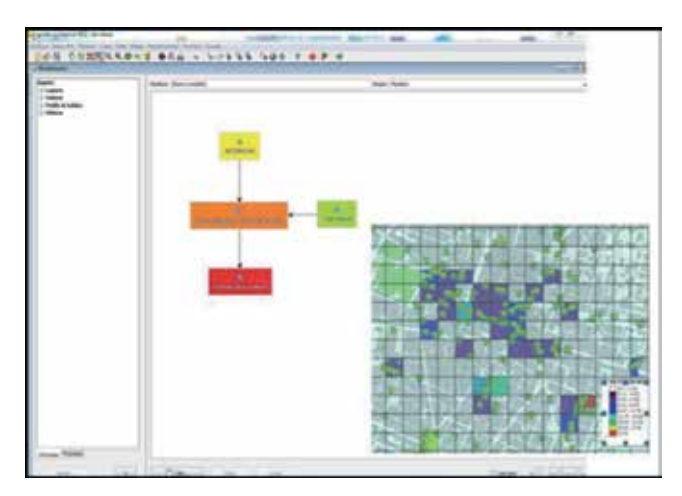

*Figura 22. Modelizador Red Celular. Fuente: Elaboración propia*

ben ir orientadas al establecimiento de formas estandarizadas de utilización de la aplicación. Establecer un modelo de procesado en uno de los pasos fundamentales. Un constructor de modelos no es propiamente una herramienta de geoprocesamiento, pero es una herramienta muy práctica para los analistas delictivos para encadenar y automatizar las herramientas de geoprocesamieto de una forma cómoda y sencilla.

Un modelo es aquella secuencia de operaciones analíticas que conduce a la obtención de un resultado, y cuya complejidad suele requerir la generación de un esquema previo que indique el flujo de datos, esto resulta de suma utilidad cuando tenemos que hacer trabajos repetitivos.

El desafío es estructurar tareas de geoprocesamiento para que varias interacciones puedan producir productos y estos nuevos datos. Cuando se ejecuta el modelo, el operador tiene la opción de conservar o eliminar los datos intermedios resultantes de estas in-

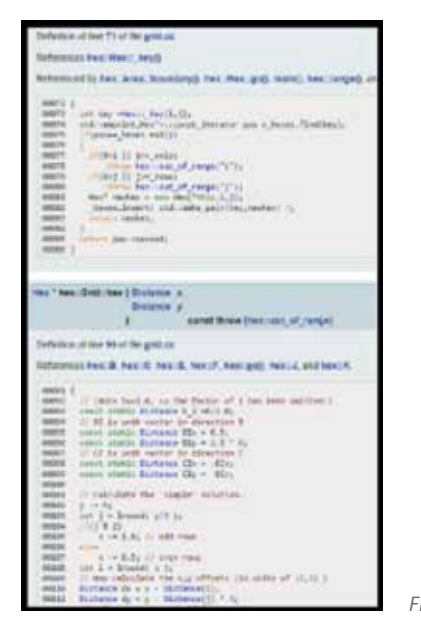

*Figura 23. Script Ring Map*

teracciones.

En la Figura 22 se puede observar el funcionamiento del modelizador para obtener como resultado una red celular.

Una red celular consiste en la creación de una malla constituida por cuadros uniformes (denominados células) de un tamaño determinado que afecta en gran medida al resultado final del análisis.

Finalmente basta con representar la red celular según una gama cromática graduada en base al número de delitos que han intersectado en cada una de las células.

Este método de análisis tiene la ventaja de que soluciona el problema de los incidentes superpuestos que se da cuando varios actos delictivos han tenido lugar en la misma localización exacta.

El modelizador gráfico permite combinar varios algoritmos gráficamente, creando un proceso mayor que engloba varios subprocesos (algoritmos). De este modo, un sólo algoritmo, que se ha definido con el modelizador, puede ejecutar diferentes procesos. En el caso del ejemplo, se han utilizado tres algoritmos (1º Crear Retícula, 2º Enlace especial y Rasterizar capa vectorial.)

En cuarto lugar, hacer referencia a una de las grandes potencialidades que se incluye en la versión 2.1 de gvSIG, un pequeño entorno para facilitar el desarrollo y ejecución de scripts en el programa (Figura 23).

Uno de los objetivo de gvSIG CRIME es la creación de una comunidad de analistas delictivos que den a conocer un poco más sobre el potencial de la programación geoespacial, la posibilidad de crear nuevas herramientas, nuevos geoprocesos o análisis de datos, que nos aumentarán la potencia de gvSIG adaptándose a nuestras necesidades.

La creación de un mapa de anillo o Ring Map (Figura 24) es una de las nuevas posibilidades que se pueden integrar en el módulo de gvSIG CRIME, las dimensiones multitemporal de datos de atributos son difíciles de mostrar en un solo mapa. Tradicionalmente, los analistas delictivos o bien hacen los múltiples gráficos de líneas para la presentación de las tendencias temporales en diferentes lugares o crean gráficos de barras en un mapa SIG.

 Sin embargo, varios gráficos de línea no pueden visualizar la correlación espacio-temporal juntos, y los gráficos de barras pueden producir un solapamiento (Figura 25), por eso la necesidad de incorporar en una barra herramientas adaptada a gvSIG que permita que un mapa base (Distritos policiales) como la característica central y unos anillos alrededor que representan los atributos correspondientes en cada lugar, de tal manera

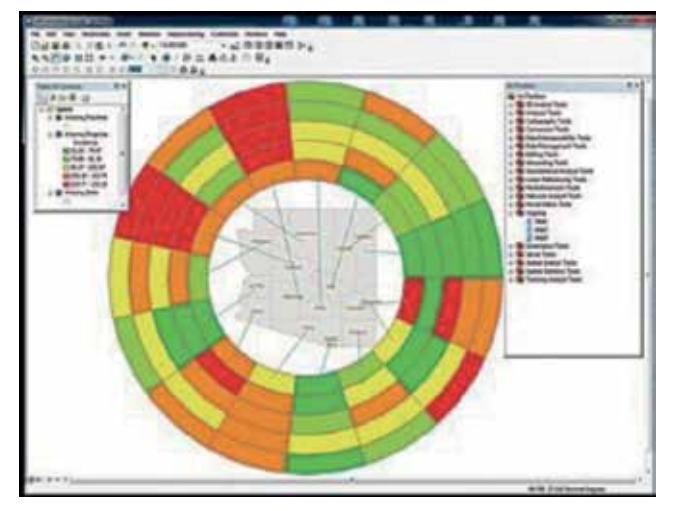

*Figura 24. Ring Map adaptación ESRI*

que los datos que varían con el tiempo, como contador semanal de llamadas por servicio (CFS), o los índices de criminalidad mensuales, pueden ser visualizados utilizando mapas de anillo. Otros datos se pueden unir y ser utilizados para explorar las posibles asociaciones contextuales entre los atributos.

Los autores del Ring Map desarrollaron una herramienta para la creación de un mapa de anillo en ArcGIS 10.1 utilizando ArcPy y el lenguaje Python, también se puede encontrar el script para QGIS en la dirección electrónica siguiente: https://www.dropbox.com/sh/ hi892sh9usn9p8u/-xjo2yuHHy.

En cuanto a la opción para gvSIG, la misma será integrada en el módulo gvSIG CRIME.

Por último, es necesario hacer referencia a los recursos financieros necesarios para proyectos como el que se ha tratado en el presente artículo.

Los proyectos de investigación en sus fases iniciales recurren normalmente a dos fuentes de financiación. Primero a los recursos con los que cuenta el investigador y, en segundo lugar, a recursos externos. En este caso se ha contado inicialmente con el conocimiento de los socios de este proyecto que aparecen en el apartado Agradecimiento. Del mismo modo, en la actualidad se está trabajando en contar con los recursos proporcionados por terceros.

Este último ámbito abre un abanico de posibilidades que en el campo de la investigación de la seguridad ofrece muy buenos resultados, como el caso de CrimeStat IV (programa de estadísticas para el análisis espacial de los lugares de incidencia criminal), desarrollado por Ned Levine & Associates, bajo la dirección de Ned Levine, PhD, que fue financiado por subvenciones del Instituto Nacional de Justicia.

En el caso de gvSIG CRIME se debe encontrar y generar un espacio común para la universidad, adminis-

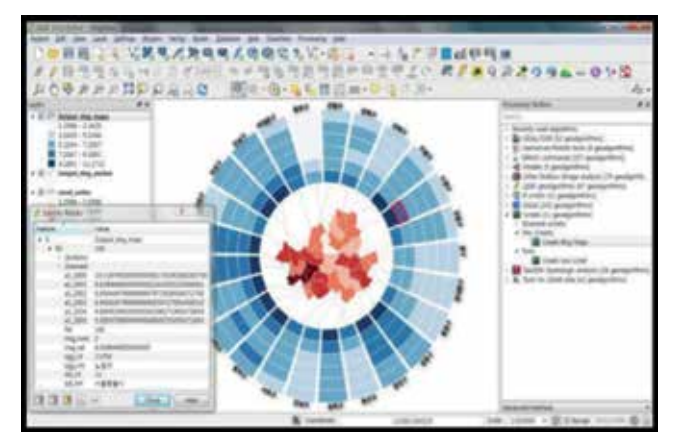

*Figura 25. Ring Map adaptación QGIS*

tración y empresas, con el objetivo de generar sinergias que favorezcan el beneficio de todos de diferentes maneras, es decir, donde si todos suman, todos ganan.

## AGRADECIMIENTOS

En el proyecto gvSIG CRIME han participado, y se encuentran colaborando, miembros de las siguientes instituciones: Instituto Vasco de Criminología<sup>11</sup>, Centro de Investigación CRIMINA12 de la Universidad Miguel Hernández de Elche y del Ayuntamiento de Elche y la Cátedra EUROCOP de Prevención y Predicción del Delito y el Incivismo de la Universidad Jaume I de Castellón<sup>13</sup>.

## REFERENCIAS

- Corcoran, J., Wilson, I. D. y Ware J. A. (2006). *Predicting the geo-temporal variations of crime and disorder.* International Journal of Forecasting, (19), 623–634
- Cleveland, W. S., Grosse, E., y Shyu, W. M. (1993). *Local regression models.* In John M. Chambers & Trevor J. Hastie, Statistical Models in S. Chapman & Hall: London.
- Cliff, A. D. y Haggett, P. (1988). *Atlas of Disease Distributions.* Oxford: Basil Blackwell
- CrimeStat IV Ned Levine (2014). CrimeStat : *Un Programa de Estadística espacial para el Análisis de la Delincuencia Ubicaciones de Incidentes* (v 4.01). Ned Levine & Associates, Houston, Texas, y el Instituto Nacional de Justicia, Washington, DC Agosto.

<sup>11</sup> http://www.ehu.eus/es/web/ivac

<sup>12</sup> http://crimina.es

<sup>13</sup> http://www.catedraeurocop.uji.es

- ESRI (2012). ArcGIS 10.0. *Environmental Systems Research Institute: Redlands, CA.* Documento obtenido de http://www.esri.com/software/arcgis/index. html. (26 de diciembre de 2014).
- Fraile, P. y Bonastra, Q. (2011). *Espacio, delincuencia y seguridad: Hacia el diseño de un modelo de análisis territorial.* Boletín de la Asociación de Geógrafos Españoles, (57), 123-146.
- Galdon, G. y Pybus, M. (2011). *Crisis económica y gestión de la inseguridad ciudadana: los mapas de delincuencia.* Revista Catalana de Seguridad Pública, (24), 79-105.
- Goodchild, M.F. y Haining, R. P. (2005). *SIG y análisis espacial de datos: perspectivas convergentes.* Investigaciones Regionales, (6), 175-201.
- Hernando, F. (1999). *La Escuela cartográfica de criminología británica: antecedente de la Geografía del crimen.* Anales de Geografía de la Universidad Complutense, (19), 11-22.
- Hernando, F. (2006). *Eclecticismo y diversidad en la Geografía del crimen y la delincuencia en el cambio de siglo.* Anales de Geografía de la Universidad Complutense, (26), 09-30.
- Heuer, R. J., & Pherson, R. H. (2010). *Structured analytic techniques for intelligence analysis.* Washington, DC: CQ Press.
- Hill, B. y Paynich, R. (2013). *Fundamentals of Crime Mapping.* Jones & Bartlett Publ.
- International Association of Crime Analyts. (2012). Software GIS: *Sistemas de Información Geográfica requisitos para el análisis del delito.* Recuperado el 19 de diciembre de 2014, de http://www.iaca.net/Publications/Whitepapers/es/iacawp\_ es\_2013\_01\_ requerimientos\_tecnicos\_de\_rms.pdf
- Lahosa, J. Mª. (2002) *Delincuencia y ciudad. Hacia una reflexión geográfica comprometida.* Biblio 3W, Revista Bibliográfica de Geografía y Ciencias Sociales, (7)349.
- Martínez-Piedra, R., Loyola-Elizondo, E., Vidaurre-Arenas, M., y Nájera P. (2004). *Paquetes de Programas de Mapeo y Análisis Espacial en Epidemiología y Salud Pública.* Bol. Epidemiol. de la Organización Panamericana de la Salud (OPS),25(4),1-9.
- Rodríguez, M. y Salafranca, D. (2014). *The SDIK Police Model: How to make the invisible visible.* En Elmes, G.A., Roedl, G., Conley, J. (Eds.), Forensic GIS (pp.135- 154). New York-London: Springer.
- Salafranca, D. y Rodríguez, M. (2014). *Sistemas de información geográfica aplicados a la investigación policial.* Tecnologías de la información para nuevas formas de ver el territorio. Alicante: Universidad de Alicante.
- Santos, R. B. (2012). *Crime analysis with crime mapping.* Sage.
- UNODC. (2010). *Sistemas Policiales de información e inteligencia.* Nueva York: Naciones Unidas.
- Weisburg, D. y Telep, C. (2014). *Policía y micro-geografía del crimen.* Evaluaciones científicas acerca de la eficacia de vigilar puntos calientes y lugares. Banco Interamericano de Desarrollo.

#### **REFERENCIAS ELECTRÓNICAS**

http://blog.gvsig.org/2015/01/12/geocodificacion-engvsig-2-1-0-usando-scripting-y-geopy/

http://masquesig.com/category/gvsig/

http://repositorio.bib.upct.es:8080/dspace/handle/10317/3262

## *Sobre los autores*

### **Daniel Salafranca Barreda**

*Oficial de la Policía Local del Ayuntamiento de Castellón (España). Doctorando en Criminología, Máster Universitario en Sociología y Antropología de las Políticas Públicas, Licenciado en Ciencias Políticas y de la Administración, Diplomado en Gestión y Administración Pública. Profesor-colaborador en el Centro Crímina (Universidad Miguel Hernández) en el Master Oficial en análisis y prevención del crimen, ha centrado su especialización en los modelos y estrategias de gestión policial, contando con diversas publicaciones en el ámbito de las estrategias policiales, políticas públicas de seguridad y aplicación de sistemas de información geográfica a la función policial.*

#### **Manuel Rodríguez Herrera**

*Inspector de la Policía Local del Ayuntamiento de Castellón (España). Licenciado en Derecho, Licenciado en Criminología, Graduado en Seguridad y Ciencias Policiales cuenta con el Diploma de Estudios Avanzados (DEA) en Derecho Penal. Profesor-colaborador del Instituto Valenciano de Seguridad Pública y Emergencias de la Generalitat Valenciana, ha centrado su especialización en los modelos y estrategias de gestión policial, contando con diversas publicaciones en el ámbito de las estrategias policiales, políticas públicas de seguridad y aplicación de sistemas de información geográfica a la función policial.*

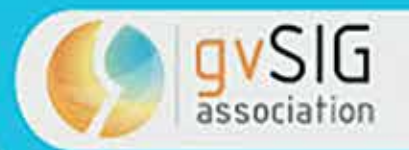

Jornadas de Latinoamérica y Caribe de gvSIG

# Desarrollo en Software libre como motor de cambio

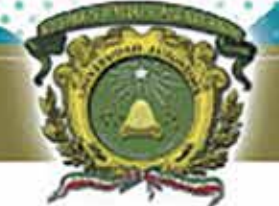

# UAEM del Estado de México

**«FACULTAD DE GEOGRAFÍA, UAEM**  $\blacktriangleright$  26 - 28 AGOSTO 2015 **«TOLUCA, MÉXICO** 

http://www.gvsig.com/lac

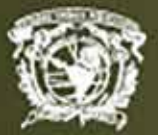

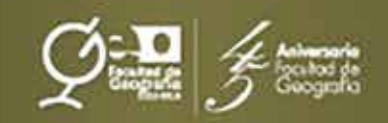

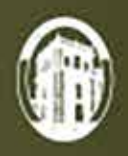

# **El SIG en la criminología y la criminología en el SIG: hacia una tercera generación de SIG criminológico**

*GIS for criminology and criminology for GIS: towards third generation of criminological GIS*

Tonatiuh Suárez-Meaney, Rodrigo Jiménez del Valle, Alexis Jazmín Palomares López, Héctor Reséndiz López, Luis Chías Becerril, Jonathan Landín Zaragoza

REVISTA MAPPING Vol. 24, 165, 58-63 enero-febrero 2015 ISSN: 1131-9100

#### **Resumen**

Las tácticas policiacas y la estrategia criminal tienen un componente geográfico sin el cual sería imposible comprender el fenómeno criminal de forma completa. La evolución ha sido un largo proceso pero hoy se reconoce el valor de la geografía en el fenómeno criminal, bajo la insignia de criminología espacial. Los SIG han contribuido en encontrar ese valor tanto en lo táctico como en lo estratégico tanto en software de libre distribución como en propietario. Se visualizan dos generaciones de software criminológico (y criminalístico): la primera de aplicaciones generales al fenómeno criminal; la segunda con aplicaciones específicas de las ciencias forenses. Es de esperar el desarrollo de una tercera generación en la que con softwares amigables y de libre distribución se generen productos tanto de la criminología como de la criminalística y aplicaciones generales, aprovechando los recursos actuales como Google Maps, entre otros.

#### **Abstract**

*The police tactic and strategy have a geographic component that it is important today for understanding crime in a whole. It has not always been so. The evolution of crime theories has been a long process but now the value of geography in the study of criminal phenomenon is recognized. GIS helped in finding that value in both tactical and strategic issues with free software or proprietary. We can observe that two generations of criminological and forensic software has been displayed: the first are general applications to the criminal phenomenon; the second are specific applications of forensic sciences. According to this logic we can expect the development of third generation of crime software that be friendly and freely distributable with products for both criminology and criminalistics and general applications, taking advantage of current resources as Google Maps, among others.*

Palabras clave: software para ciminología tercera generación modelo Rossmo

Keywords: software for criminology third generation Rossmo model

*Por el equipo para la realización de un módulo de criminología espacial de GITS-Instituto de Geografía- UNAM tonatiuhsmeaney@gmail.com* 

*Recepción 16/02/2015 Aprobación 20/02/2015*

# 1. GEOGRAFÍA CRIMINAL, UNA HISTORIA INCIERTA

La criminología estudia el hecho criminal para prevenirlo, lo que implica conocer sus causas. A lo largo de la historia se ha pensado en distintos factores criminógenos. Al principio se pensaba que los criminales actuaban contra Dios. El pensamiento en torno al crimen, dejó a un lado a Dios, y bajó a la tierra (se "geografizó") hasta el siglo XVII, cuando Montesquieu sugirió -por primera vez- en El espíritu de las Leyes que el ambiente como el clima donde una persona se desarrolla puede influir en su conducta social. Hoy parece obvio pero no lo es. Al principio se creía que la variación solo era entre naciones y no microespacios.

Fue hasta el siglo XVIII, cuando Bentham en su Panopticon, aplicó la idea a un sitio en escala humana: una prisión (Panopticon, 2014). Consideró que las características de la misma provocaban que internos se sintieran vigilados y esto evitaría conductas indeseables. Por la misma época Guerry y Quetelet, fundaron sin proponérselo en Francia, la escuela criminológica cartográfica, cuando representaron por medio de mapas relaciones, por ejemplo: delitos a las personas y el nivel educativo por provincias. Esto dio paso a la etapa clásica de la criminología.

Poco a poco se iba formando una disciplina de la criminología con base en la geografía, sin embargo se atravesó el positivismo en el siglo XIX y cambió el rumbo de las cosas. El positivismo implantó la idea hegemónica de que el crimen es causado principalmente por el criminal, según su constitución física y mental. Lombroso, fundador de esas ideas, recopiló cráneos de criminales y consideró que la forma craneal se relacionaba con la tendencia al crimen, sin embargo todos los cráneos eran de la misma zona y su semejanza explicaba más cuestiones étnicas que criminales. Tuvo muchos seguidores pero uno de ellos lo suficientemente rebelde para detener el error: Ferri, fundador de la sociología criminal, que negó con ella ––a principios del siglo XX––el origen fisiológico del crimen. Esta postura fue importante para el desarrollo de la criminología, pues se planteó un origen social de la conducta criminal, aunque no tuvo efecto inmediato sobre las teorías.

Fueron más de 50 años los que transcurrieron para que se volvieran a retomar las ideas de la cartografía criminal. Antes que eso, hubo muchas teorías que culpaban a distintos factores de las conductas criminales, como cuestiones cerebrales, hormonales, hereditarias, genéticas. Todas esas teorías tenían al menos una ligera reminiscencia del positivismo. En los años 50 cambió la situación y comenzó a hablarse de factores en vez de causas y fue cuando se aceptó que ninguna de esas supuestas causas era lo suficientemente importante para por si sola determinar la conducta criminal, se reconoció entonces que el medio ambiente siempre ha sido un factor importante sobre la conducta criminal.

Para que ello ocurriera, primero, los psicólogos ambientales, comenzaron a realizar pruebas en las que demostraban la importancia del medio en las decisiones de las personas. El primero fue Asch quien mostró que la opinión de un grupo influye fuertemente en las personas con un experimento en el cual una persona que no sabe que es objeto de un experimento escucha de varias personas del grupo que opinan en una sesión antes que él, que una línea en un pizarrón es más larga que otras, cuando realmente no lo es; al final el experimentado toma la decisión del grupo en vez de la evidente (Asch Experiment, 2008). Milgram llevó más allá esta idea con una modalidad del experimento cuando mostró la complacencia de un grupo al aplicar supuestos toques eléctricos a una persona, si los otros lo motivaban (Milgram, 1974). El experimento se llevó a un documental televisivo por Jean Leon Beauvois. El extremo lo practicó Zimbardo quien en su experimento de la prisión de Standford, jugaría una representación entre "carceleros" y "prisioneros" para medir como se desarrollaban las relaciones entre ellos. El resultado trágico fue acorde con lo esperado que llamó Efecto Lucifer, cuando un grupo puede llevar a una persona a actos que no haría por sí misma. Hoy los planteamientos de la bioética impiden el desarrollo de cualquier experimento similar, sin embargo con la evidencia que dejaron fue posible que un par de teó-

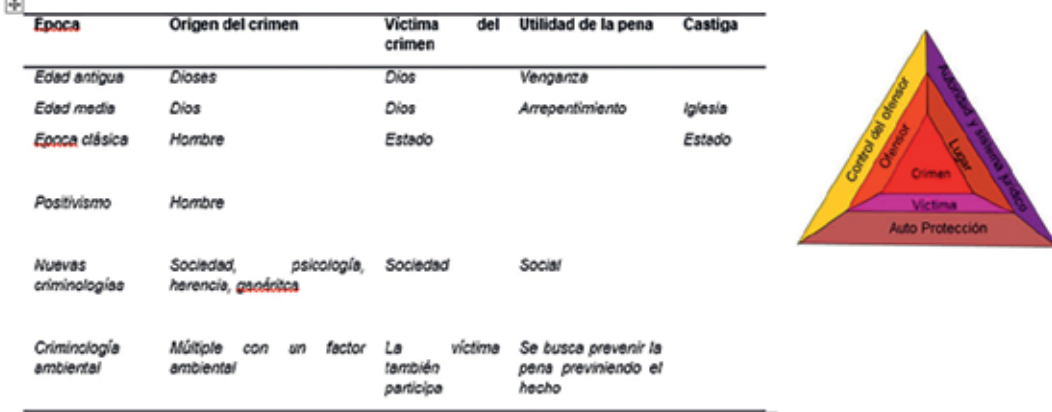

ricos, Wilson y Kelling, construyeran la teoría de las ventanas rotas, según la cual, un ambiente deteriorado lleva a más deterioro de forma espiral. Esta teoría ha servido como fundamento para políticas públicas como la tolerancia cero que son fuertemente cuestionadas

por atentar en ocasiones a las libertades, pero también ha llevado a reconocer que la calidad en el entorno urbano modifica la seguridad de una comunidad con lo que se ha vuelto importante dentro de las políticas de prevención reconstruir el ambiente físico.

En los años 80 los esposos Brantigham desarrollaron la criminología ambiental (que no debe confundirse con la criminología verde que se refiere a los ataques al medio natural), no sólo basados en las formulaciones mencionadas, sino en algoritmos y estudios geoestadísticos. Comenzaron a realizar estudios de caso y entender que factores influyen en el crimen. La idea comenzó a tener fuerza que varios recibieron con entusiasmo. Alrededor giraron visiones que hoy son de uso común como la *Rational Choice Perspective* que indica que el criminal realiza decisiones racionales, la *Routine Activity Theory* que postula que las rutinas de los criminales se entrelazan con sus rutinas de la vida diaria. Y la *Theory of Criminal Pattern* que establece como se relacionan el lugar de los hechos con la víctima y el ofensor explicada muy bien por el triángulo de John Eck, según el cual, el crimen ocurre preferentemente cuando se da cita ofensor repetido, en un lugar sensible al crimen.

 Otra corriente más práctica surgió cuando Oscar Newman postuló su teoría del espacio defendible y desarrolló técnicas englobadas en el CPTUD *(Crime Prevention Through Urban Design)* bajo el principio de que el medio urbano ordenado ayuda a la prevención del crimen. Posteriormente Jefferey desarrolló el CPTED *(Crime Prevention Through Envirnomental Design)* que de forma más amplia propone técnicas para prevención del delito que permitan que el espacio sea auto vigilable.

## 2. SISTEMAS DE INFORMACIÓN GEOGRÁFICA Y CRIMINOLOGÍA

La teoría comenzó a adelantarse pero las aplicaciones se quedaron atrás y eran difícilmente aplicadas por la gran cantidad de datos que se requerían procesar para su investigación. Cuando surgieron los SIG muchas áreas del conocimiento basadas en la geografía, por fin se desarrollaron en una dirección espacial. También ocurrió así en la criminología. Uno de los primeros aspectos fue táctico dentro de lo que se llama *policing* con la entrada del concepto de *hot spots,* mediante el cual se administran los recursos policiacos como patrullas. Se lleva un conteo de los crímenes y se reacciona frente a ellos. Estas técnicas son importantes no necesariamente en la anulación del crimen, pero contribuyen en que el crimen no se asiente en determinados lugares formando mafias. Podemos destacar dos momentos, por un lado el de la falta de tecnología: existían computadoras pero no era posible implementar programas que fueran funcionales. En una segunda etapa el alto costo, existía el software pero era muy caro por lo que muy pocas instituciones podían adquirirlo, la capacitación era tan cara que superaba las posibilidades de la mayoría de las corporaciones policiacas.

Conforme se fue desarrollando el software fue posible que nuevas técnicas que dependían directamente de la capacidad de cálculo fueran implementadas. Si bien toda la criminología geográfica era dirigida a la estrategia, ahora era posible implementar técnicas tácticas de pronta respuesta. De forma relativamente paralela se desarrollaron varias teorías con softwares que permitían probar las teorías sobre las que se sustentaban. Por un lado Kim Rossmo, el primer policía en Canadá en obtener el grado de doctor, construyó un modelo para aproximarse al domicilio de un asesino serial inspirado en el comportamiento depredador de los tiburones. Su teoría se basa en el principio de que un asesino serial tiene un comportamiento acechador a su víctima: no actúa cerca de su domicilio o centro de operaciones donde podría ser rápidamente reconocido, pero tampoco se aleja demasiado donde no pudiera tener control sobre la víctima. El modelo de Rossmo se hizo célebre cuando funcionó como importante herramienta para la captura del asesino en serie Rober Pickton en Canadá. La idea es tan atractiva que fue motivo inspirador del primer capítulo de la serie televisiva Numb3rs, donde un matemático se vuelve asesor del FBI. Ahí mismo el personaje del matemático, resuelve el problema al pensar en el aspersor de agua del jardín. Comprende que es imposible predecir donde caerá la siguiente gota, pero aún si no supiera dónde está la fuente de agua, podría predecir con toda exactitud su localización. El modelo es el siguiente.

Donde Pi,j es la probabilidad de que el criminal viva o tenga su centro de operaciones en el punto coordenadas i,j. k, g y f son constantes cuyo detalle no es factible explicar en este espacio. B es el buffer de acción del criminal, es decir, la distancia que limita su zona de confort. N es el número de crímenes de los que se tiene registro, por lo que xn,yn son las coordenadas de cada uno de los crímenes, así |  $X_i$ -  $x_n$  | + |  $Y_j$ -  $y_n$  | es la distancia Manhattan (Seispalabras, 2011) entre el punto de operaciones y cada uno de los crímenes históricos registrados. El resultado es una serie de puntos que pueden ser interpolados para generar un mapa continuo de probabilidad, como los que se han generado sobre los crímenes de Pickton (Crime Maps, 2009). Rossmo desarrolló el software Rigel –que es la estrella beta de Orion, la constelación cazadora– para que fuese utilizado por distintas policías del mundo con lo que hoy se caracteriza como *geographic profilling.* Otro problema que se ha planteado al respecto es que no solamente hay homicidas seriales locales sino aquellos que actúan de una ciudad a

otra o incluso de un país a otro. En estos casos el cambio de escala debe cambiar el modelo.

$$
P_{i,j} = k \sum_{n=1}^{T} \left[ \frac{\varphi_{ij}}{\left( |x_i - x_n| + |y_j - y_n| \right)^f} + \frac{(1-\varphi)(B^{g-f})}{\left( 2B - |x_i - x_n| - |y_j - y_n| \right)^g} \right]
$$

Sin embargo esta teoría no siempre ha funcionado al aplicarse a otros casos, y tiene detractores como David Canter con quien Rossmo ha sostenido un nutrido debate en la prensa científica. Canter, también de los pioneros en la criminología geográfica sostiene que el modelo de Rossmo es innecesariamente complejo, por lo que propone un método mucho más sencillo llamado Círculo de Canter, por el cual se infiere que el punto de operaciones de un homicida serial está acotado por un círculo cuyo diámetro lo definen el primero y último crímen. Sin embargo, en la práctica este círculo no es útil pues aunque normalmente es válido, genera áreas muy grandes que no contribuyen en una captura. Ted Lavin también ha desarrollado un software aunque de mayor versatilidad llamado *Stat Crime* que al contrario del Rigel, es de desacarga gratuita y con importante documentación detallada de los modelos. Hay algunos softwares más pero casi siempre enfocados a un modelo en específico.

## 3. IDEAL DE UN SOFTWARE PARA LA CRIMINOLOGÍA GEOGRÁFICA

Hoy en día no existe un software orientado a la criminología y criminalística geográfica de alcance general, amigable, integral y libre. Los existen de gran calidad pero orientados a un modelo determinado, o bien a aspectos de la geoestadística más que a los modelos específicos de la criminología, o bien, no están al alcance del operador promedio que está en los círculos policiacos. Aún así, los software específicos.

Podemos identificar que han existido dos generaciones de SIG para la criminología, la primera consiste en herramientas útiles para la criminología, aunque no sean modelos especialmente diseñados para la misma, como el *Stat Crime* o los módulos de criminología de los softwares comerciales: generan *hot spots,* rutas óptimas, centrografía y otros cálculos que ya no son necesariamente propios de la criminología. Pueden ser de interface amigable como *Mapinfo Crime Profiler, Crime Analysis de Esri,* que son de alto costo. *O software libre stand alone como Stat Crime,* pero de interface no amigable. Identificamos una segunda generación donde el software representa algoritmos especiales para los hechos criminales, aunque sin una visión integral de la estrategia y táctica criminal como Rigel.

## 4. HACIA UN SOFTWARE DE TERCERA GENERACIÓN

En una tercera generación, podríamos esperar software libre e integral, con interfaces amigables y que cubriera tanto los modelos y algoritmos generales de centrografía, hot spots, kernels, etc. Como los especiales de la criminología *(Canter, Rossmo, etc.)* pero no solo eso, también debería incluir aspectos de táctica y de estrategia, también debería prever el cambio de escala con herramientas para el análisis criminalístico (diagramas de recolección de indicios, mapeo de tipos de suelo y otros usos de la geografía forense), o herramientas para medir la calidad urbana que son necesarias para medir el impacto de las técnicas CPTED y CPTUD. En esta tercera generación, podríamos ver visualizados modelos que hoy se usan con software estadístico pero podrían incluirse, como los análisis de correlación, para definir en que forma se relaciona el fenómeno criminal con variables espaciales. Hoy la solución de estos problemas se ve favorecida por la existencia de recursos libres como *Google Maps o Street View*  que no siempre son aprovechados.

Consideramos que un software para geografía criminal debe ser amigable, libre e integral. Amigable pues la formación de policía normalmente no incluye aspectos en educación cartográfica ni geoestadística, debe ser libre, pues los problemas de la crimnalidad normalmente recaen en instituciones municipales o de gobierno locales que no tienen a su alcance grandes presupuestos, y por último debe ser integral, es decir que incluya aspectos inseparables de la criminología y la criminalística, análisis a distintas escalas y módulos de algoritmos especialmente desarrollados para la criminología espacial. Pero también debe demostrar que es útil en los aspectos prácticos de la policiología (persecución) y la táctica así como en la estrategia.

# 5. DESARROLLO **GEOTECNOLÓGICO**

Durante la última década, la generación y uso de información georreferenciada ha crecido con rapidez, que junto al crecimiento tecnológico ha traído la nueva visión para la solución de problemas, orientada a la generación de conocimiento geoespacial y no solo de datos. Para lograrlo, hoy parece indispensable para muchas organizaciones sin grandes recursos económicos, la adopción de software libre y de código abierto, que ofrecen mayor independencia tecnológica y libertad. En ese contexto surge la generación de geotecnología con software libre, que también ha llegado a la criminología, para la cual, hoy se realizan desarrollos con

QuantumGIS, OpenJUMP o gvSIG entre otros, en el presente trabajo se ha usado este último.

# 6. EXPERIENCIA DE GITS EN UN CASO DE CRIMINOLOGÍA **ESPACIAL**

La Unidad de Geotecnología en infraestructura y transporte sustentable del Instituto de Geografía de la Universidad Nacional Autónoma de México, actualmente trabaja en el desarrollo de rutinas propias de la criminología para implementar en un módulo a partir de la plataforma que ofrece gvSIG. Uno de los módulos es el que aplica el modelo de Kim Rossmo del que se hablado anteriormente. Los programadores de la unidad aplicaron el algoritmo en Phyton y se aplicó en gvSig, siguiendo el siguiente flujo:

Para aplicar dicho algoritmo se debe generar primero una serie de localizaciones donde actuó un criminal. El problema consiste en que a partir de de ellas se debe estimar la probabilidad de que ahí viva, para una serie de puntos con valor desconocido. Luego esa serie de puntos se interpola.

 Posteriormente se aplicó sobre un caso conocido de una homicida serial que consiguió fama mundial tras su captura: Juana Barraza, La Mata Viejitas. Los hechos atribuibles a ella fueron ubicados y a partir de ellos se estimó la probabilidad

Pi,j de la fórmula para una red de puntos equidistantes. Posteriormente esos puntos se interpolaron y se obtuvo el mapa deseado considerando un Buffer de 500 metros. Es decir, estimando que la homicida a un radio de 500 metros comienza a sentirse segura. El resultado se muestra abajo donde se aprecia que el modelo de Rossmo sí asocia al verdadero punto de operaciones una alta probabilidad, aunque existe una buena extensión con alta probabilidad. El modelo ha sido desarrollado para aproximación, no como un método adivino.

## 7. CONCLUSIONES

La geografía está relacio-

nada con el fenómeno criminal. Esto ocurre a distintas escalas. En una escala grande se puede estudiar lo criminalístico: en lo microlocal, tenemos que la simple posición de una bala puede explicarnos un crimen; esa posición es un atributo geográfico que puede ser analizado cartográficamente en diagramas, croquis y mapas; en un nivel local, el levantamiento de indicios alrededor del lugar de hechos, hallazgo y trayecto, si se organizan geográficamente pueden explicar mucho más que la simple colección de datos. En una escala menor, se puede estudiar lo criminológico como el perfilamiento geográfico o las correlaciones de variables para fundamentar una política criminal. En las pruebas que se han realizado, el modelo de Rossmo parece ser

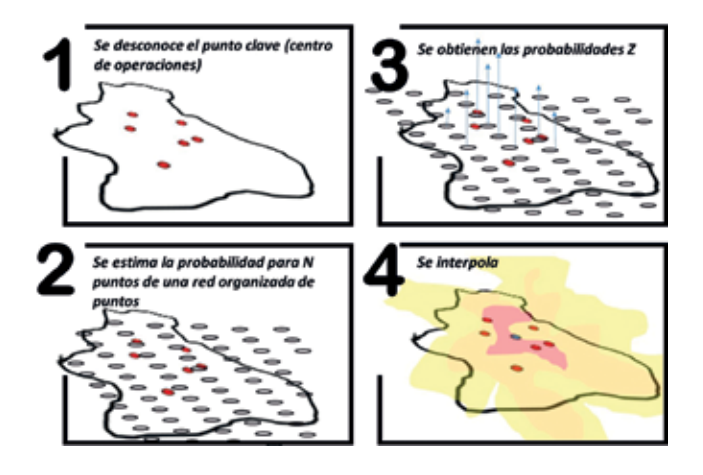

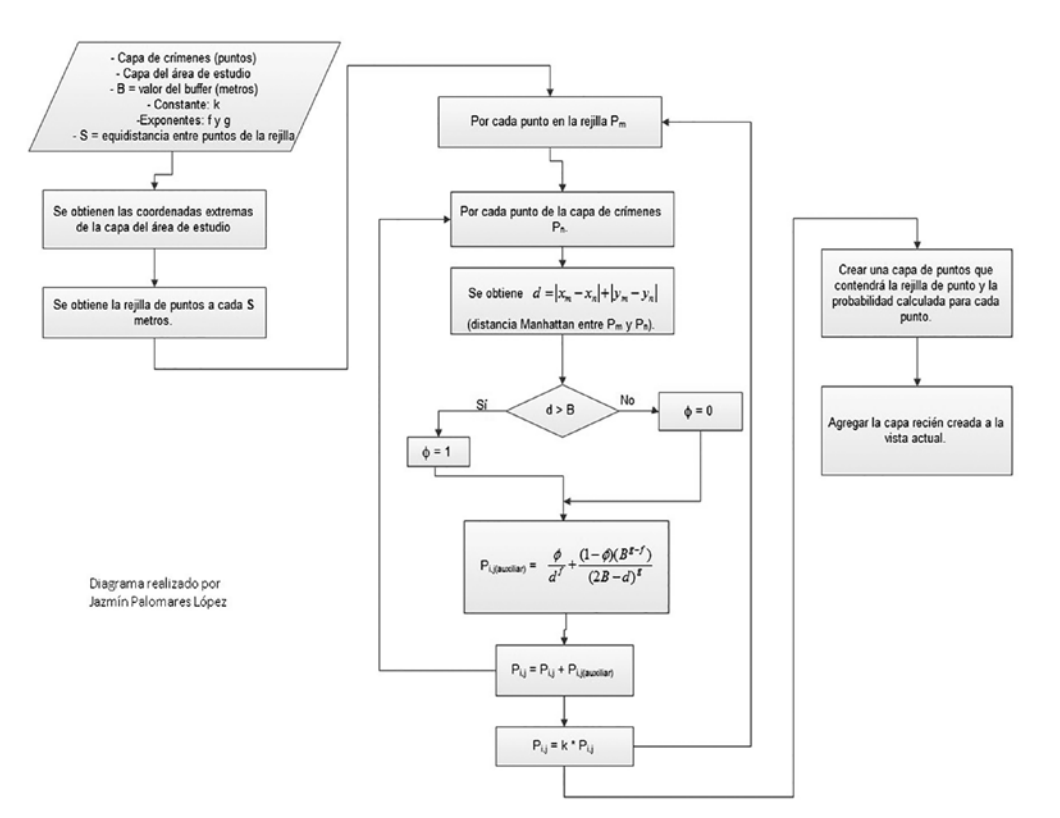

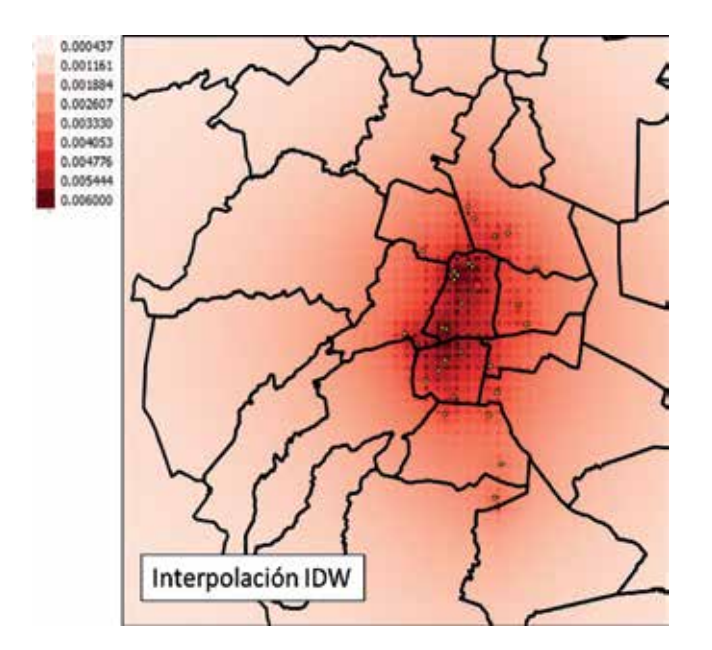

un modelo útil aunque con limitaciones. Quizá esas limitaciones podrían superarse incluyendo una mayor cantidad de modelos.

## **REFERENCIAS**

- Asch Experiment (2008). Recuperado de http://www.simplypsychology.org/asch-conformity.html
- Crime Maps (2009). Recuperado de http://theresaallore. com/2009/10/interactive-crime-scene-map-for-theresa-allore-manon-dube-and-louise-camirand/
- Milgram, S. (1974). The Milgram Obedience Experiment. Recuperado de http://psychology.about.com/od/historyofpsychology/a/milgram.htm
- Panopticon (2014). Recuperado de http://www.ucl.ac.uk/ Bentham-Project/who/panopticon

## *Sobre los autores*

## **Tonatiuh Suárez Meaney**

*C. Mto. en urbanismo (UNAM). Lic. en Asentamientos humanos por la Universidad Autónoma Metropolitana (UAM). Criminólogo-criminalista por la Academia Internacional en Formación de Ciencias Forenses (AI-FCCF). Diplomado en estadística (UAM), prevención de violencia urbana (World Bank eInstitute), criminalística de campo (AIFCF), dactildocumentoscpia (AIFCF) y cerrajería (IMCAS). Profesor de geoestadística y geomarketing en la UAEM. Responsable del área de análisis espacial de GITS.* 

## **Rodrigo Jiménez Del Valle**

*Licenciado en Ciencias de la Computación por la Universidad Nacional Autónoma de México (UNAM). Cuenta con experiencia en diseño y desarrollo de geoportales así como de herramientas geotecnológicas. Responsable del área de desarrollo de software de la Unidad GITS del Instituto de Geografía de la UNAM, su labor está enfocada a la gestión e integración de los desarrollos y productos de software generados por la misma unidad.*

## **Alexis Jazmín Palomares López**

*Pasante de Ingeniería Geomática en la Universidad Nacional Autónoma de México. Labora en el grupo de Investigación y Desarrollo de Software de la unidad*  *GITS, en la creación de sistemas geotecnológicos, documentación de los mismos e integración de capas de datos geográficos dentro de bases de datos espaciales.*

## **Héctor Reséndiz López**

*Ingeniero Civil, Maestro en Ingeniería de sistemas de transporte con mención honorífica por la UNAM y candidato a Doctor en Geografía en la misma universidad. Coordinador técnico de la unidad GITS. Profesor en el Posgrado de Ingeniería en Sistemas de la UNAM.*

## **Luis Chías Becerril**

*Doctor en Geografía con especialidad en Organización Territorial por la Universidad de Toulouse, Francia. Licenciado y Maestro en Geografía por la Universidad Nacional Autónoma de México (UNAM) e Investigador titular del Instituto de Geografía de la UNAM. Es Coordinador de la Unidad GITS (Geotecnología en Infraestructura, Transporte y Sustentabilidad del Instituto de Geografía de la UNAM). Autor de numerosos artículos, capítulos de libro y atlas científicos.* 

### **Jonathan Landín Zaragoza**

*Pasante de Ing. en Tecnologías de la Información y Comunicación. Respnsable de publicación, diseño y carga de capas geográficas en servidores de mapas y datos en GITS. Miembro del grupo de Investigación y Desarrollo de Software de la unidad GITS, a cargo de la creación de base de datos espaciales, análisis de las mismas y cartografía en servidores de mapas.*

# MUNDO BLOG

# Historietas versus Cartografías

Hay mapas que destacan por su belleza y otros sobresalen científicamente por diversas razones. Además otro grupo nace de la imaginación, como los mapas de la Tierra Media de El señor de los anillos, de Tolkien, sin duda el lugar inexistente más cartografiado del mundo; o los misteriosos de la Atlántida. Algunos son siniestros, incluso inquietantes. Los cierto es que cada mapa tiene su propia historia, todas ellas fascinantes. Los mapas están en todas partes… en las noticias, en los periódicos, en la televisión o en animación interactiva en la web. Ayudan a entender los conflictos, los desastres naturales, el clima, los recursos, las migraciones, la topografía, las religiones, etc. Pero hay un género de mapa que no se ve mucho en estos días, hoy os dejo en este espacio, que si bien es de navegantes, también nos sumergimos en el tema. Los mapas y parodias nacionales.

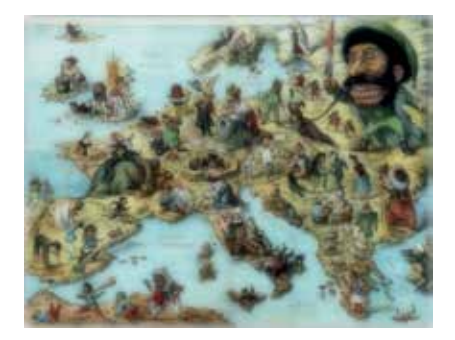

*1749, impreso Manfredi Manfredo*

Los océanos y los territorios se transformaban en un lienzo en blanco para la imaginación de ilustradores que con una visión ideológica persuasiva, (y una buena parte de personalidad creativa, pasión y meticulosidad) podían convertir un mapa, en una

«temible caricatura». Un instrumento visual de moda durante el siglo XIX, aunque se trataba de una tradición de época medieval, siempre vigente que incluso continúa hasta nuestros días. Los mapas «comics» expresaban una singular propaganda, su originalidad y contenido captaban la atención social durante períodos de conflictos en diferentes contextos. Desde el siglo XVI, XVII y XVIII, existen miles de ejemplos temáticos y simbólicos.

Una de las temáticas interesantes, era aquella en la que se representaban animales, daban prestigio y un fuerte simbolismo a los mapas. En el siglo XVI un león se apoderó del mapa de los Países Bajos, «Leo Belgicus».

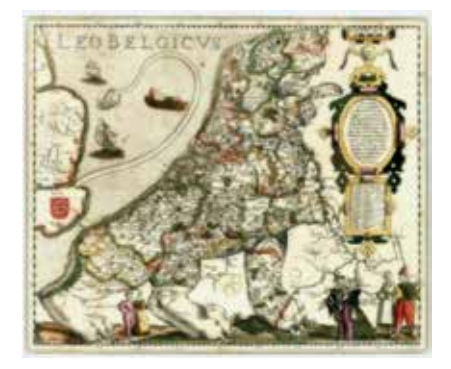

*Kaerius, 1617. Leo Belgicus*

Los Países Bajos luchaban por la independencia (Guerra de los Ochenta Años).El cuerpo del león se iba modificando a medida que cambiaban las fronteras y los dominios. Cuando en 1648 la Paz de Westfalia puso fin a la guerra, el león se redibuja con el nombre de «Leo Hollandicus». La versión más famosa es la de Claes Janszoon Visscher, que fue publicado en 1609 en ocasión de la tregua de los doce años. Un diseño menos común invirtió la posición del león, tal y como se muestra en del Leo Belgicus de Jodocus Hondius.

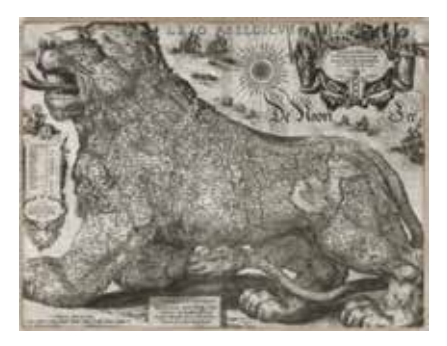

*Jodocus Hondius,1611 Leo Belgicus*

Otra temática interesante para analizar es la siguiente. El caso de una cartografía que nos habla de una crisis económica a «vista de mapa». En el año 1720, un grabado holandés de la época nos dice que las burbujas financieras son tan antiguas como el capitalismo. Ironiza sobre los mecanismos psicológicos que extendieron aquel souflé económico.

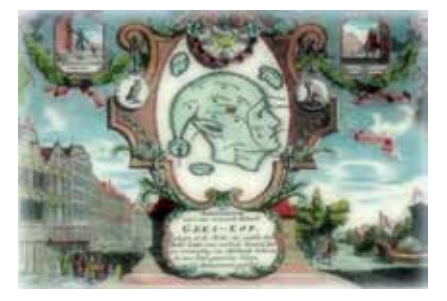

*Cartografía de una crisis en 1720*

Frecuentemente se dibujaba otro subgénero de mapas temáticos, «las naves de estado».

Una metáfora que ha estado en «vela constante». En este caso es el Reino de Francia representado bajo la forma de un barco. Paris, en julio de 1789, la revolución y su influencia a todas las provincias.

La nave representa las regiones de Francia bajo el control del régimen revolucionario, mientras que la tierra se encuentra bajo el control de los contrarrevolucionarios pro-monárquicos (es decir, Bretaña y otras zonas del oeste y partes de Gascuña, en el suroeste).

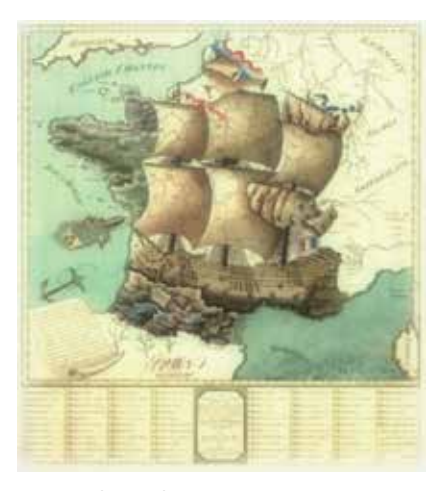

*La nave de estado, Francia 1789*

Algunos mapas que aluden a estereotipos nacionales.

Caricatura de 1805, Napoleón Bonaparte y el primer ministro inglés William Pitt se reparten el mundo.

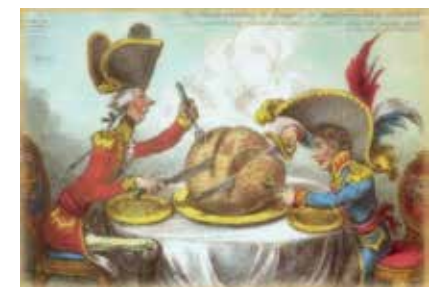

*Caricatura de 1805, Napoleón Bonaparte y el primer ministro inglés William Pitt se reparten el mundo*

El mapa «eagle» de 1833, muestra un águila superpuesta en un mapa de los Estados Unidos, con las garras en la Florida, el ojo en Vermont, y las alas extendidas hacia el oeste hasta el territorio de Missouri. El mapa ilustraba un libro concebido por estudiantes y estaba destinado a capturar la imaginación de los jóvenes que no se interesaban por la geografía.

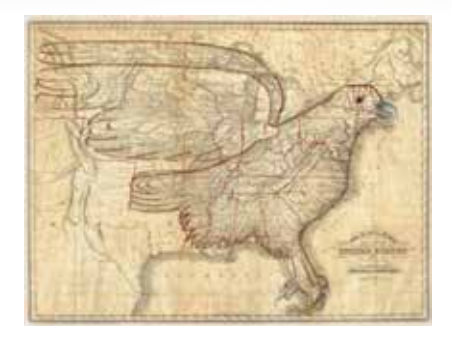

*The Eagle map, Filadelfia en 1833 por Carey & Hart*

En 1869, William Harvey elaboró un atlas para niños, el «Geographical Fun». Un profesor de principios de época victoriana con ideas rígidas sobre las diferentes naciones europeas. Así fue representada España y Portugal: ¿bailamos?

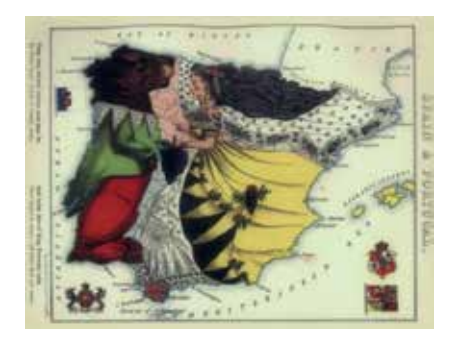

*Willam Harvey, 1869. Atlas de estereotipos nacionales*

Esta ilustración de 1882 retrata el poderoso monopolio del ferrocarril adoptando también la forma de un pulpo, con sus numerosos tentáculos controla los intereses financieros tales como la élite de Nob Hill, los agricultores, los intereses de la madera, el transporte, los productores de frutas, la minería y la industria del vino.

Luego tenemos el estereotipo del inglés medio: simpático, con sentido del humor. La autoría del

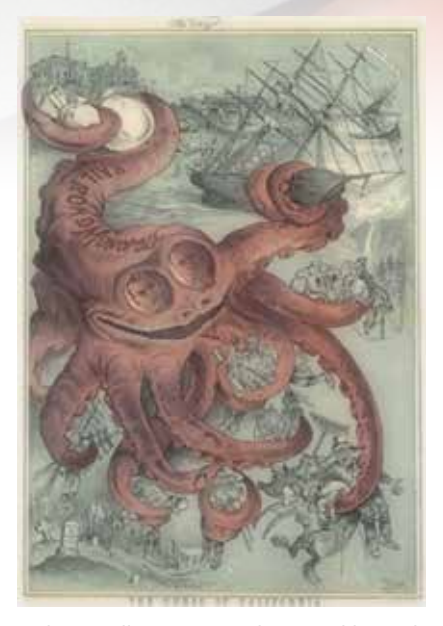

*Federico Keller,1882 Leyenda, La maldición de California*

personaje es del médico y escritor satírico John Arbuthnot. En esta caricatura de 1893, el personaje John Bull, está montado sobre un pez monstruoso que podría ser una ballena, simboliza a Inglaterra y Gales.

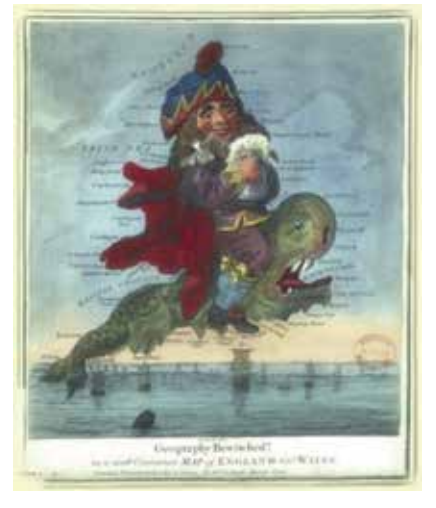

*John Arbuthnot. Caricatura de John Bull, 1893*

Los siguientes, corresponden a algunos mapas satíricos que describen de una manera humorística la situación de Europa y como se ha visto antes y durante la Primera Guerra Mundial.

# MUNDO BLOG

Son diversos los mapas de esa época, elaborados desde el punto de vista anglosajón, francés y prusiano, que presentan a Rusia como una gran amenaza para Europa: un pulpo de largos tentáculos; un oso dispuesto al ataque; un siniestro cosaco. La cartografía y la caricatura al servicio de la lucha entre los imperios modernos.

El Octopus Map, estilo iniciado por Joseph Goggin, es uno de los más conocidos. Frederick W. Rose, sería uno de los artistas que más ha seguido esta idea.

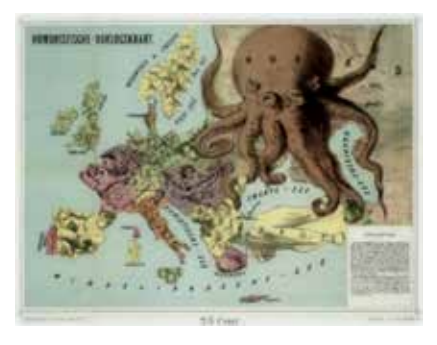

*Publicado en Haarlem,J.J. van Brederode, 1870*

Se dibujaban desde cada punto de vista, a modo de defensa o de crítica, de acuerdo a circunstancias de la época. Con lo cual, artistas de un ámbito u otro, se esmeraban en sus creaciones más sutiles y brillantes a sus fines competentes. Subliminales, o todo lo contrario. De mensajes se trataba.

Alcanzaron su apogeo antes y durante la Primera Guerra Mundial en Europa. Gran parte de la iconografía puede perderse en la interpretación de los espectadores actuales, porque no estamos familiarizados en totalidad con lo que representaron aquellos símbolos. Quizás más de una sonrisa o enfado despertasen entre, aliados y enemigos.

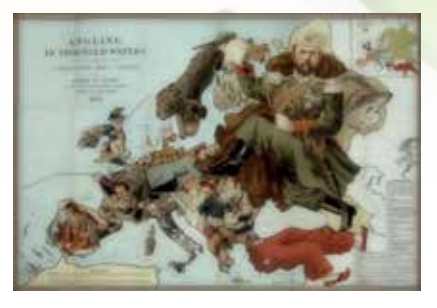

*Frederick W. Rose, 1899*

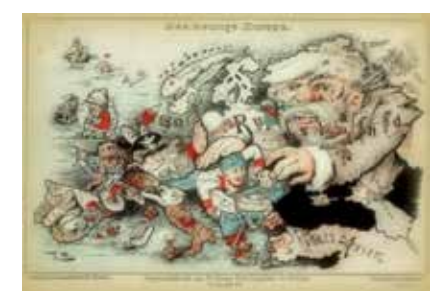

*Publicado en Zurich por Caesar Schmidt en 1875*

![](_page_67_Picture_11.jpeg)

*A. Belloquet, publicado en Bruselas, 1882*

Hacia la Segunda Guerra Mundial, quien se destacaría en estos diseños cartográficos sería el artista gráfico alemán Walter Trier (1890-1951), conocido sobre todo por sus ilustraciones de La historia de Erich Kästner Emil y los detectives (1929). Judío, y colaborador en revistas de imágenes satíricas, que tuvo que huir de Berlín a Londres en 1936. Durante la Segunda Guerra Mundial, proporcionó al Ministerio de Información británico dibujos de folletos de propaganda política.

Las controversias cartográficas y las obras imaginarias, proporcionan maravillosas pistas para entender los cambios sociales

![](_page_67_Picture_15.jpeg)

*Walter Trier (1890-1951)Europa, 1914*

![](_page_67_Picture_17.jpeg)

*J. Amschewitz,1914. Europa, matar a ese águila*

en diferentes culturas a lo largo de la historia, tanto desde el punto de vista científico como artístico. Siempre es didáctico revisar el pasado, hay quienes dicen que el futuro está escrito en la historia. Sobre todo cuando se logre interpretar los símbolos que expresen Paz.

La cartografía y sus extensiones a lo social y artístico, solo unas representaciones donde la creatividad humana, se tomó el permiso de utilizar los mapas. Siempre recordando que levantar un mapa, es trazar conocimientos. Es la ciencia que se ha encargado siempre del estudio y de la elaboración de los mapas geográficos de todas las superficies del planeta. Un mapa es una representación gráfica y métrica de una porción de territorio. Aunque la imaginación vuele…

## **Publicado por Andrea Zucas en el Blog de arqueología naval «Espejo de Navegantes»**

![](_page_68_Picture_0.jpeg)

# MUNDO TECNOLÓGICO **FARO® continúa expandiéndose dentro del Sector Forense con la adquisición de ARAS 360 Technologies Inc**

**La empresa más prestigiosa del mundo en tecnología de medición 3D, captación de imágenes y realización, anuncia la adquisición de ARAS 360 Technologies Inc., líder global en el desarrollo de accidentes y reconstrucción de escenas del crimen, simulación y software de animación.**

Fundada en 2010 con matriz en Kamloops (British Columbia, EE.UU.), ARAS produce softwares especializados en la reconstrucción de accidentes y escenas del crimen; los cuales ofrecen precisos gráficos, herramientas analíticas avanzadas y la capacidad de trabajar con un alto rango de datos en nubes de puntos determinados por escáneres laser 3D. La última incorporación a su gama de productos, Reality, es un software-64bit de solución de accidentes y reconstrucción del crimen lanzado en noviembre 2014. Reality ofrece al cliente una interfaz intuitiva y amigable que permite generar rápidamente diagramas de precisión con un extraordinario detalle y realismo gráfico.

«La adquisición de ARAS ayudará a FARO a crear un instrumento complementario integrado a los productos de

documentación 3D que son ofrecidos a nuestros clientes del sector forense», declara Jay Freeland, presidente y CEO de FARO. «Añadiendo los productos de ARAS a nuestro portafolio, junto con las posibilidades del software CAD Zone que adquirimos el año pasado, los clientes ahora pueden

documentar y analizar cualquier accidente o escena del crimen con las más intuitivas y potentes herramientas de dibujo, simulación y de animación existentes en el mercado».

Toda la transacción de efectivo incluye un pago inicial, así como futuros pagos dependiendo de su desarrollo.

**Para más información de las soluciones de escaneo 3D de FARO visite: www.aras360.com**

**Más información: www.faro.com/spain**

![](_page_69_Picture_9.jpeg)

![](_page_69_Picture_10.jpeg)

**Topcon y MAVinci anuncian Sirius Pro para su uso con estaciones base RTK o NTRIP**

**Topcon y MAVinci anuncian la última versión de los UAV (sistema aéreo no tripulado) Sirius Pro para topografía, diseñados para ser compatibles con RTK (cinemática en tiempo real), estaciones base existentes o NTRIP (transporte de la red de datos RTCM sobre IP).**

El sistema se presentó en la feria Intergeo para geodesia el pasado mes de octubre. El UAV de Topcon y MAVinci se introdujo por primera vez en Intergeo 2013 para el mercado europeo y se hizo recientemente disponible en el mercado norteamericano.

«Mediante la conexión de una esta-

![](_page_69_Picture_15.jpeg)

ción base externa, Sirius Pro recibirá las señales de corrección RTCM y enviará una precisión de 2 a 5 centímetros sin utilizar puntos de control en tierra. Cuando usted tiene Internet móvil en su área, usted puede conseguir la misma precisión, incluso sin una estación base local utilizando NTRIP», dijo Eduardo Falcón, vicepresidente ejecutivo y gerente general para el Grupo de Soluciones de GeoPosicionamiento de Topcon.

 Sirius Pro está diseñado para ofrecer ortofotos y modelos de elevación tridimensionales con una alta precisión absoluta de 2 a 5 centímetros sin utilizar puntos de control en tierra. «Combinando la tecnología de sincronización de precisión de MAVinci con receptores Topcon de nivelación subcentimétrica L1/L2 GPS/GLONASS RTK, este robusto sistema se pone de pie con una solución inteligente que ayuda en la realización de proyectos de una manera más rápida y mejor», dijo Johanna Claussen, CEO de MAVinci.

 Para los usuarios que no tienen una estación base RTK, está disponible una estación base interna integrada para el Sirius Pro. Claussen dijo: «Se actualiza el Sirius Pro a su funcionalidad completa: el uso de una estación base interna o externa dependiendo de sus necesidades. Este complemento está disponible en cualquier momento a través de Internet sin necesidad de cambiar el hardware».

 Sirius Basic es una solución de nivel de entrada para la topografía UAV, y ofrece ortofotos y modelos de elevación 3-D. El sistema está diseñado para ofrecer alta precisión al utilizar puntos

> de control en tierra. «Sirius Basic le ofrece total flexibilidad», dijo Falcón. «Puede ser actualizado a Sirius Pro a través de una actualización de Internet más adelante - sin necesidad de cambiar de hardware».

**Más información en topconpositioning.com y mavinci.de**

# **Topcon anuncia la siguiente generación de Sistemas Mobile Mapping en 3D**

**Topcon anuncia la última edición de su línea de sistemas de cartografía móvil en 3D - el IP-S3. El sistema de imagen digital totalmente integrado de alta densidad es más compacto, ligero y diseñado para escanear a una velocidad hasta cinco veces más rápido que los modelos anteriores.**

Al escanear a 700.000 puntos por segundo, el sistema está diseñado para ofrecer resultados ricos en datos con sus imágenes panorámicas de 30 MP. Con un peso de 18 kg, el IP-S3 está diseñado para ofrecer una instalación simplificada.

 «El IP-S3 es una fuente inagotable de cartografía móvil», dijo Charles Rihner, vicepresidente del grupo de geoposicionamiento de Topcon. «Se aglutinan años de experiencia en cartografía móvil para espigar una alta densidad y una cámara de alta resolución en una unidad que es mucho más pequeña que sus predecesoras. Es tan ligero que una sola persona puede montarlo en un vehículo sin la ayuda de nadie más».

 El sistema se empareja con el software Topcon Mobile Master Office para llevar a cabo todas las funciones de post-procesamiento en una sola aplicación.

«El Software Mobile Master Office ofrece un flujo de trabajo completo en un solo paquete, convirtiendo los datos del sensor brutos recogidos por el sistema IP-S3 en ricos y precisas imágenes y nubes de puntos», dijo Rihne.

**Más información en topconpositioning.com**

![](_page_70_Picture_14.jpeg)

## NOTICIAS NOTICIAS NOTICIAS NOTICIAS NOTICIAS NOTICIAS NOTICIAS NOTICIAS NOTICIAS NOTICIAS NOTICIAS

![](_page_71_Picture_1.jpeg)

## Concurso Cátedra gvSIG de trabajos con Sistemas de Información Geográfica libres

Pueden participar en este concurso estudiantes y graduados de Bachillerato y Formación Profesional, estudiantes y graduados universitarios, así como profesores universitarios e investigadores de todos los países.

Los trabajos pueden tratar sobre cualquier área de conocimiento, con el requisito de haber sido realizados con Sistemas de Información Geográfica libres. En el caso de que el trabajo se base en un nuevo desarrollo realizado a través de tecnologías geoespaciales libres y SIG libres, estos desarrollos estarán sujetos a una licencia GNU/GPL v3. Los trabajos pueden haber sido realizados en 2015 o con anterioridad, los concursantes podrán presentarse de forma colectiva e individual y su trabajo podrá enviarse en castellano, valenciano o inglés.

Entre los trabajos seleccionados se otorgará un premio de 500 euros para cada una de las siguientes categorías:

- 1. Trabajo elaborado por alumnos de Bachillerato o Formación Profesional
- 2. Proyecto Fin de Titulación Universitaria (Licenciatura, Grado, Máster)
- 3. Tesis doctoral o trabajo de investigación.

Los trabajos deberán enviarse antes del 1 de noviembre de 2015 a la dirección de correo electrónico gvsig@umh.es.

Los trabajos seleccionados se compartirán en el repositorio de la Universidad Miguel Hernández. El jurado evaluará la metodología, la claridad y el carácter innovador de los trabajos, valorando también la pertinencia y aplicabilidad en el caso de trabajos de investigación. Los ganadores serán anunciados en las próximas Jornadas Internacionales gvSIG [1].

Para más información consulta las bases del concurso en la página de la Cátedra gvSIG [2] o contacta a través del correo electrónico gvsig@umh.es.

> [1] http://jornadas.gvsig.org [2] http://gvsig.edu.umh.es

## Nueva versión gvSIG 2.1

La Asociación gvSIG anuncia la publicación de la versión final de gvSIG 2.1 [1].

Esta versión, que es la primera orientada a usuarios de la nueva arquitectura de gvSIG, está cargada de novedades como se puede observar en el extenso listado que acompaña a este anuncio.

Además de las novedades funcionales y la corrección de un elevado número de errores que se han ido detectando gracias a la colaboración de la comunidad, cabe destacar la disponibilidad de una distribución para Linux 64 bits y de versiones portables tanto para Windows como para Linux.

Desde el proyecto gvSIG han querido aprovechar este anuncio para agradecer a todas aquellas personas que han colaborado en hacer realidad esta nueva versión y a todas las entidades que han contado con los servicios de la Asociación gvSIG para solventar sus necesidades de Geomática, ayudando de esta forma a garantizar la sostenibilidad económica del proyecto gvSIG.

Todas las novedades que trae la nueva versión se presentan a continuación:

- Leyendas: Expresiones, Símbolos proporcionales, Símbolos graduados, Densidad de puntos, cantidades por categoría, Gráficas: tartas y barras, Importar / Exportar leyendas en formato SLD); Copiar/pegar geometrías entre capas; Buffer lateral; Partir línea en tramos equidistantes;

![](_page_71_Picture_22.jpeg)
Función números consecutivos; Selección de registros duplicados; Geometrías derivadas; Documento gráfica; Generación de series de mapas; Conexión con servidores OpenStreetMap; Nuevas bibliotecas de símbolos: Geology, POI Cities, Commerce, Military-APP6, Collective Mapping, Colors, AIGA, Weather: Soporte PostGIS 2.x: ráster y vectorial; Mapa: Insertar gráfica, Nuevo layout con TOC (tabla de contenidos) integrado, Nuevas funcionales de grid; Vistas portables: plugin mapas temáticos; Geoproceso dissolve avanzado; Etiquetado: Etiquetado avanzado, Opción incluir halo, Opción etiqueta siempre visible; Ráster: Asignar proyección, Cambiar tipo de dato, Crear capa multifichero, Convertir a escala de grises, Integración de herramientas en caja de herramientas de geoprocesos, Herramienta de componentes principales mejorada, Herramienta de georreferenciación mejorada, Tasseled cap, Máscaras por región de interés; Export KML: Opción mostrar globos, Opción mostrar etiquetas; Reproyección: Forzar reproyección, Soporte de nuevas proyecciones de EPSG; Soporte scripting ráster; Carga de capas: Arrastrar y soltar capas desde navegador de archivos; Daltonismo/Discromatopsia; Gestión de memoria (preferencias del usuario); Soporte formato MsExcel como tabla y como capa; Soporte CSV; WFS: Selección de orden de ejes XY; Velocidad de impresión mejorada; Nuevo diseño herramienta info; Soporte Linux 64 bits; Corrección de bugs.

El año 2015 será un año lleno de novedades.

*Más información en: http://www. gvsig.org/es/web/guest/productos/ gvsig-desktop/descargas* Nueva web de gvSIG

Conjuntamente a la salida de la última versión de gvSIG, gvSIG 2.1, se pone en marcha la nueva web de gvSIG, que integra tanto la antigua página web de la Asociación gvSIG como la del proyecto. Una web que nace con el objetivo de ser el punto de entrada al proyecto gvSIG y, al mismo tiempo, un portal de conocimiento alrededor de la tecnología gvSIG.

En esta nueva web se ha integrado toda la información de los productos que componen el catálogo gvSIG, como son gvSIG Desktop, gvSIG Mobile e i3Geo, con las descargas de las distintas versiones. También toda la información de los servicios ofrecidos por la Asociación gvSIG, como son consultoría, desarrollo, formación o soporte técnico entre otros.

Otra de las secciones que se ha incluido es la que engloba toda la información relativa a la comunidad gvSIG, donde destacan los distintos grupos de comunidades creados alrededor del proyecto, o las distintas listas de correo.

Cada año se realizan diferentes Jornadas gvSIG, que son el punto de encuentro de la comunidad de usuarios y desarrolladores de gvSIG. El nuevo portal englobará toda la información de estos eventos, con las ponencias, talleres, artículos o pósters presentados, así como una sección de divulgación con libros, revistas o material didáctico.

Esta nueva web se irá completando y actualizando en los próximos meses con algunos apartados que todavía quedan pendientes de migrar, principalmente los relativos a documentación de desarrollo y usuario de gvSIG Desktop, o los eventos gvSIG celebrados en los últimos años. Además se irán ampliando los contenidos relacionados con los distintos productos, a los que se ha sumado recientemente gvNIX y, esperamos que en breve se sumen soluciones sectoriales como gvSIG Roads.

> *Nueva web gvSIG: http://www. gvsig.com*

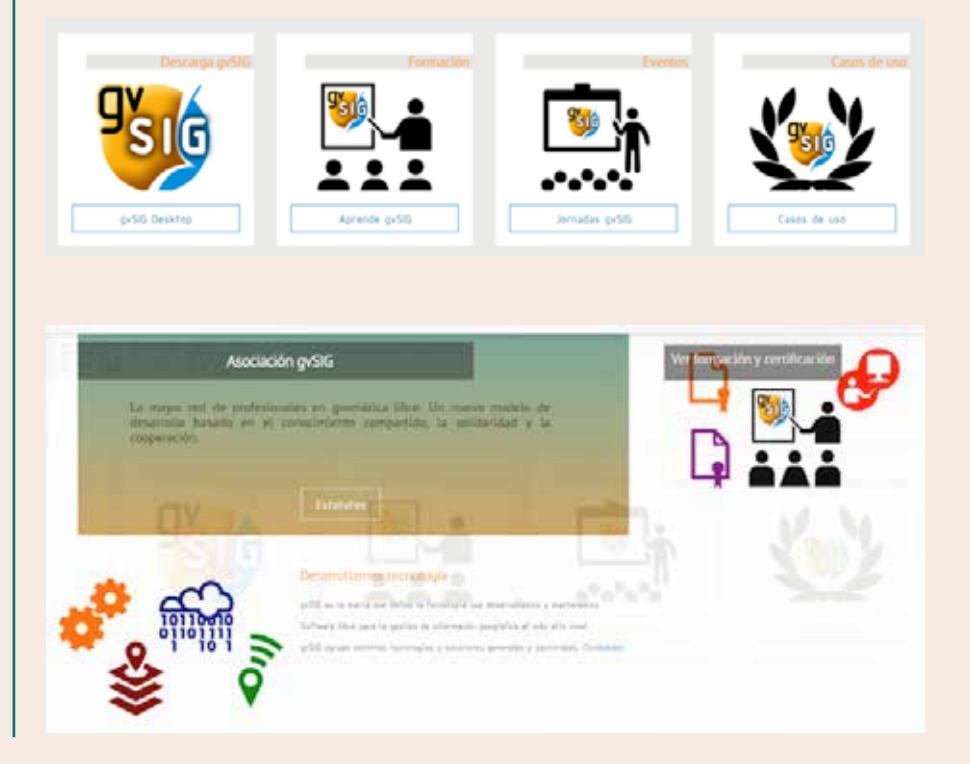

# AGENDA

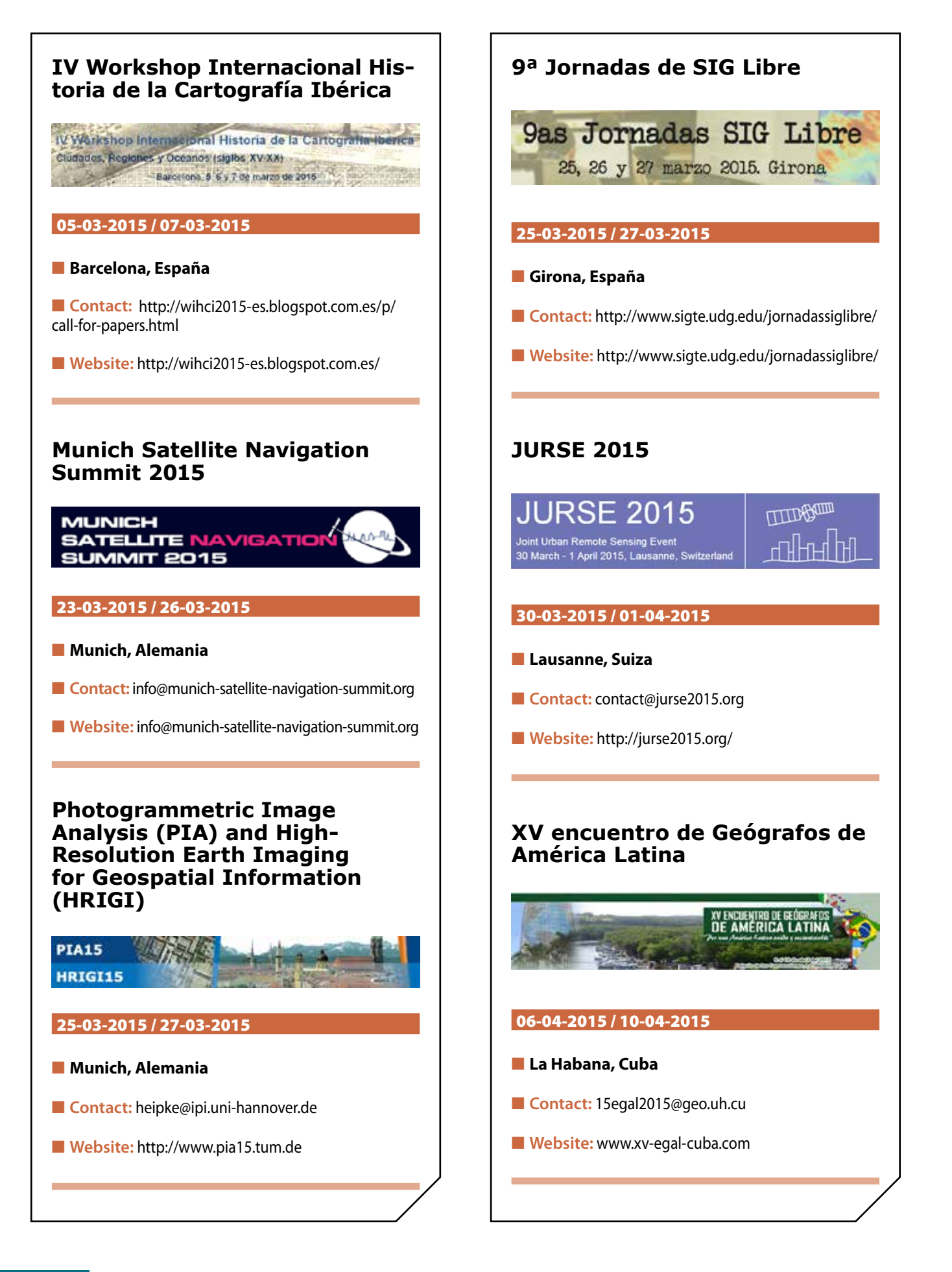

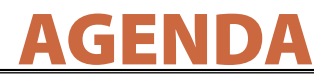

#### **III International Forum 'Integrated Geospatial Solutions – the Future of Information Technologies'**

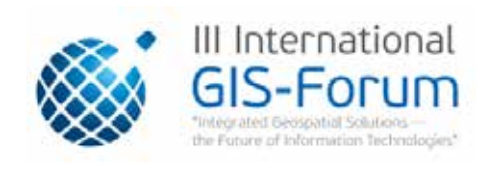

#### 15-04-2015 / 17-04-2015

- **Moscú, Rusia**
- **n** Contact: info@gisforum.ru
- Website: http://sovzondconference.ru/2015/rus/

#### **FME 2015 World Tour**

FME 2015 World Tour

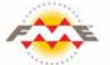

#### 20-04-2015 / 21-04-2015

**n** Barcelona y Madrid, España

- **n Contact:** fme@conterra.de
- Website: http://www.fme-wt.es

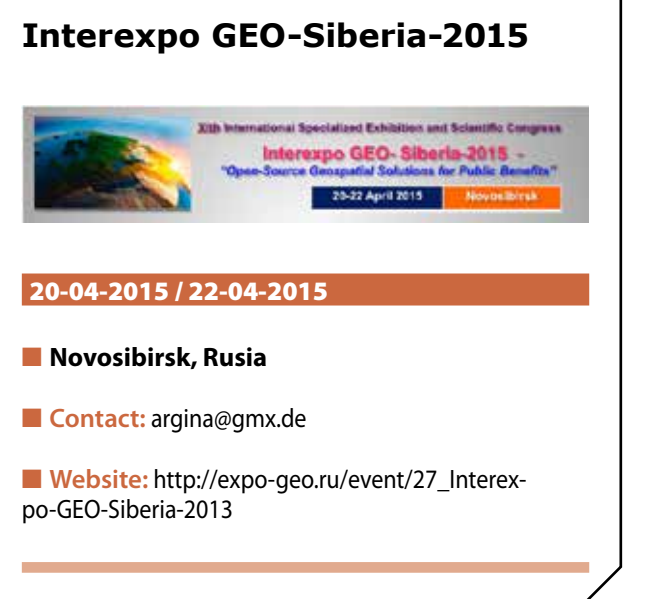

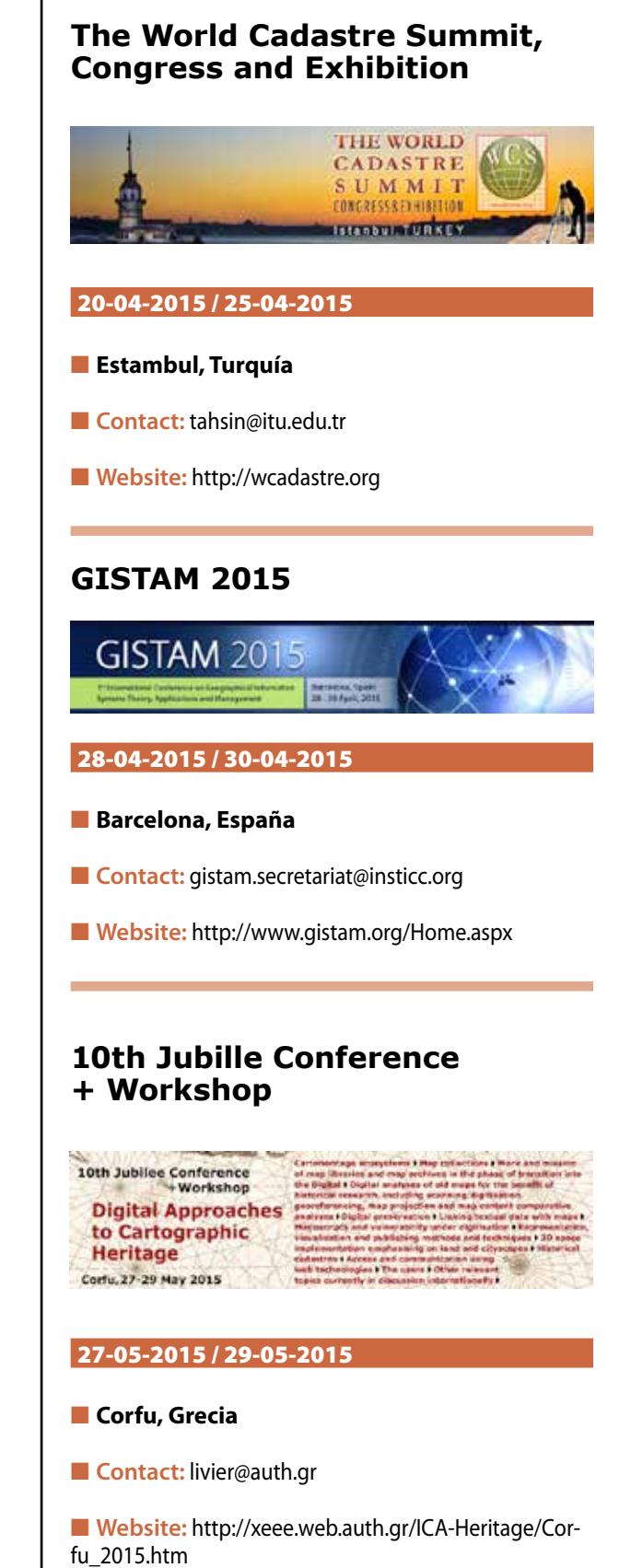

#### **1. Información general**

MAPPING es una revista técnico-científica que tiene como objetivo la difusión y enseñanza de la Geomática aplicada a las Ciencias de la Tierra. Ello significa que su contenido debe tener como tema principal la Geomática, entendida como el conjunto de ciencias donde se integran los medios para la captura, tratamiento, análisis, interpretación, difusión y almacenamiento de información geográfica, y su utilización en el resto de Ciencias de la Tierra. Los trabajos deben tratar exclusivamente sobre asuntos relacionados con el objetivo y cobertura de la revista.

Los trabajos deben ser originales e inéditos y no deben estar siendo considerados en otra revista o haber sido publicados con anterioridad. MAPPING recibe artículos en español y en inglés. Independientemente del idioma, todos los artículos deben contener el título, resumen y palabras claves en español e inglés.

Todos los trabajos seleccionados serán revisados por los miembros del Consejo de Redacción mediante el proceso de **«Revisión por pares doble ciego».** 

Los trabajos se publicarán en la revista en formato papel (ISSN: 1131-9100) y en formato electrónico (eISSN: 2340-6542).

Los autores son los únicos responsables sobre las opiniones y afirmaciones expresadas en los trabajos publicados.

#### **2. Tipos de trabajos**

- **Artículos de investigación**. Artículo original de investigaciones teóricas o experimentales. La extensión no podrá ser superior a 8000 palabras incluyendo resumen, tablas y figuras, con un máximo de 40 referencias bibliográficas. Cada tabla o figura será equivalente a 100 palabras. Tendrá la siguiente estructura: título, resumen, palabras clave, texto (introducción, material y método, resultados, discusión y conclusiones), agradecimientos y bibliografía.
- **Artículos de revisión.** Artículo detallado donde se describe y recopila los desarrollos más recientes o trabajos publicados sobre un determinado tema. La extensión no podrá superar las 5000 palabras, incluyendo resumen, tablas y figuras, con un máximo de 25 referencias bibliográficas.
- Informe técnico. Informe sobre proyectos, procesos, productos, desarrollos o herramientas que no supongan investigación propia, pero que sí muestren datos técnicos interesantes y relevantes. La extensión máxima será de 3000 palabras.

#### **3. Formato del artículo**

El formato del artículo se debe ceñir a las normas

expuestas a continuación. Se recomienda el uso de la plantilla **«Plantilla Texto»** y **«Recomendaciones de estilo»**. Ambos documentos se pueden descargar en la web de la revista.

- **A. Título.** El título de los trabajos debe escribirse en castellano e inglés y debe ser explícito y preciso, reflejando sin lugar a equívocos su contenido. Si es necesario se puede añadir un subtítulo separado por un punto. Evitar el uso de fórmulas, abreviaturas o acrónimos.
- **B. Datos de contacto.** Se debe incluir el nombre y 2 apellidos, la dirección el correo electrónico, el organismo o centro de trabajo. Para una comunicación fluida entre la dirección de la revista y las personas responsables de los trabajos se debe indicar la dirección completa y número de teléfono de la persona de contacto.
- **C. Resumen.** El resumen debe ser en castellano e inglés con una extensión máxima de 200 palabras. Se debe describir de forma concisa los objetivos de la investigación, la metodología empleada, los resultados más destacados y las principales conclusiones.
- **D. Palabras clave.** Se deben incluir de 5-10 palabras clave en castellano e inglés que identifiquen el contenido del trabajo para su inclusión en índices y bases de datos nacionales e internacionales. Se debe evitar términos demasiado generales que no permitan limitar adecuadamente la búsqueda.
- **E. Texto del artículo de investigación.** La redacción debe ser clara y concisa con la extensión máxima indicada en el apartado «Tipos de trabajo». Todas las siglas citadas deben ser aclaradas en su significado. Para la numeración de los apartados y subapartados del artículo se deben utilizar cifras arábigas (1.Título apartado; 1.1. Título apartado; 1.1.1. Título apartado). La utilización de unidades de medida debe seguir la normativa del Sistema Internacional.

El contenido de los **artículos de investigación** puede dividirse en los siguientes apartados:

- **- Introducción:** informa del propósito del trabajo, la importancia de éste y el conocimiento actual del tema, citando las contribuciones más relevantes en la materia. No se debe incluir datos o conclusiones del trabajo.
- **- Material y método:** explica cómo se llevó a cabo la investigación, qué material se empleó, qué criterios se utilizaron para elegir el objeto del estudio y qué pasos se siguieron. Se debe describir la metodología empleada, la instrumentación y sistemática, tamaño de la muestra, métodos estadísticos y su justificación. Debe presentarse de la forma más conveniente para que el lector comprenda el desarrollo de la investigación.
- **- Resultados:** pueden exponerse mediante texto, tablas y figuras de forma breve y clara y una sola vez. Se debe resaltar las observaciones más importantes. Los resultados se deben expresar sin emitir juicios de valor ni sacar conclusiones.
- **- Discusión:** en este apartado se compara el estudio realizado con otros que se hayan llevado a cabo sobre el tema, siempre y cuando sean comparables. No se debe repetir con detalle los datos o materiales ya comentados en otros apartados. Se pueden incluir recomendaciones y sugerencias para investigaciones futuras.

En algunas ocasiones se realiza un único apartado de resultados y discusión en el que al mismo tiempo que se presentan los resultados se va discutiendo, comentando o comparando con otros estudios.

- **- Conclusiones:** puede realizarse una numeración de las conclusiones o una recapitulación breve del contenido del artículo, con las contribuciones más importantes y posibles aplicaciones. No se trata de aportar nuevas ideas que no aparecen en apartados anteriores, sino recopilar lo indicado en los apartados de resultados y discusión.
- **- Agradecimientos:** se recomienda a los autores indicar de forma explícita la fuente de financiación de la investigación. También se debe agradecer la colaboración de personas que hayan contribuido de forma sustancial al estudio, pero que no lleguen a tener la calificación de autor.
- **- Bibliografía:** debe reducirse a la indispensable que tenga relación directa con el trabajo y que sean recientes, preferentemente que no sean superiores a 10 años, salvo que tengan una relevancia histórica o que ese trabajo o el autor del mismo sean un referente en ese campo. Deben evitarse los comentarios extensos sobre las referencias mencionadas.

Para citar fuentes bibliográficas en el texto y para elaborar la lista de referencias se debe utilizar el formato APA (*Americam Psychological Association).* Se debe indicar el DOI (*Digital Object Identifier*) de cada referencia si lo tuviera. Utilizar como modelo el documento **«Como citar bibliografía»** incluido en la web de la revista. La exactitud de las referencias bibliográficas es responsabilidad del autor.

**- Curriculum:** se debe incluir un breve curriculum de cada uno de los autores lo más relacionado con el artículo presentado y con una extensión máxima de 200 palabras.

En los **artículos de revisión e informes técnicos** se debe incluir título, datos de contacto, resumen y palabras claves, quedando el resto de apartados a consideración de los autores.

- **F. Tablas, figuras y fotografías.** Se deben incluir solo tablas y figuras que sean realmente útiles, claras y representativas. Se deben numerar correlativamente según la cita en el texto. Cada figura debe tener su pie explicativo, indicándose el lugar aproximado de colocación de las mismas. Las tablas y figuras se deben enviar en archivos aparte, a ser posible en fichero comprimido. Las fotografías deben enviarse en formato JPEG o TIFF, las gráficas en EPS o PDF y las tablas en Word, Excel u Open Office. Las fotografías y figuras deben ser diseñadas con una resolución mínima de 300 pixel por pulgada (ppp).
- **G. Fórmulas y expresiones matemáticas.** Debe perseguirse la máxima claridad de escritura, procurando emplear las formas más reducidas o que ocupen menos espacio. En el texto se deben numerar entre corchetes. Utilizar editores de fórmulas o incluirlas como imagen.

#### **4. Envío**

Los trabajos originales se deben remitir preferentemente a través de la página web http://www.mappinginteractivo.es en el apartado **«Envío de artículos»**, o mediante correo electrónico a info@mappinginteractivo.es . El formato de los archivos puede ser Microsoft Word u Open Office y las figuras vendrán numeradas en un archivo comprimido aparte.

Se debe enviar además una copia en formato PDF con las figuras, tablas y fórmulas insertadas en el lugar más idóneo.

#### **5. Proceso editorial y aceptación**

Los artículos recibidos serán sometidos al Consejo de Redacción mediante **«Revisión por pares doble ciego»** y siguiendo el protocolo establecido en el documento **«Modelo de revisión de evaluadores»** que se puede consultar en la web.

El resultado de la evaluación será comunicado a los autores manteniendo el anonimato del revisor. Los trabajos que sean revisados y considerados para su publicación previa modificación, deben ser devueltos en un plazo de 30 días naturales, tanto si se solicitan correcciones menores como mayores.

La dirección de la revista se reserva el derecho de aceptar o rechazar los artículos para su publicación, así como el introducir modificaciones de estilo comprometiéndose a respetar el contenido original.

Se entregará a todos los autores, dentro del territorio nacional, la revista en formato PDF mediante enlace descargable y 1 ejemplar en formato papel. A los autores de fuera de España se les enviará la revista completa en formato electrónico mediante enlace descargable.

## **Suscripción a la revista Mapping** *Subscriptions and orders*

## Datos del suscriptor / *Customer details:*

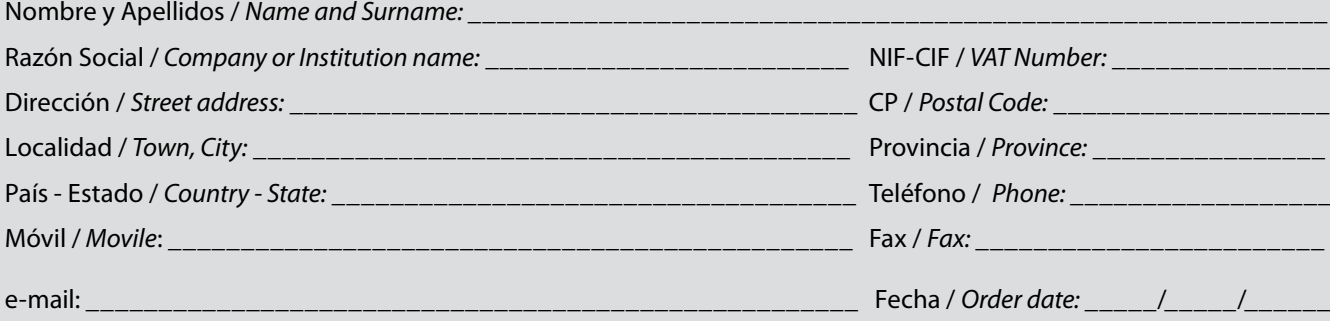

#### **PAPEL**

#### **SUSCRIPCIÓN ANUAL/** *SUSCRIPTION:*

- **• España /** *Spain* **: 60€**
- **• Europa /** *Europe***: 90€**
- **• Resto de Países /** *International***: 120€**

Precios de suscripción por año completo 2015 (6 números por año) *Prices year 2015 (6 issues per year)*

#### **DIGITAL**

#### **SUSCRIPCIÓN ANUAL / ANNUAL SUSCRIPTION:**

**• Internacional / International : 25€**

*Precios de suscripción por año completo 2015 (6 números por año) en formato DIGITAL y enviado por correo electrónico / Prices year 2015 (6 issues per year)*

#### **NÚMEROS SUELTOS /** *SEPARATE ISSUES:*

- **• España /** *Spain* **: 15€**
- **• Europa /** *Europe***: 22€**
- **• Resto de Países /** *International***: 35€**

Los anteriores precios incluyen el IVA. Solamente para España y países de la UE *The above prices include TAX Only Spain and EU countries*

#### **NÚMEROS SUELTOS /** *SEPARATE ISSUES:*

#### **• Internacional / International : 8€**

Los anteriores precios incluyen el IVA. Solamente para España y países de la UE *The above prices include TAX Only Spain and EU countries*

## Forma de pago */ Payment:*

Transferencia a favor de eGeoMapping S.L. al número de cuenta CAIXABANK, S.A.:

#### 2100-1578-31-0200249757

 *Bank transfer in favor of eGeoMapping S.L., with CAIXABANK, S.A.:*

### *IBAN nº: ES83-2100-1578-3102-0024-9757 (SWIFT CODE: CAIXAESBBXXX)*

## Distribución y venta */ Distribution and sale:*

#### **Departamento de Publicaciones de eGeoMapping S.L.**

C/ Linneo 37. 1ºB. Escalera central. 28005-Madrid

Tels: (+34) 91 006 72 23; (+34) 655 95 98 69

e-mail: info@mappinginteractivo.es

www.mappinginteractivo.es example and the set of Firma

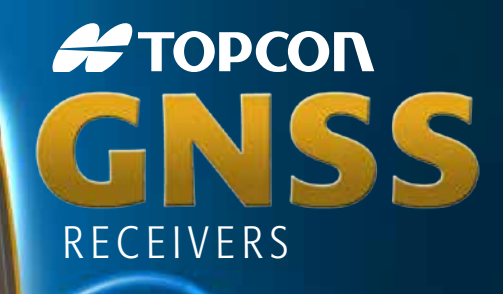

Tecnología Inspirada GPS+ GLONASS Varios canales (multi-canal) Robusto Precisión RTK rga Duración Comunicación Dual GSM or CDMA

щ **JR** 

 $GR-5$ 

**FTOPCON** 

**#TOPCON** 

A veces necesita un receptor rover rápido y ágil. Otras veces necesita el receptor más resistente y sofisticado del planeta. No importa lo que necesite, se merece la tecnología más avanzada.

**Propcon** 

Desde hace más de una década, Topcon ha liderado la innovación en tecnología GNSS.

Y seguimos haciéndolo hoy.

www.topconpositioning.es

## MINISTERIO DE FOMENTO INSTITUTO GEOGRÁFICO NACIONAL CENTRO NACIONAL DE INFORMACIÓN GEOGRÁFICA

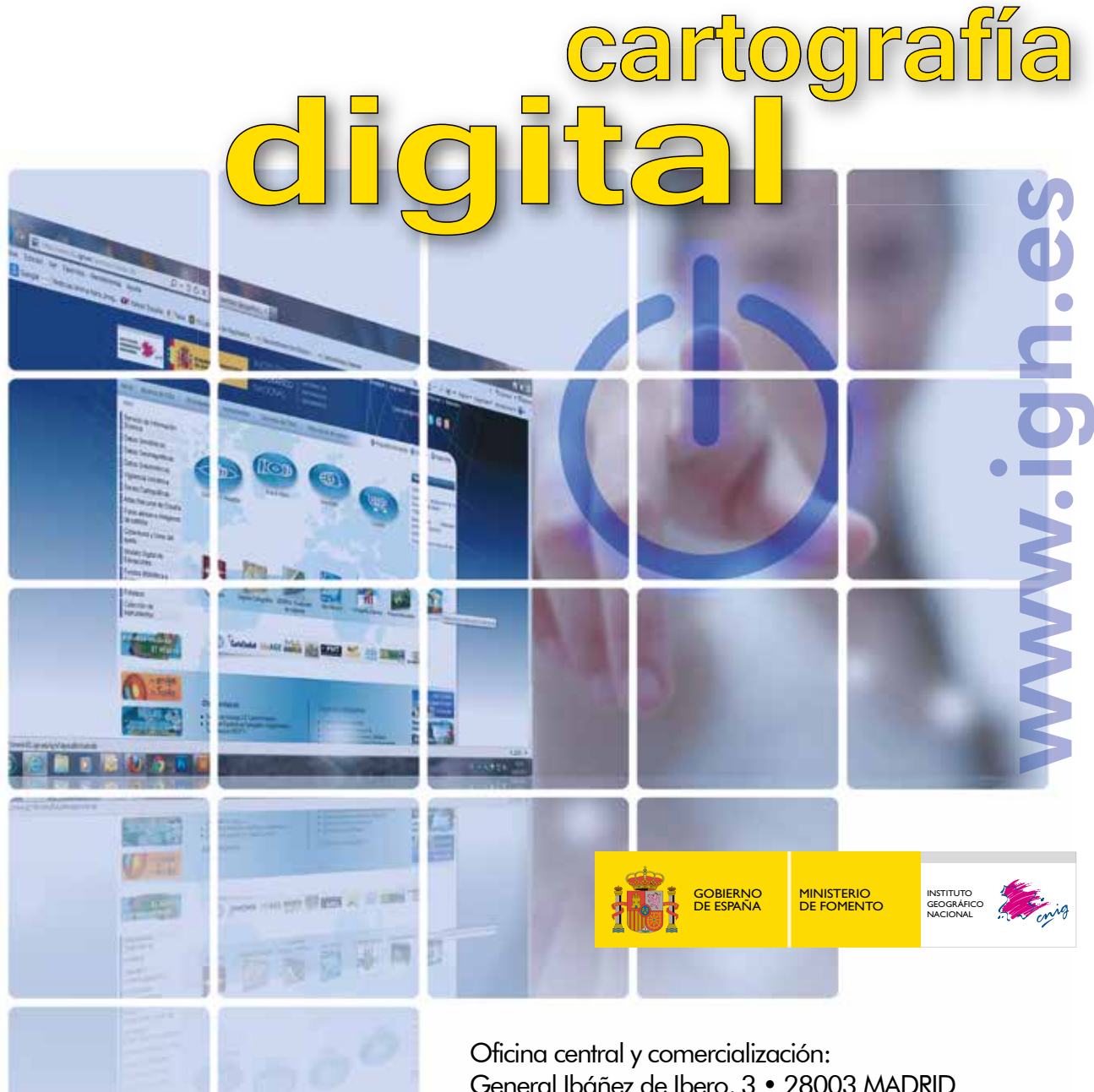

General Ibáñez de Ibero, 3 • 28003 MADRID Teléfono: +34 91 597 94 53 • Fax: +34 91 553 29 13 e-mail: consulta@cnig.es

CENTRO DE DESCARGAS DE DATOS http://centrodedescargas.cnig.es/CentroDescargas/index.jsp

BASE CARTOGRÁFICA NUMÉRICA (BCN 1000, 50, 200, 25), MAPA TOPOGRÁFICO NACIONAL (MTN50,25), MODELO DIGITAL DEL TERRENO (MDT1000, 200, 25), LÍNEAS LÍMITE, BASE DE DATOS DE POBLACIÓN, MAPA DE USOS DEL SUELO, ATLAS NACIONAL DE ESPAÑA, CARTOGRAFÍA TEMÁTICA.